Universidad de Costa Rica **Facultad de Ingeniería Escuela de Ingeniería Civil** 

Análisis de principios de valuación a bienes inmuebles empleando las Normas Internacionales de Valuación y prototipo de herramienta digital de captura de datos

## Trabajo de Graduación

Que para obtener el grado de Licenciatura en Ingeniería Civil

Presenta:

**Bryan Piedra Mora** 

Director de Proyecto de Graduación:

Ing. Roberto Fernández Morales, M.Eng.C.E.

Ciudad Universitaria Rodrigo Facio

Mayo, 2016

**Hoja de aprobación** 

 $\epsilon$ 

Etruendez

lng. Roberto Fernández Morales, M.Eng.C.E.

Director de Proyecto Final de Graduación

Bryan Piedra Mora

Postulante

Srael D'Oleo Ochoa

Asesor

## **Derechos de autor**

Fecha: 2016, Mayo, 12

El suscrito, Bryan Piedra Mora, cédula 1-1376-0517, estudiante de la carrera de Licenciatura en Ingeniería Civil de la Universidad de Costa Rica, con número de carné A74921, manifiesta que es autor del Proyecto Final de Graduación Análisis de principios de valuación a bienes inmuebles empleando las Normas Internacionales de Valuación y prototipo de herramienta digital de captura de datos, bajo la Dirección del lng. Roberto Fernández Morales, M.Eng.C.E., quien en consecuencia tiene derechos compartidos sobre los resultados de esta investigación.

Asimismo, hago traspaso de los derechos de utilización del presente trabajo a la Universidad de Costa Rica, para fines académicos: docencia, investigación, acción social y divulgación.

**Nota:** De acuerdo con la Ley de Derechos de Autor y Derechos Conexos Nº 6683, Artículo 7 (versión actualizada el 02 de julio de 2001); "no podrá suprimirse el nombre del autor en las publicaciones o reproducciones, ni hacer en ellas interpolaciones, sin una conveniente distinción entre el texto original y las modificaciones o adiciones editoriales". Además, el autor conserva el derecho moral sobre la obra, Artículo 13 de esta Ley, por lo que es obligatorio citar la fuente de origen cuando se utilice información contenida en esta obra.

## **Dedicatoria**

A la mejor madre del mundo: ¡muchas gracias por todo doña Xinia! Tantas situaciones hemos pasado para llegar hasta aquí, jy ya lo logramos! Tenemos toda una vida por delante para disfrutarlo.

A don Juan, doña Ofelia, don Fernando y doña Gloriela, mis abuelos que siempre han estado para un consejo o una jalada de orejas.

Gracias Mónica y Claudia, y a los enanos también, Elías y Amanda, a tío Freddy, tío Jose y a Allan. Me han acompañado en el camino incondicionalmente, más que merecido dedicarles este trabajo a ustedes también.

## **Agradecimientos**

¡Gracias a Dios! Él siempre está disponible para uno.

Gracias a la familia que uno no escoge, a mis amigos, los que le hacen a uno pasar vergüenza preguntándole ¿y usted cuando va a terminar? Pues ya terminé. Gracias por hacer ameno el camino.

Un agradecimiento especial a don Roberto y a Israel, la vida los puso en mi camino para yo aprender de ustedes y las enseñanzas han sido muy valiosas.

Y por supuesto gracias a mi mamá, que me vio salir hace algunos años de mi casa en Pérez Zeledón para venir a estudiar a la UCR, todo el sacrificio antes y después de eso tiene su recompensa. ¡Muchas gracias!

Y a mi padre, por el apoyo que me ha brindado. Pronto estaremos escribiendo en la misma página del cuaderno.

> ""Cada uno es artífice de su ventura" -Miguel de Cervantes

## Tabla de contenido

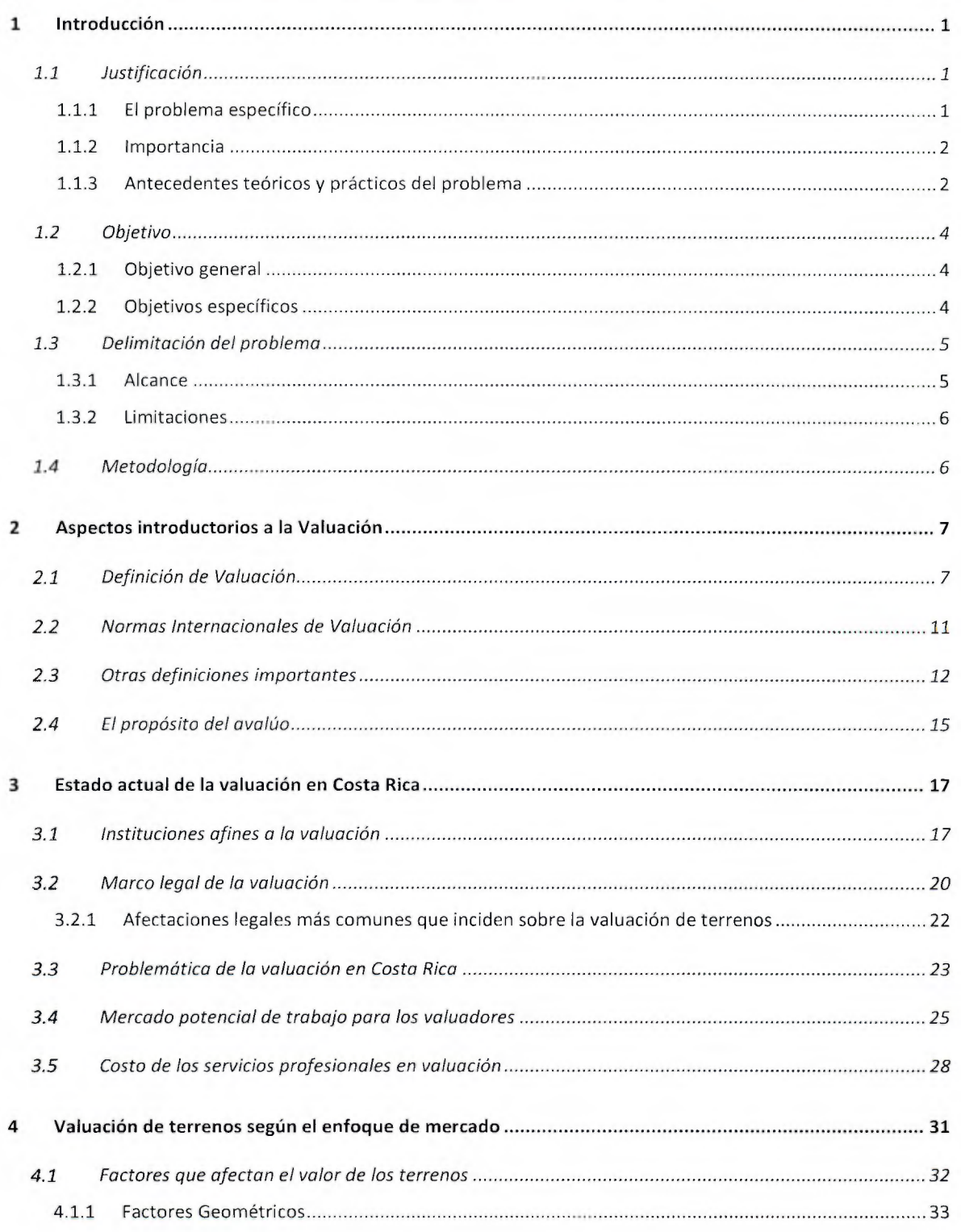

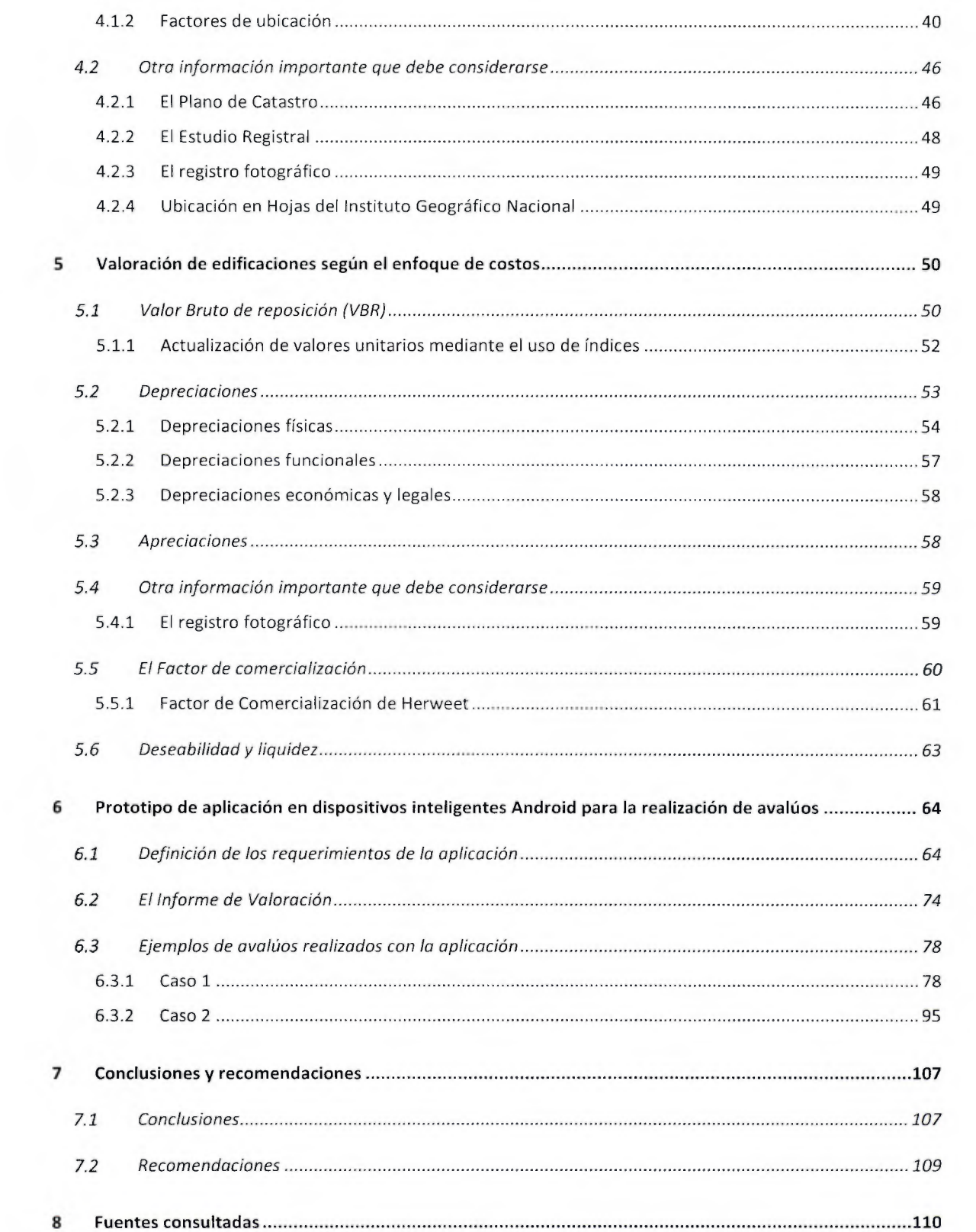

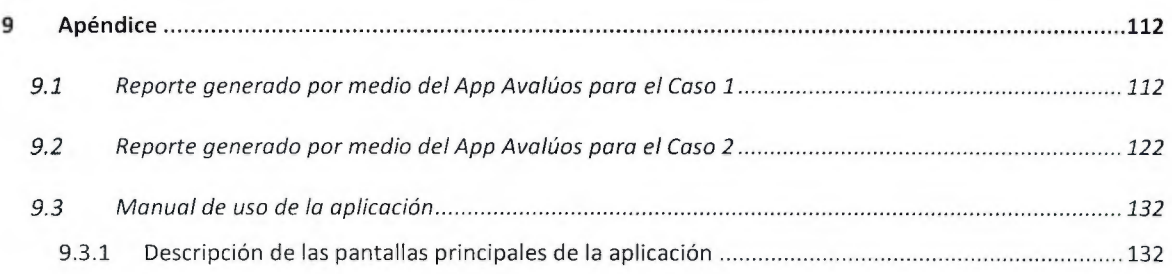

# **Índice** de figuras

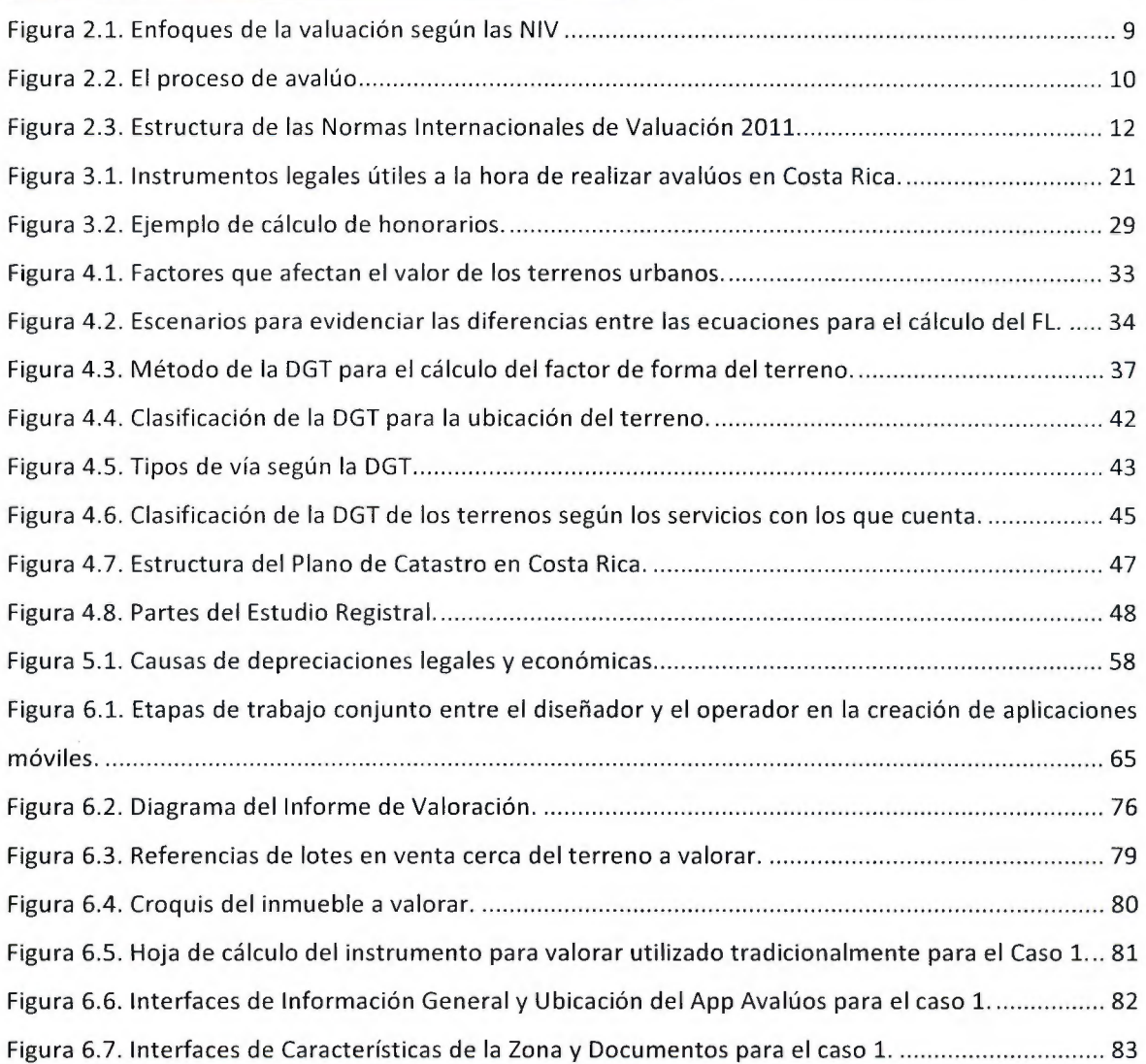

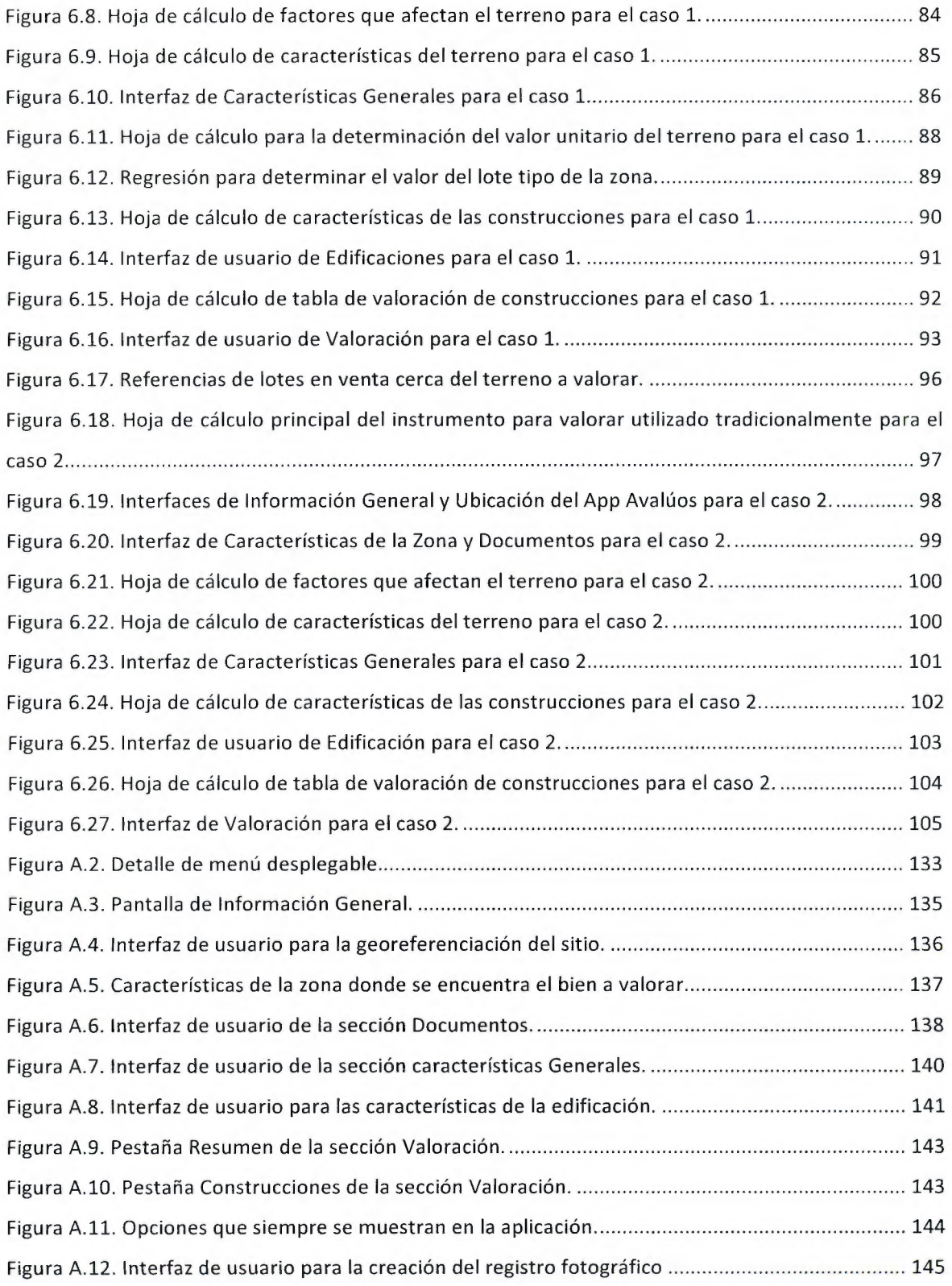

## Índice de Cuadros

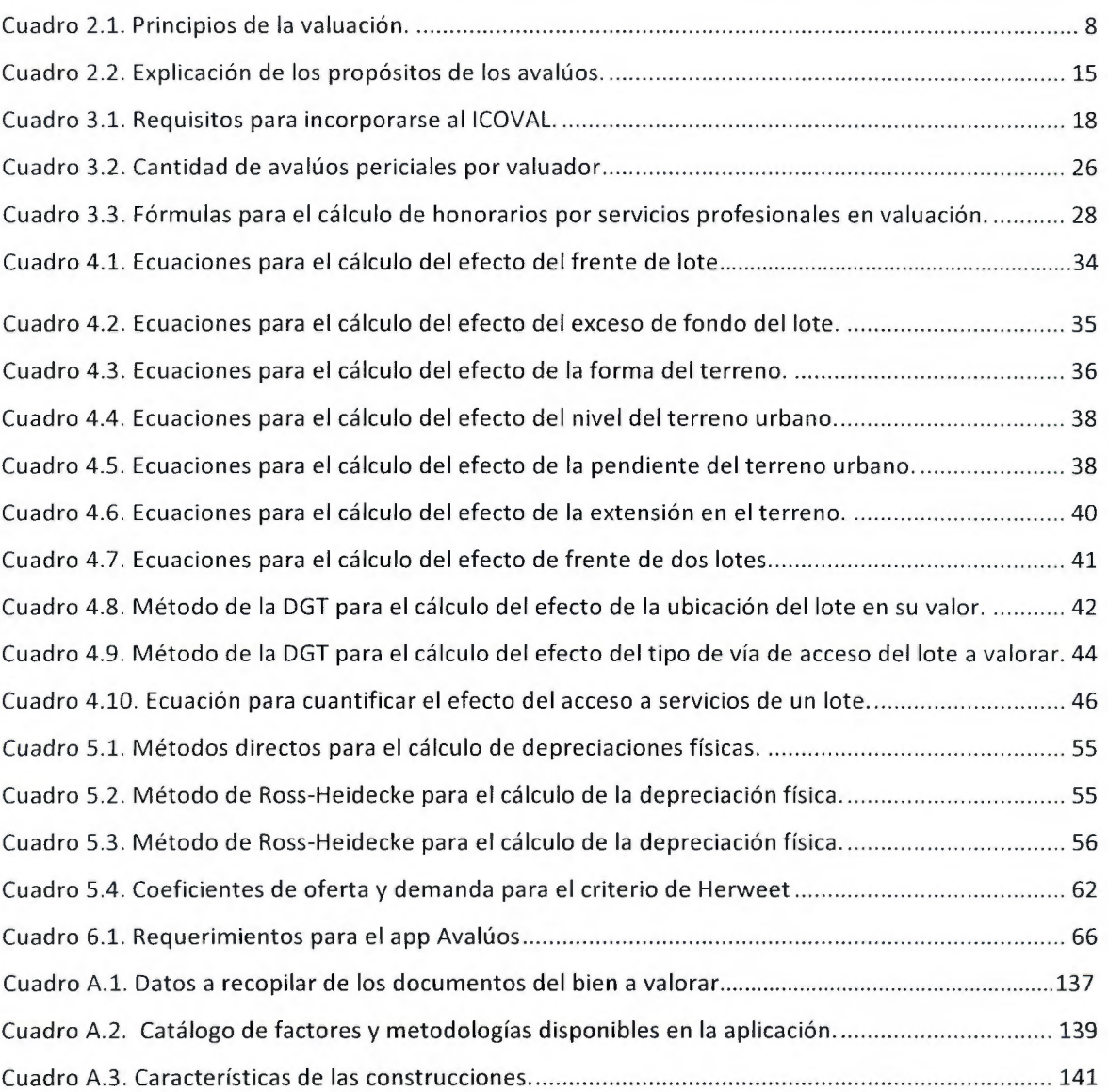

Piedra Mora, Bryan Esteban Análisis de principios de valuación a bienes inmuebles empleando las Normas Internacionales de Valuación y prototipo de herramienta digital de captura de datos. Proyecto Final de Graduación Ingeniería Civil - San José, C.R.: B.E. Piedra M, 2016  $156h$ .: ils.col.  $-15$  refs.

#### **Resumen**

Se plantea fundamentar los principios técnicos de la materia de avalúas de bienes inmuebles en Costa Rica basados en normas internacionales, y evidenciar la importancia de incorporar tópicos de valuación en el desarrollo académico de los profesionales en Ingeniería Civil, así como proporcionar una herramienta digital para la captura de datos en campo.

El proyecto se dividió en dos fases, una teórica en la que se investigó el estado actual de la valuación en el territorio nacional y se establecieron los parámetros para desarrollar la segunda fase, donde se desarrolló un software para el sistema operativo Android para recopilar datos en campo relacionados con avalúas de bienes inmuebles que se validó desarrollando y analizando dos casos.

Se determinó que la descentralización de la labor de valuación en el país ha provocado una heterogeneidad en los criterios aplicados por los valuadores y además que existe una escasa oferta disponible para que los profesionales en Ingeniería Civil se especialicen en el tema. Los factores de afectación para los predios utilizados en el país tienen con frecuencia origen dentro de nuestras fronteras, aunque es posible identificar metodologías diferentes desarrolladas en otros países que también son manejadas en el gremio con regularidad. El desarrollo de una aplicación para aparatos móviles para la recolección de datos en campo significa un ahorro de recursos, mayor eficiencia y eficacia. En los casos desarrollados se evidenció que el uso de la aplicación tiene ventajas sobre el método tradicional. B.P.M.

DESCRIPTORES CONCEPTOS CLAVE: valuación, valoración, Normas Internacionales de Valuación, Aplicaciones móviles, app.

lng. Roberto Fernández Morales, M.Eng.C.E.

Escuela de Ingeniería Civil

## <span id="page-11-0"></span>1.1 Justificación

### 1.1.1 El problema específico

La valuación en Costa Rica, es un área que presenta deficiencias dentro del desarrollo de los quehaceres profesionales de los Ingenieros Civiles. Históricamente se han desarrollado iniciativas por normalizar la actividad dentro de los límites nacionales y en el proceso se han involucrado muchas instituciones que poseen la necesidad de realizar avalúas para su funcionamiento, pero a la fecha se desconoce con certeza qué responsabilidades le competen a cada una.

Las entidades financieras, por ejemplo, se han visto en la obligación de contratar personal para desarrollar esta labor con escasa formación técnica en la rama, que si bien es cierto mucha de ésta se obtiene con base de experiencia, los procesos de inducción no incentivan a que los valuadores exploren la posibilidad de utilizar metodologías alternativas para el cálculo de los factores que afectan el valor de los inmuebles en los avalúas.

Este es un tópico que compete específicamente a las áreas de aplicación de conocimientos de la Ingeniería Civil, y que sin embargo, otros profesionales desarrollan, pues la oferta de valuadores calificados es escasa. Muchos de los Ingenieros que se encuentran laborando actualmente y que pasaron por las aulas de esta Universidad, desconocen por completo el tema, pues nunca fue abordado ni siquiera levemente dentro del plan de estudios.

Además, la especulación que se vive en las calles, donde el valor de las propiedades se ve afectado hasta cierto punto más por factores sociales que técnicos, involucra indudablemente a los valuadores, pues los procesos de homologación son lentos, y en una gran porción del mercado, inexistentes. Esto evidencia la necesidad de normalizar y profesionalizar la labor.

#### <span id="page-12-0"></span>1.1.2 Importancia

En el diario vivir existe la necesidad de realizar valuaciones, muchas veces sin percatarse de la actividad en sí. Sin embargo las metodologías para llevarlas a cabo con frecuencia no son abordadas en etapas de pregrado. En la práctica profesional, esta situación representa una desventaja frente a Arquitectos, Ingenieros Topógrafos y Agrónomos de esta Universidad y de otras disciplinas, quienes también tienen las facultades legales para realizar este tipo de trabajos. En las condiciones actuales de mercado, en el corto o mediano plazo, la oferta de profesionales en las áreas mencionadas será mayor que la demanda en las tareas típicas de cada una de ellas y será entonces, cuando poseer los conocimientos técnicos en áreas como los avalúas saldrán a relucir, pues significan una forma de generar ingresos sin recurrir al subempleo.

La valuación es en un nicho de mercado incipiente en el país y se requiere que se dirijan esfuerzos hacia él por profesionalizarlo, incorporando la posibilidad de ser creativos a la hora de valorar, apegados a la legislación nacional y a las bases metodológicas aplicables.

Esta iniciativa también implica fortalecer los criterios del profesional para la toma de decisiones para proyectos de inversión, otorgándole un punto de vista adicional como lo es el mayor y mejor uso de los recursos disponibles, lo cual representa una ventaja muy considerable frente a otros analistas que no han desarrollado esa línea de pensamiento.

## 1.1.3 Antecedentes teóricos y prácticos del problema

Desde los inicios de la historia ha existido la necesidad de valorar bienes para la compra y venta o el trueque. Según Fernández (2002), en Costa Rica la valuación tal como se conoce ahora, nace de la mano de los seguros contra incendios para bienes inmuebles en los albores del Siglo XIX. A mediados del mismo, en la administración de Juan Rafael Mora Porras, se promulga el Código de Comercio (1853), donde se indican pormenores para la valuación de bienes. Posteriormente, la creación del Banco Internacional (1914) y la "Ley sobre Seguros" (1924), tienen influencia directa sobre el tema en el país, siendo los Ingenieros Agrónomos los primeros en realizar avalúos según las características zonales y topográficas del terreno. Fue en 1960 cuando la Dirección General de Tributación Directa publica el "Manual de Avalúos" para mejorar la situación del impuesto de la renta en la época. En 1995, se traslada la responsabilidad de cobrar este impuesto a las <span id="page-13-0"></span>Municipalidades mediante la Ley No. 7509, "Ley de Impuesto Sobre Bienes Inmuebles". Dada la incapacidad técnica que poseían estas instituciones para realizar la labor, se crea el Órgano de Normalización Técnica (ONT), con la intención de que brinde el apoyo y las herramientas de valoración para los cobros tributarios.

Sin embargo, a diferencia de otros países del área como México por ejemplo, en Costa Rica no existe un único ente que regule la actividad de valoración en el país. Dada esta circunstancia, tanto instituciones estatales como privadas involucradas en sectores del mercado relacionados con financiamiento y bienes raíces, han optado por crear sus propias regulaciones. Tampoco hay una única ley o reglamento que dicte las normas que debe seguir el valuador en el desarrollo de las actividades profesionales, y tal como lo mencionan Aznar, González, Guijarro y López {2012), "la normativa a tener en cuenta es amplia y diversa, dependiendo del objetivo de la valoración y del ente para el que se valúa".

En cuanto al valuador, la Superintendencia General de Valores, menciona en la resolución "SGV-A-51. Instrucciones para la valoración de los inmuebles de los fondos de inversión inmobiliarios" {2001), los atestados mínimos que deben cumplir una persona para ser sujeto de contratación para brindar servicios de avalúes:

1) Estar inscritos y activos en el Colegio Federado de Ingenieros y Arquitectos de Costa Rica, en el Colegio de Profesionales en Ciencias Económicas o en el Colegio de Contadores Públicos según corresponda.

2) Contar con una experiencia mínima de tres años en el ejercicio profesional.

3) Contar con procesos adecuados de revisión de los avalúes o valoraciones financieras que aseguren su calidad.

Según Aznar et al. (2012), en Costa Rica "se estima que se realizan aproximadamente 150.000 valuaciones por año y éstas son asignadas a un número aproximado de 500 valoradores". Por tanto, la cantidad de valuadores calificados en el país corresponde a una fracción muy pequeña con respecto a la cantidad de profesionales que legalmente tienen la posibilidad de dedicarse a esta labor, debido principalmente a que desconocen el nicho de mercado, o bien no han sido capacitados en etapas de pregrado en el tema, donde es más fácil abordarlo.

Según Fernández (2002}, una problemática importante referente al tema, corresponde al pago de honorarios por parte de las entidades financieras. Si bien el Colegio Federado de Ingenieros y Arquitectos (CFIA) ha fijado fórmulas para su cálculo, estas se empeñan en pagar menos que lo establecido, una medida que va en detrimento de la carrera y que desmoraliza al profesional.

Actualmente la ONT dispone de un programa informático muy limitado, destinado a que las municipalidades posean una herramienta para el cálculo del impuesto de bienes inmuebles. Fuera de este esfuerzo de brindar una herramienta informática, se desconoce de otros que tengan esta intención, circunstancia que en un mundo globalizado resulta ser una opción factible pues representa eficiencia y eficacia a la hora de realizar avalúos.

## 1.2 Objetivo

#### 1.2.1 Objetivo general

Fundamentar los principios técnicos de la materia de avalúas de bienes inmuebles en Costa Rica basados en normas internacionales, y evidenciar la importancia de incorporar tópicos de valuación en el desarrollo académico de los profesionales en Ingeniería Civil, así como proporcionar una herramienta digital para la captura de datos en campo.

#### 1.2.2 Objetivos específicos

- a) Identificar e interpretar la situación actual de la valuación de bienes inmuebles en Costa Rica y sus repercusiones en el ámbito profesional de la Ingeniería Civil.
- b) Investigar y analizar los factores utilizados en Costa Rica para la afectación del valor de los bienes inmuebles, así como las fórmulas alternativas desarrolladas en el país para este fin.
- c) Investigar el mercado potencial de trabajo para los valuadores para justificar la formación en esta área para la Ingeniería Civil.
- d) Implementar una herramienta para dispositivos móviles cuyo sistema operativo sea Android, que permita la recolección y el procesamiento de los datos según los criterios del valuador en campo, apegada a las normas de valuaciones nacionales e internacionales.

## <span id="page-15-0"></span>1.3 Delimitación del problema

#### 1.3.1 Alcance

La investigación bibliográfica que se realizó en el desarrollo de este proyecto, sienta las bases técnicas que los profesionales en Ingeniería Civil necesitan conocer para realizar avalúas de calidad, bajo estándares normados internacionalmente sin dejar de lado la legislación nacional y tendiendo hacia procesos de homologación. Otorga un panorama del contexto actual de la valuación en el país, abarcando tópicos como los ya mencionados, además de instituciones relacionadas y un estudio de los principales factores utilizados para determinar el valor de los bienes inmuebles, lo cual permitirá definir los parámetros que se utilizaron para la programación de la herramienta.

Con respecto a la aplicación para aparatos móviles que se desarrolló como parte de este proyecto, su alcance involucra la recolección de datos en campo, que incluyen los mínimos y necesarios según las disposiciones locales e internacionales del Comité de Estándares Internaciones de Valuación (lnternational Valuation Standards Comittee, IVSC). Para el cálculo de los factores que afectan los terrenos y las edificaciones (bienes inmuebles), se pone a disposición para cada uno de ellos un catálogo de fórmulas con el fin de dotar al valuador de diferentes metodologías para el cálculo de los mismos. Además, es capaz de aprovechar los recursos tecnológicos de los aparatos siempre y cuando estén disponibles, tales como cámaras y geolocalizadores. Por último, se puede generar informes en formatos compatibles con procedimientos básicos como el envío de información por correo electrónico o la impresión de los mismos. La plataforma de desarrollo seleccionada es Android, la versión mínima en la que trabajará será la 4.4 o Kit Kat y la máxima la 6.0 o Marshmellow, según disponibilidad en el momento de desarrollo de la herramienta.

Quedan por fuera de la línea de investigación, los tópicos relacionados con la valoración de intangibles y equipos, y para efectos de la herramienta, no abarca a aquellos bienes inmuebles que se encuentran bajo el régimen de condominio.

## <span id="page-16-0"></span>1.3.2 Limitaciones

Con respecto a las Normas Internacionales de Valuación, se utilizará la última versión disponible a la fecha de inicio del proyecto, la cual corresponde a la del año 2011.

La principal limitación de este Proyecto Final de Graduación, corresponde a la poca experiencia previa en desarrollo de aplicaciones móviles. Para contrarrestarla, se ha optado por capacitacio nes extracurriculares en el tema, además de contar con un asesor en el área que dio seguimiento al trabajo realizado y brindó recomendaciones para el mejoramiento y la depuración de la herramienta.

La falta de entes reguladores de la labor en el país, incide en la descentralización de la información y el desconocimiento de parte de instituciones del accionar de las demás en temas referentes a la valuación.

## 1.4 Metodología

La metodología a seguir para la elaboración del proyecto se muestra en la Figura 1.1.

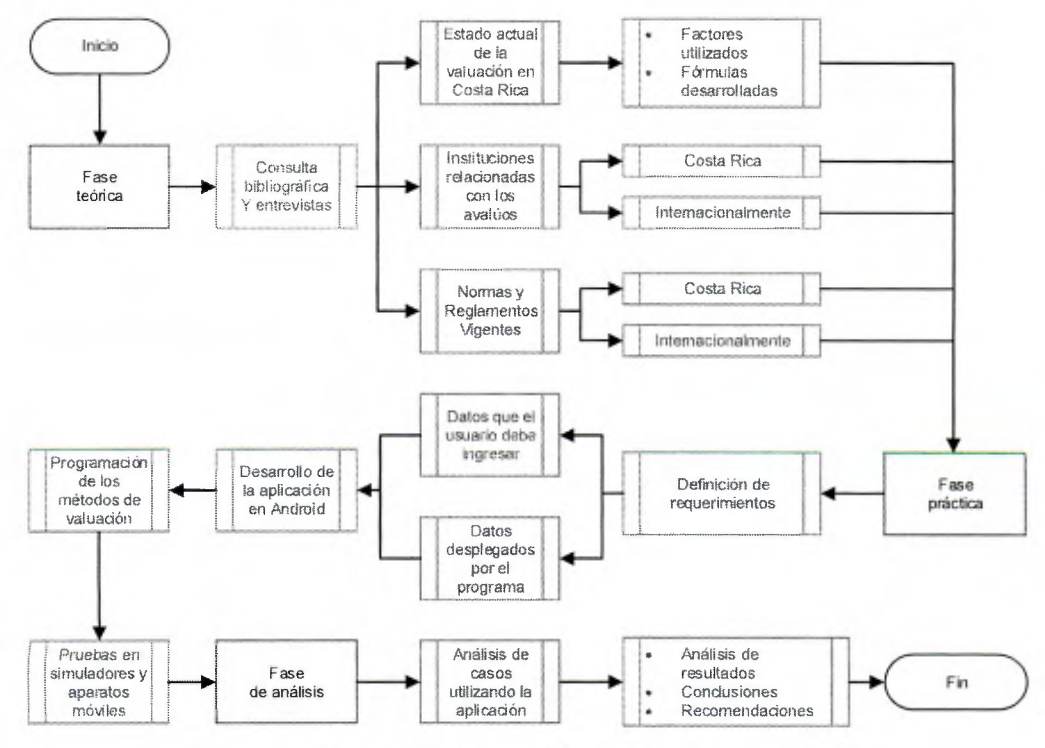

Figura 1.1. Diagrama de la metodología utilizada en el trabajo.

## <span id="page-17-0"></span>2.1 Definición de Valuación

Son muchas las definiciones disponibles para el término valuación. Desde el punto de vista técnico, el lnternational Valuation Standards Comittee (IVSC) (2011) la define como "el proceso de estimación de valor", donde valor se precisa como "una estimación del precio más probable que se pagará por un bien o servicio disponible para su compra en un momento determinado".

Aznar y Guijarro (2005), definen valoración de la siguiente manera:

"Es la ciencia aplicada que tiene como objetivo la determinación del valor de un bien, teniendo en cuenta, los atributos o variables explicativas que lo caracterizan, el entorno económico, social y temporal en que se encuentra, utilizando un método contrastado de cálculo que permita al experto incorporar tanto las variables cuantitativas o componentes objetivos como las variables cualitativas o componentes subjetivos del valor entre los que se encuentra el conocimiento y la experiencia del valorador."

Por tanto, el valor otorgado por un avalúo está estrechamente relacionado con la fecha en la que se realice, pues las condiciones de mercado pueden variar repentinamente, tal como ha sucedido durante diversos lapsos en la historia, como la crisis de 1930 en Norteamérica y más recientemente, con la crisis inmobiliaria que ha afectado considerablemente al sector construcción desde 2008.

Existen una serie de principios que se muestran a continuación en el Cuadro 2.1 que son básicos en el proceso de valorar bienes inmuebles, los cuales fueron enunciados por Aznar et al en 2013. Estos son:

Cuadro 2.1. Principios de la valuación.

<span id="page-18-0"></span>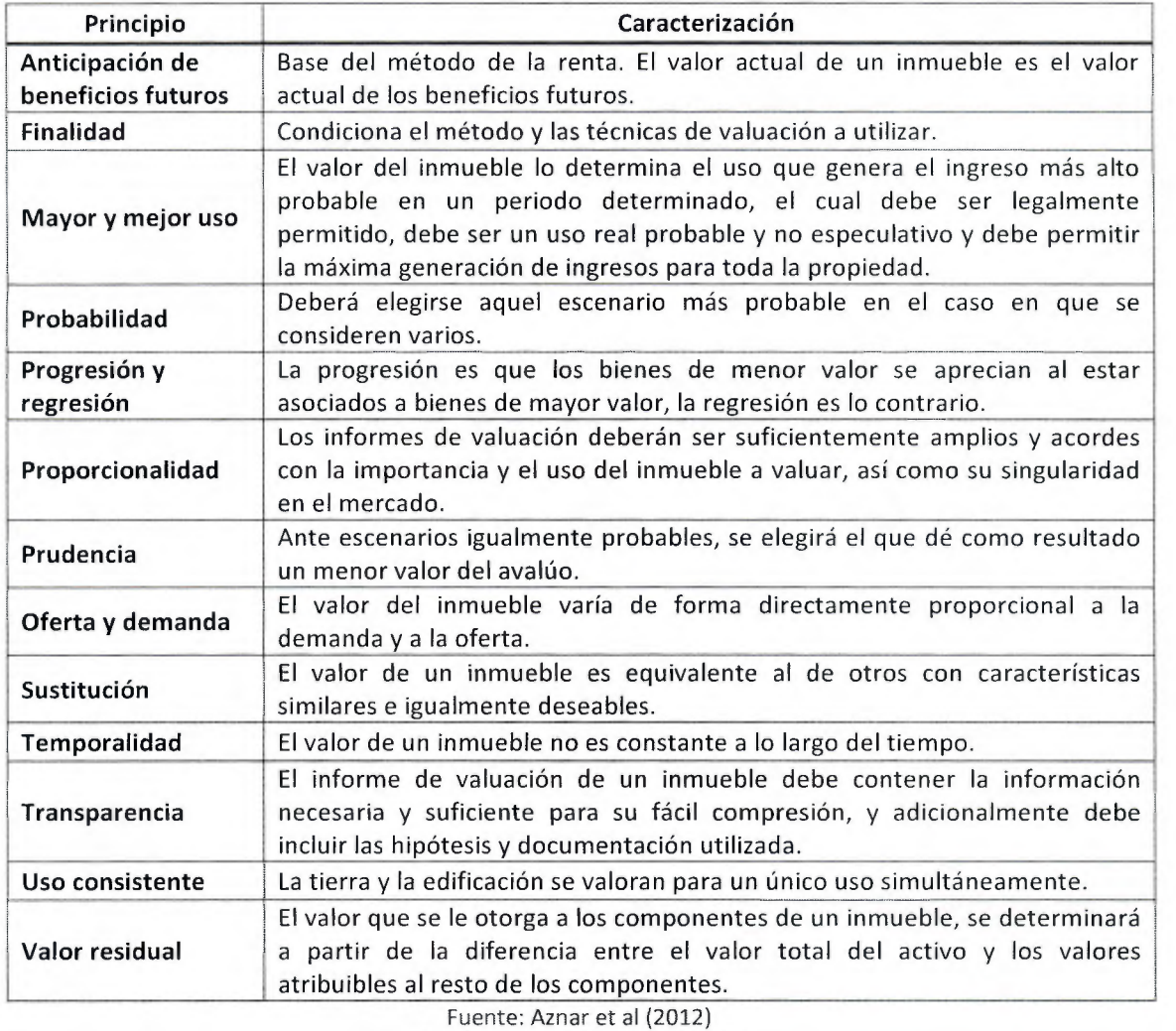

Modificado por: Piedra, B. (2015)

Las Normas Internacionales de Valuación (NIV) del "lnternational Valuation Standard Council" (IVSC), definen diversos enfoques de valoración dependiendo del tipo de activos a tasar. En la Figura 2.1 se exponen las definiciones de los mismos según las NIV 2011.

<span id="page-19-0"></span>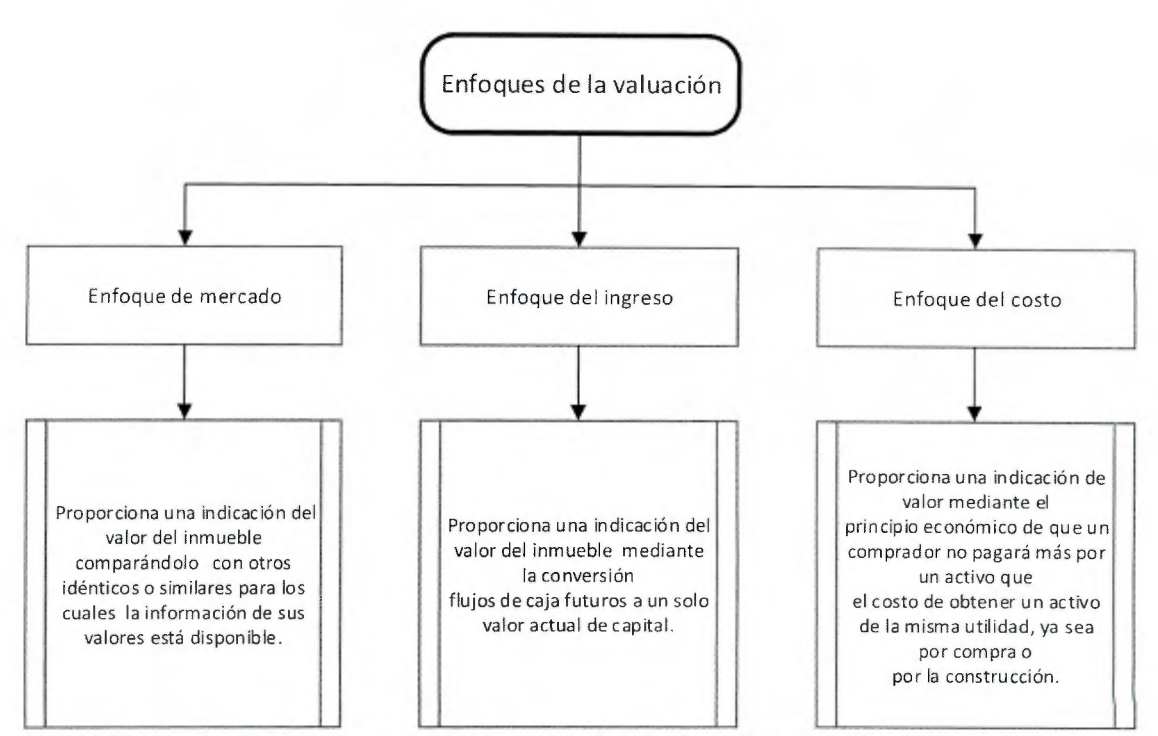

Figura 2.1. Enfoques de la valuación según las NIV

El enfoque de mercado, otorga valores producto de una investigación empírica en la que se analizan e interpretan datos del mercado provenientes de transacciones de bienes similares, aclarando las diferencias cualitativas existentes entre ambos bienes, con lo cual se predice *un*  valor razonable del precio del inmueble. Por tanto, se ve limitado a la existencia de dichos datos y claramente no se puede desarrollar si las partes involucradas (valuador - cliente) tienen alguna relación entre sí, tampoco si la venta es resultado de un remate judicial o para liquidar activos. Las NIV mencionan que si los datos provenientes de transacciones anteriores no son suficientes, o bien son de fechas muy antiguas, se puede utilizar en sustitución de los mismos valores de inmuebles que se ofrezcan en venta en el momento de realizar la valoración.

El enfoque del ingreso se utiliza para bienes inmuebles cuya finalidad principal es producir rentas y consiste en analizar en el presente el valor de las inversiones futuras que se realizarán durante su vida útil, usando una tasa de descuento apropiada según las condiciones del mercado. Si no se posee información fidedigna y cierta de las variaciones económicas del bien, el método se ve limitado. Si esta situación se presenta, pueden utilizarse montos de alquileres en la zona como fuente.

<span id="page-20-0"></span>El enfoque de costos está relacionado con el principio de sustitución, el cual dicta que una persona no pagaría más por un bien que lo que costaría sustituirlo por uno semejante o equivalente, siempre y cuando conozca las características generales del mismo. Para desarrollarlo, se necesita realizar una estimación del valor del terreno baldío, luego se le adiciona el costo de reposición del inmueble ubicado en él y finalmente se le deduce la depreciación. Es el más utilizado por entidades financieras. El proceso de valuación, en términos generales, debe caracterizarse por ser lógico y ordenado. En la Figura 2.2 se muestra un esquema de los pasos a seguir en el desarrollo de un avalúo. Deben identificarse claramente la propiedad: sus características, su ubicación, dueño legal, entre otras, de tal forma que se genere un panorama global de la situación en ese momento del inmueble para otorgar valores acertados con la realidad.

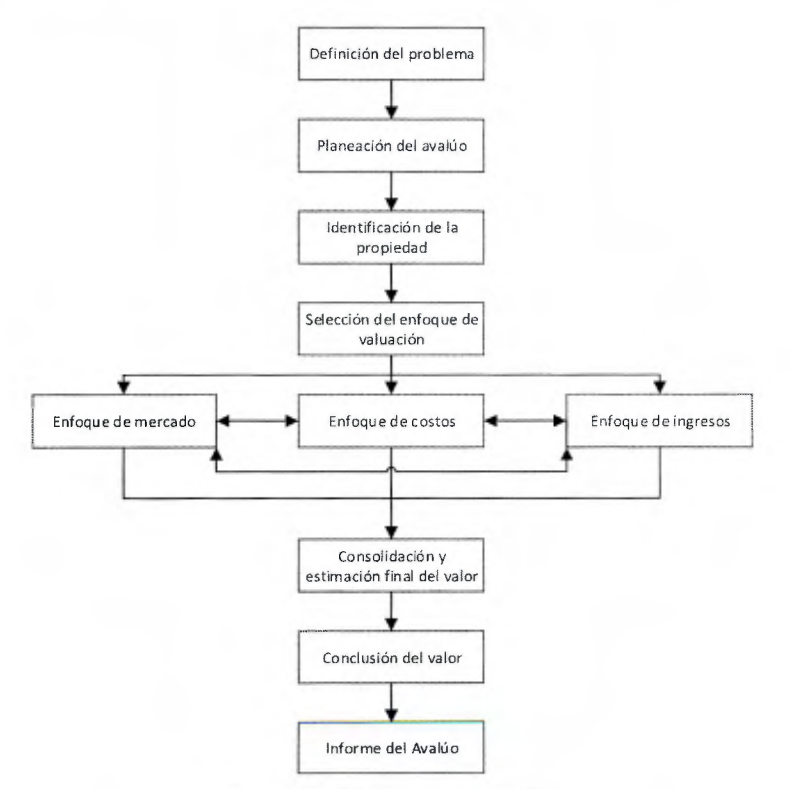

Figura 2.2. El proceso de avalúo

Tal y como lo muestra la Figura 2.2 y según lo mencionan las Normas Internacionales de Valuación, en muchas ocasiones es necesario aplicar más de un enfoque a fin de obtener un valor final para un bien inmueble, pues puede presentar condiciones especiales que así lo ameriten.

## <span id="page-21-0"></span>2.2 Normas Internacionales de Valuación

En 1981 fue creado "The lnternational Assets Valuation Standard Committe", el cual en 2008 pasó a llamarse "lnternational Valuation Standards Council" (IVSC), organización independiente y sin fines de lucro, cuya sede se encuentra en Londres y es el organismo promotor de las Normas Internacionales de Valuación (NIV), documento del cual está disponible su novena edición, vigente desde el primero de enero de 2011.

Esta norma tiene como objetivo principal el aumentar la confianza de los usuarios de los servicios de valoración en los avalúas de los cuales dependen. Sus objetivos específicos son:

- (a) Promover la coherencia y facilitar la comprensión de todos los tipos de valoración mediante la identificación o el desarrollo de principios y definiciones aceptadas a nivel mundial,
- (b) Identificar y promulgar los principios comunes para la realización de tareas de valoración y la presentación de informes las valoraciones,
- (c) Identificar aspectos específicos que requieren consideración y métodos comúnmente utilizados en la valoración de los diferentes tipos de activos o pasivos,
- (d) Identificar los procesos de valoración adecuados y divulgar información para los propósitos principales para los cuales se requieren valoraciones,
- (e) Reducir la diversidad de la práctica al permitir la convergencia de diferentes normas de valoración utilizadas en sectores y estados específicos.

Una de las características de las NIV, es que identifican métodos de valoración comúnmente utilizados, sin embargo, no explican metodologías para aplicarlos en detalle, ya que para ello es necesario acudir a otras publicaciones del IVSC, donde se ofrece orientación técnica sobre los mismos.

En la NIV, se identifica una estructura definida por cinco componentes: Definiciones, Marco Conceptual, las Normas Generales, las Normas sobre Activos y las Aplicaciones a la Valuación. En la Figura 2.3 se muestra una caracterización de la misma.

<span id="page-22-0"></span>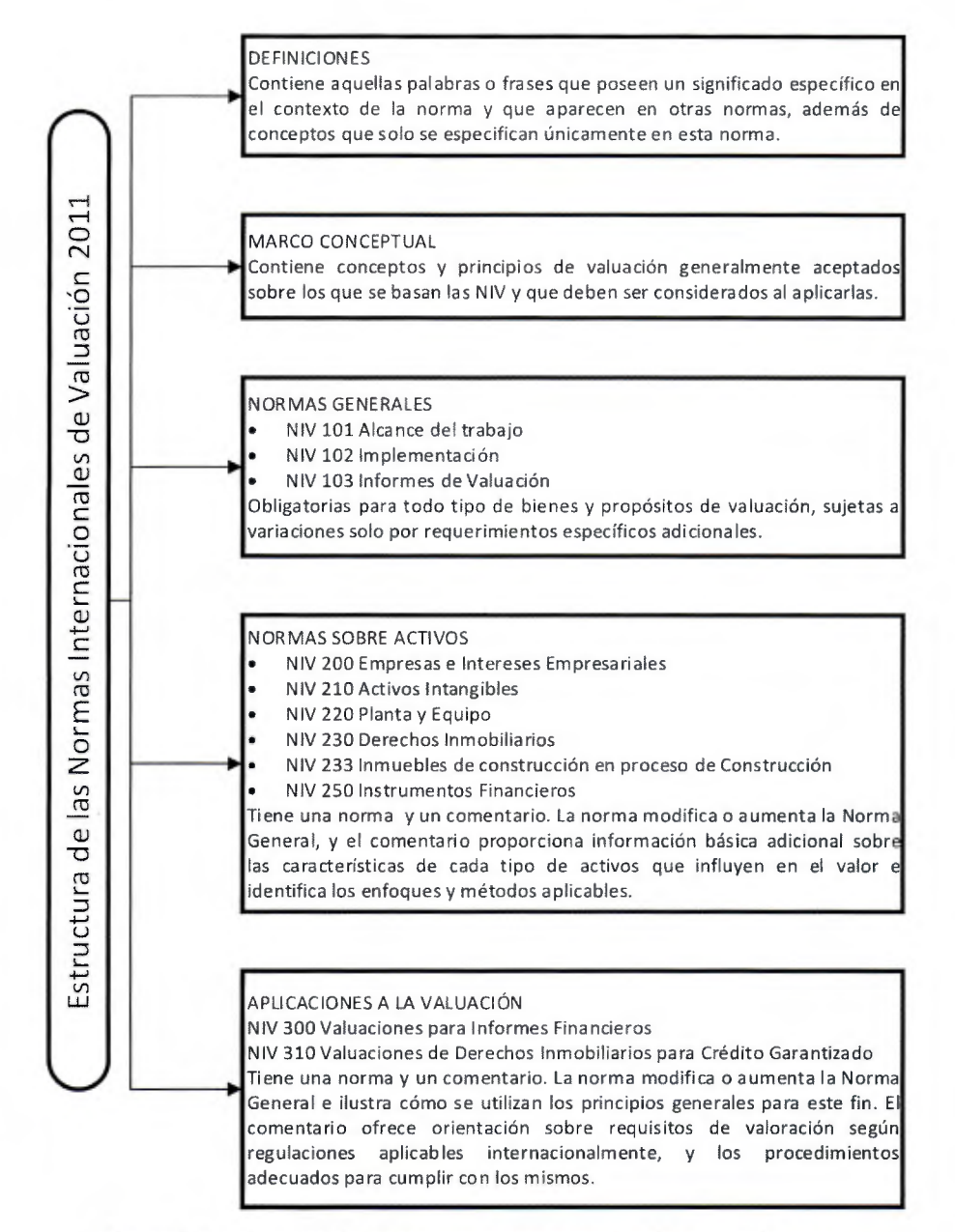

Figura 2.3 . Estructura de las Normas Internacionales de Valuación 2011.

## 2.3 Otras definiciones importantes

Con el fin de abarcar un entendimiento global de la valuación, es necesario conocer aquellos términos que comúnmente son utilizados en el tema, pues garantiza que no se dé cabida a los malos entendidos en la comunicación. Conceptos y vocabulario relacionados propiamente con métodos constructivos, acabados, y de obra civil en general no serán incluidos en esta sección, pues para el caso de los ingenieros civiles, son contenido de estudio durante la carrera y tema de conversación durante el ejercicio profesional. Corresponden más bien a conceptos técnicos que como adecuadamente lo indican las NIV, tienen un significado específico en el contexto de la norma. Se presentan seguidamente las definiciones más importantes que se deben tomar en cuenta en el proceso de valorar.

#### **Bien inmueble**

Terrenos y cualquier otra cosa natural que sea parte de los mismos, por ejemplo árboles y minerales, y cualquier otro elemento que les haya sido añadido por el ser humano, como edificios y mejoras. También se consideran bienes inmuebles todas las instalaciones permanentes tales como las instalaciones mecánicas y eléctricas que proveen servicios a las construcciones, tanto sobre como bajo rasante.

#### **Bienes raíces**

Son todos los derechos, intereses y beneficios relacionados con la propiedad de bienes inmuebles.

#### **Comercio de bienes relacionados**

Cualquier tipo de bien raíz diseñado para determinado tipo de negocio en el que el valor de la propiedad refleja el potencial comercial para ese negocio.

#### **Comprador especial**

Es un comprador particular para quien un activo en particular tiene un valor especial debido a las ventajas derivadas de su titularidad, que no estaría disponible para otros compradores en un mercado.

#### **Fecha de valuación**

Es la fecha es que se aplica la opinión de la valuación.

#### **Fondo de comercio**

Es cualquier beneficio económico resultante de un negocio, un interés en un negocio o del uso de un grupo de activos que no son separables.

#### Lote tipo

Corresponde a aquel predio cuyas características representan fielmente a la mayoría de lotes en la zona, o en otras palabras, las que más se repiten en la zona de ubicación del objeto de valuación. Corresponde al comparable más importante a la hora de aplicar el método de valuación de terrenos según el enfoque de mercado.

#### Propiedad de inversión

Es aquel terreno o edificio, o parte de un edificio, o ambos, en poder del propietario para obtener rentas o para su apreciación, o ambas, en lugar de para a) su uso en la producción de bienes o servicios para fines administrativos, o b) su venta en el curso ordinario de los negocios.

#### Renta de mercado

Es el valor estimado al que se arrendó una propiedad en la fecha de valoración entre un arrendador y un arrendatario en condiciones adecuadas en una transacción en la que las partes sean independientes y sin relación entre ellas, después de una apropiada comercialización y donde las partes actuaran con conocimiento, prudencia y sin coacción.

#### Supuesto especial

Es una suposición de que cualquiera asume hechos distintos a partir de hechos reales en la fecha de valoración o que no sería realizada por un participante típico del mercado en la fecha de valuación.

#### Valor especial

Es un monto que refleja los atributos particulares de un activo que es de valor solo para un comprador especial.

### Valor de inversión

Es el valor de un activo para su propietario o para uno futuro para inversión individual u objetivos operacionales.

#### <span id="page-25-0"></span>Valor de mercado

Es el valor estimado al que un activo o pasivo debe cambiar en su fecha de valoración entre un comprador y un vendedor dispuestos en condiciones de independencia mutua, después de una adecuada comercialización y en donde las partes actuaran con conocimiento, prudencia y sin compulsión .

#### Valor razonable

Es el precio estimado de transferencia de un activo o pasivo entre partes interesadas e informadas que refleja los intereses respectivos de ambas partes. No es aplicable a las valuaciones para reportes financieros.

#### Valor sinérgico

Es un elemento de valor adicional creado por la combinación de dos o más activos o intereses donde el valor combinado es más que la suma de los valores separados.

## 2.4 El propósito del avalúo

El propósito del avalúo es una de las características más importantes del mismo. El profesional que lo desarrollará debe conocer de antemano el propósito de su trabajo, esto le ayudará a definir su alcance y las posibles implicaciones de las decisiones que tome con respecto al valor del bien inmueble. En el Cuadro 2.2 se detallan los diferentes propósitos para los cuales puede producirse un avalúo.

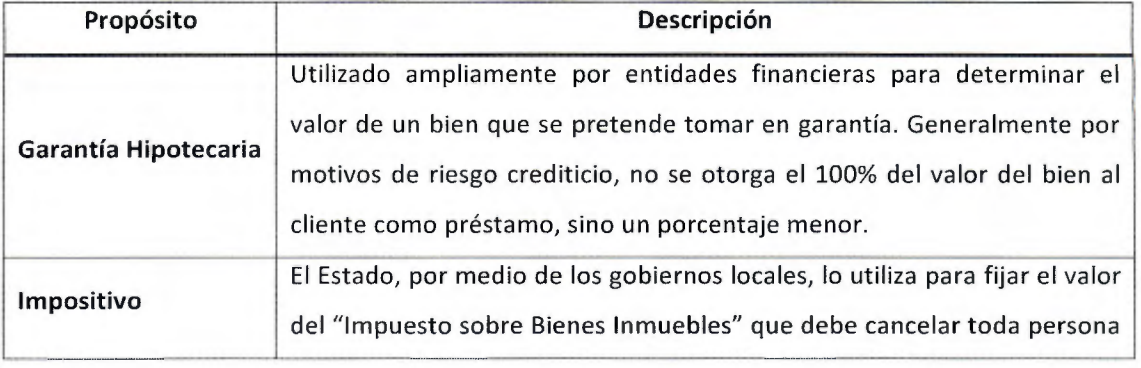

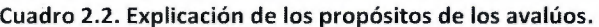

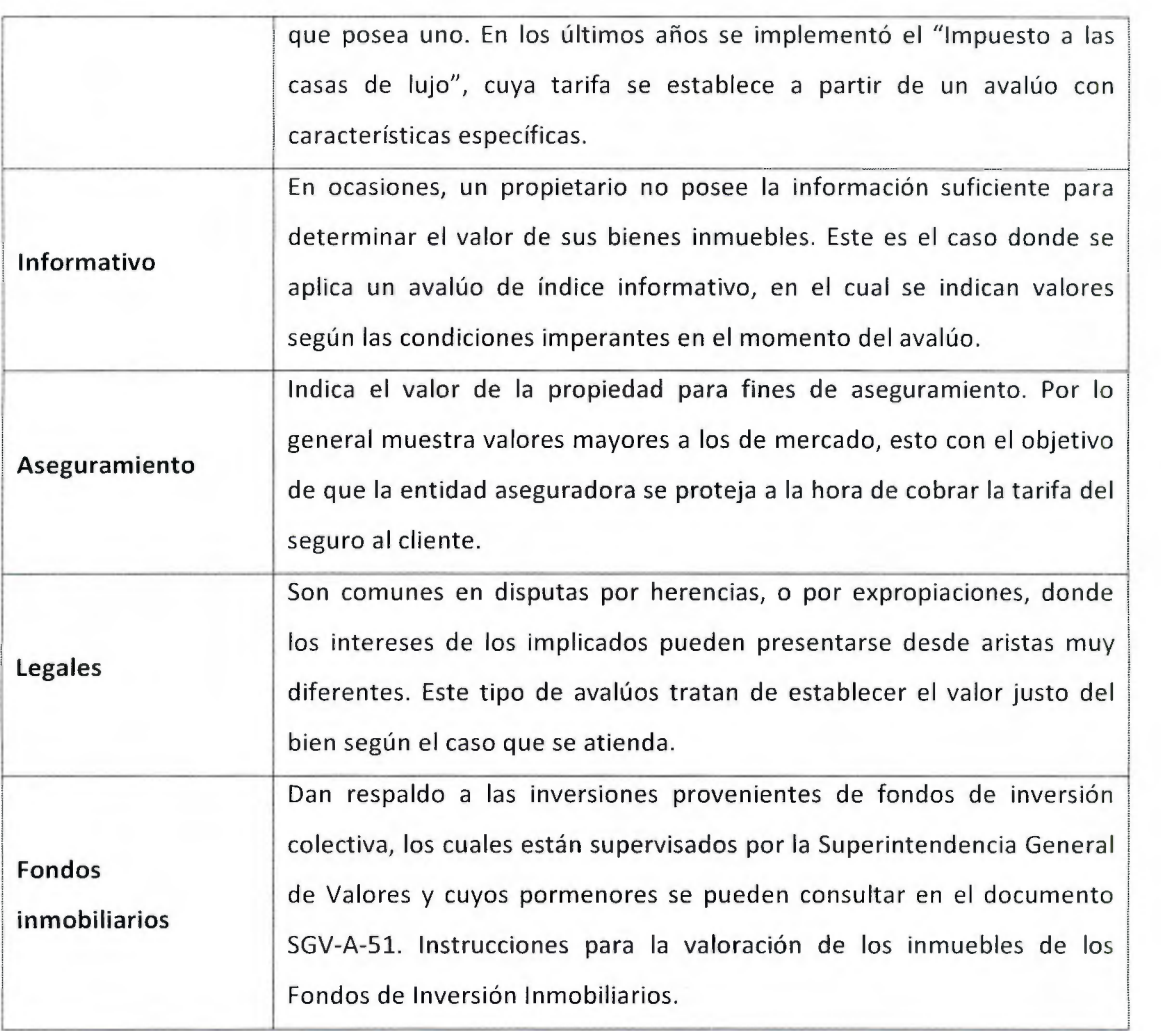

## <span id="page-27-0"></span>3.1 Instituciones afines a la valuación

En Costa Rica existe una descentralización de la labor de valuación, lo cual ha provocado que sean muchas las instituciones involucradas en el tema, a pesar de que los avalúas que realizan sean para fines semejantes.

Hay actores importantes, entre ellos el Instituto Costarricense de Valuación {ICOVAL). En 1992, en el marco del XV Congreso Latinoamericano de Asociaciones de Valuación desarrollado en Puebla, México, según Loría, R. (2015), socio fundador, un grupo de costarricenses que mostraban interés en el área de la valuación y que acudieron al mismo, presentaban criterios encontrados con respecto a ciertas situaciones que se desarrollaban en el territorio nacional referentes al tópico. Decidieron en ese momento avanzar en una sola dirección y fundar este instituto el cual se mantiene vigente hasta la fecha. Sus miembros han realizado esfuerzos por profesionalizar la labor del valuador, impartiendo capacitaciones, simposios, desarrollando investigaciones y exponiendo al país internacionalmente mediante la participación en congresos. Para ser miembro del ICOVAL, deben cumplirse ciertos requisitos según la categoría a la cual se pertenezca, los cuales se detallan en el Cuadro 3.1.

Otra de las instituciones que ha tenido una participación importante es el Ministerio de Hacienda. Cobrar los impuestos sobre los bienes inmuebles inscritos en el país ha sido la labor que los ha involucrado en los tópicos de valuación. En el momento en que se trasladó esa responsabilidad a los gobiernos locales fue creado el Órgano de Normalización Técnica, ente que colabora con las Municipalidades mediante el establecimiento de metodologías para el cálculo del tributo. Es esta institución, que ha establecido muchos de los criterios de revisión casi obligatoria cuando se realiza un avalúo, pues sus recomendaciones son sumamente válidas, por ejemplo la determinación de los servicios públicos con los que se cuenta en una zona. La publicación anual de su "Manual de valores base unitarios por tipología constructiva" se ha convertido en una

<span id="page-28-0"></span>herramienta de consulta adecuada no solo para propósitos impositivos, sino también para otros tipos de avalúos.

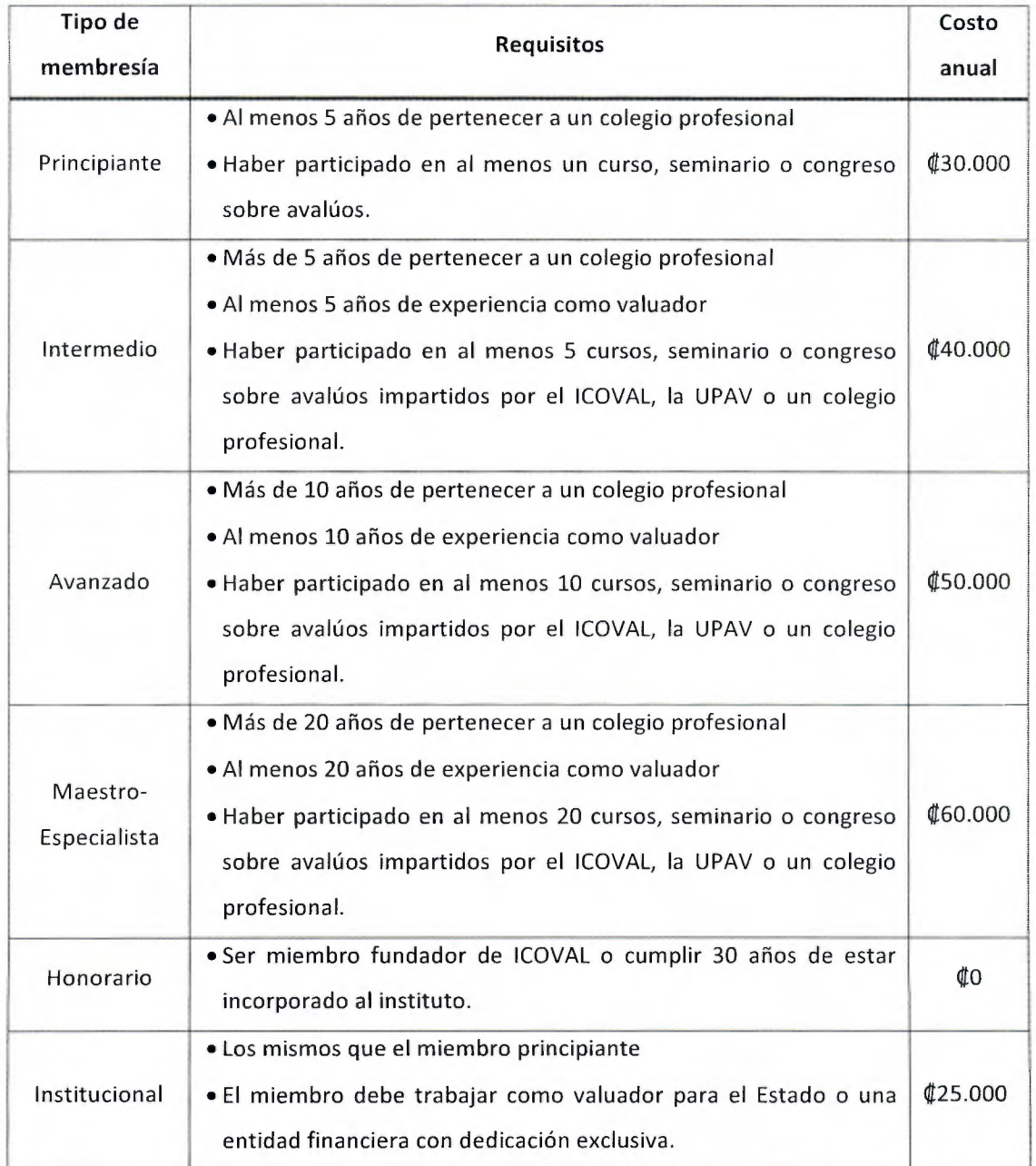

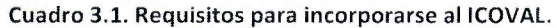

Fuente: Solicitud de Afiliación, ICOVAL (2015)

Probablemente las instituciones más importantes asociadas con este tema son las relacionadas con la banca pública y privada. Si hubiese que clasificar los avalúas según la frecuencia con que se realicen, aquellos que se llevan a cabo para fines hipotecarios ocuparían el primer lugar. Esta es una situación que se explica mediante varios factores. El primero es que las personas desean adquirir bienes pero su liquidez con frecuencia no es suficiente para cubrir su valor por completo, y ahí es donde entra el ente financiero proporcionando su capital, pero a cambio toma en garantía el bien hasta el momento que el deudor cancele su valor más los intereses generados.

Otro de los factores es que hay personas que poseen inmuebles mas no tienen liquidez, se los ofrecen al banco en garantía y si este los acepta les otorga dinero que al cabo de un tiempo igualmente deben devolver y además cancelar los intereses. Sin embargo, a los bancos no les interesa apropiarse de los inmuebles, ya que si se ven en la obligación de hacer efectiva una garantía, en el corto plazo también les interesa hacerla líquida para recuperar el dinero prestado y fortalecer su flujo de caja para colocar nuevos préstamos al público.

En cada uno de los casos expuestos anteriormente hay de por medio un avalúo, y lo más importante es que ese avalúo debe ser fiel a las condiciones del bien inmueble en el momento en que se realiza, pues el profesional se convierte en el representante del banco y sus observaciones serán determinantes en la decisión de tomar o no el bien en garantía. En nuestro país no, existe un formato estándar de informe de avalúo, por lo que cada banco tiene el propio y algunos exigen más requisitos que otros, en otras palabras el valuador debe acoplarse a los requerimientos de cada entidad.

En el plano internacional, en la Sección 2.2 se analiza en detalle con respecto a una de las instituciones con mayor trascendencia en temas de avalúas. Es precisamente el lnternational Valuation Standard Council {IVSC), cuyos objetivos ya fueron enunciados pero que no se puede dejar de mencionar en esta sección, pues es evidente su importancia, más en el sentido de que es el órgano creador de las NIV.

A nivel latinoamericano, existen diversas asociaciones u instituciones que se han dedicado a regular esta labor en los diferentes países, como por ejemplo el Instituto Argentino de Tasadores (IAT), el Cuerpo Técnico de Tasaciones del Perú (CTTP) o el Instituto Brasileiro de Avaliações e Pericias {IBAPE), los cuales pueden idealizarse como homólogos del ICOVAL. Sin embargo, hay un <span id="page-30-0"></span>ente que agrupa a todos los institutos antes mencionados y otros más que es conocida como la Unión Panamericana de Asociaciones de Valuación (UPAV).

La UPAV nace con ese nombre en 1957, aunque sus orígenes datan de 1949 cuando se fundó la Oficina Permanente de Valuaciones en Perú (UPAV, 2015). Su principal función es actuar como rector en el ámbito panamericano de la actividad profesional de la valuación. En otros continentes existen instituciones que se dedican a lo mismo en sus extensiones geográficas, como The European Group of Valuation (TEGOVA) o el Pan Pacific, el cual se ubica en Nueva Zelanda.

## 3.2 Marco legal de la valuación

## **Esta obra es propiedad del SIBDI - UCR**

Tal como lo menciona Aznar et al (2012), en el caso de Costa Rica "la normativa a tener en cuenta es amplia y diversa, dependiendo del objetivo de la valoración y del ente para el que se valúa". No existe un reglamento o ley exclusiva que regule la actividad, pero si hay muchas que pueden limitar el accionar del valuador y que influyen directamente sobre el valor de los bienes inmuebles, pues definen afectaciones e implicaciones de carácter legal y técnico.

A continuación, en la Figura 3.1 se presentan los principales instrumentos jurídicos que el valuador debe conocer con el fin de formarse un criterio integral del bien que valuará según la legislación nacional vigente. Gómez, A. (1989) y Fernández, R. {2002) en sus trabajos también mencionan instrumentos que en sus respectivas épocas eran de importancia para el desarrollo de la labor de valuación, la gran mayoría son aplicables actualmente, sin embargo es obligación de cada profesional actualizarse en forma periódica en este tema, pues en cada periodo legislativo se aprueban, modifican o derogan leyes y otros instrumentos.

Además, dado que un avalúo debe reflejar la condición de un bien inmueble en el momento en que éste se realice, las modificaciones a las leyes que se produzcan después de realizado no son retroactivas, a menos que se realice una revaloración tiempo después, en cuyo caso sí se deben aplicar las modificaciones según correspondan.

Las alianzas entre profesionales que desembocan en trabajos multidisciplinarios son métodos válidos, por tanto, si es necesario consultar a un especialista en temas legales cuando el criterio ingenieril no es suficiente para esclarecer una situación, se puede llevar a cabo. Es la forma más <span id="page-31-0"></span>sensata de realizarlo, pues otorgar valores cuyas bases son meras suposiciones no es ético y no reflejará la situación real del bien inmueble. TFG<br>39829

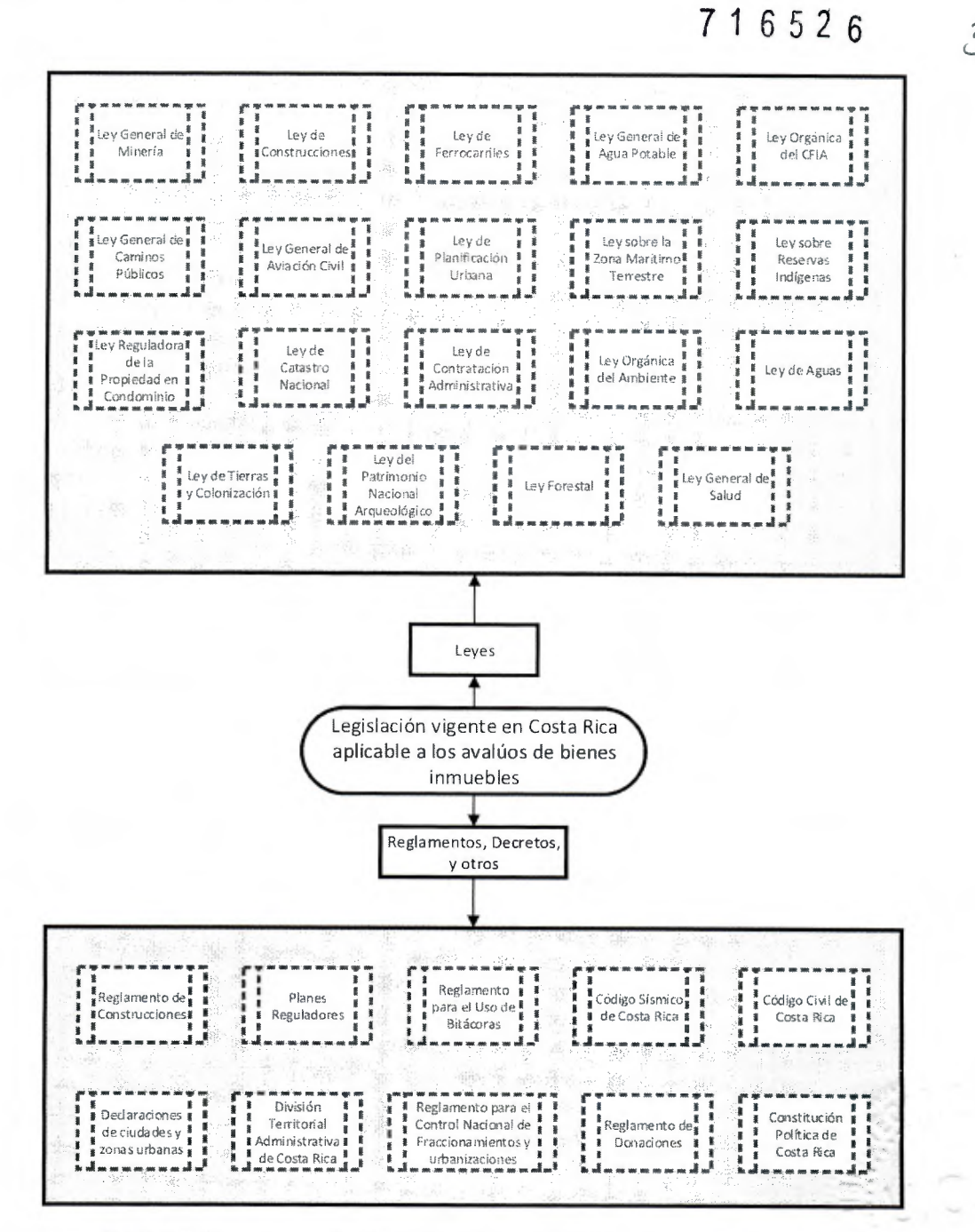

Figura 3.1. Instrumentos legales útiles a la hora de realizar avalúos en Costa Rica.

## <span id="page-32-0"></span>3.2.1 Afectaciones legales más comunes que inciden sobre la valuación de terrenos

En la Sección 4.2.1 se profundizará en un elemento indispensable para realizar avalúas: el Plano de Catastro. Existen ciertas afectaciones que aparecen en ese documento y cuya existencia se debe verificar en sitio, o en dado caso que no aparezcan se debe incluir la observación en el informe. Estas afectaciones son muy importantes porque definen secciones de terreno cuyo valor es diferente al resto de la propiedad y frecuentemente su valor se calcula en cero, cuando definitivamente ese terreno no se puede utilizar para ningún otro fin, aunque dependiendo del caso pueden representar una fracción del valor del terreno circundante.

Lo que pasa con estas secciones, es que corresponden a terrenos que a pesar de estar dentro de los límites de la propiedad, el dueño no puede aprovecharlas con la misma libertad que puede hacerlo con las que no presentan afectaciones. Esta idea se explica fácilmente cuando se enuncian algunas de esas afectaciones:

- Servidumbres de paso, de paso de agua, y eléctricas: su valor por lo general es cero o una fracción del terreno circundante, debido a que corresponden a terrenos que solo se pueden aprovechar para ese fin. El ancho de la franja de terreno que define el área afectada se indica en el Plano de Catastro generalmente.
- Ríos: definen una zona de protección de los causes que según la Ley Forestal, Artículos 33 y 34, es de 10 metros en zonas urbanas y 15 en zonas rurales, llegando a un máximo de 50 metros cuando la topografía es muy quebrada. Su valor por lo general es una fracción del valor del terreno circundante, pues se pueden utilizar como zonas verdes, por ejemplo. También es una medida para evitar que en las urbes las construcciones se realicen muy cerca de los cauces de los ríos, o en su defecto, en ellos mismos.
- Nacientes: según la Ley Forestal, definen zonas de protección de 100 metros de radio medidos horizontalmente desde el punto de nacimiento del agua, y en el caso en que se encuentren captadas, el radio se amplía a 200 metros según la Ley de Aguas. El valor de estas zonas es de cero, pues su uso es restrictivo con el fin de evitar la contaminación de las fuentes de agua.

<span id="page-33-0"></span>• Pozos: el Código de Instalaciones Hidráulicas y Sanitarias define que el radio de protección es de 30 metros medidos horizontalmente desde el centro del mismo. En cuanto a usos y valor, se comportan igual que las nacientes.

Otro aspecto muy importante de tomar en cuenta, es que si en un terreno una construcción completa o parte de ella se encuentra dentro de una zona de afectación, no es objeto de valuación y el valor neto de reposición de ese elemento es cero.

## 3.3 Problemática de la valuación en Costa Rica

La valuación es un campo que ha crecido tímidamente pero a un buen paso en Costa Rica. Lo ha hecho tímidamente porque es un tema de bajo perfil que con frecuencia no está en la palestra de temas de interés nacional explícitamente, sino como una parte intangible de la realidad inmobiliaria. Esto sucede cuando se escucha que un Ministerio planea invertir cierta cantidad de dinero en la compra de un edificio, cuando el Banco Hipotecario de la Vivienda, el Instituto Nacional de Vivienda y Urbanismo o la Comisión Nacional de Emergencias compran terrenos para resolver las necesidades de vivienda de la población, o cuando los bancos hacen remates de propiedades que han adquirido como garantías hipotecarias. Todos esos son casos suceden con frecuencia en el día a día del costarricense involucran la labor del valuador, pero en ocasiones no se menciona que, para obtener esos valores existió un criterio técnico que los determinaron.

Hay otros casos donde sí se menciona explícitamente la palabra avalúo. El más común de ellos es la adquisición de casas de habitación donde la entidad bancaria introduce el término dentro de un paquete llamado "gastos de formalización", y que algunas en el afán de capturar más clientes indican que "el avalúo es gratis". Ese es precisamente otro de los problemas, valorar un bien por lo general no requiere de muchos insumos físicos, pero sí criterio profesional, y eso ha provocado que con frecuencia los valuadores hayan tenido que rebajar sus tarifas para no salir del mercado, aun cuando hay reglamentación vigente para el cálculo de los honorarios.

El otro punto que se menciona al principio de esta Sección, es que el crecimiento de la valuación dentro del país se ha realizado a buen paso y esto se fundamenta en el hecho de que el esfuerzo de instituciones como el CFIA y el ICOVAL han dado fruto. Antes de la fundación de estas instituciones, la mayoría de esfuerzos estaban concentrados en el Ministerio de Hacienda, cuyo objetivo primordial era dotar a los gobiernos locales de herramientas para el cálculo del Impuesto sobre Bienes Inmuebles y hasta la fecha lo sigue haciendo de la mano del Órgano de Normalización Técnica, pero esa información solo funciona para ese fin y el país necesitaba las herramientas para que el mercado inmobiliario se rigiese más por criterios técnicos, que por especulaciones. Aún hoy el acceso a la información de ciertas transacciones es muy limitado, el mercado costarricense es poco transparente según lo menciona Jiménez (2008), pero es más sencillo para un valuador con experiencia determinar si el precio acordado por un bien es el adecuado, pues tiene acceso a una formación técnica y a otras fuentes de información tecnológicas que le hacen posible discernir entre diversos escenarios.

La incorporación de la Maestría en Valuación de la Universidad Estatal a Distancia (UNED) en el abanico de posibilidades de especialización, pone al alcance de los profesionales la oportunidad de desenvolverse incluso fuera de nuestras fronteras. Algunos consideran que ese programa de estudios fue prematuro para un mercado como el costarricense, sin embargo su implementación se ha convertido en un semillero de ideas que ayudan a solventar problemas que de otra manera no hubiesen tenido solución, pues nadie les hubiese dedicado el tiempo y el esmero que requieren.

Pero el mayor de los problemas no lo tienen aquellos valuadores que han forjado experiencia a lo largo del tiempo, sino los que apenas empiezan. Si un Ingeniero Civil quiere dedicarse a la valuación, debe valerse de sus propios medios para aprender el oficio y a pesar de que ya se mencionó que existe oferta para aprenderlo, no están estipulados los lineamientos para ello, por tanto algunos estarán mejor preparados que otros y de la misma manera a la hora del desarrollo profesional, algunos criterios se fundamentarán mejor. Todo esto desemboca en una inestabilidad, en una desconfianza por parte de los clientes que en ocasiones presionan para que el valuador con poco criterio, cambie la opinión que emitió a su favor.

Otro de los problemas más frecuentes dentro de nuestras fronteras corresponde al uso de los informes de los avalúes para fines que no fueron concebidos. Esto sucede por ejemplo, cuando se utilizan avalúes que se generaron para determinar el valor de un bien como garantía hipotecaria, como instrumentos para el cálculo de cobro de impuestos. Situaciones como la mencionada

<span id="page-35-0"></span>provoca que el fisco no recolecte adecuadamente sus recursos, pues los valores netos de reposición que se reportan para ambos casos con frecuencia son diferentes.

En cuanto al conocimiento de las NIV, Chinchilla, L. (2013) hace acotaciones a una investigación cuyos resultados son contundentes: encuestados 61 profesionales en valuación, el 87% saben que existen, pero solo el 70% las utilizan. Esta es evidencia de la falta de compromiso de los valuadores en homogenizar criterios.

### 3.4 Mercado potencial de trabajo para los valuadores

Un producto tiene éxito en un mercado en la medida en que satisfaga necesidades. Un avalúo no dista mucho de ser un producto, un entregable. Anteriormente se mencionaron los diferentes propósitos que puede tener un avalúo y cada uno de ellos representa una oportunidad de satisfacer necesidades.

Bajo esta premisa, se puede asegurar que mientras exista la necesidad de valorar bienes inmuebles para fines hipotecarios, de aseguramiento, informativos, impositivos, legales, entre otros, existirá una amplia gama de posibilidades para que el profesional en Ingeniería Civil se desenvuelva como valuador.

Sin embargo, la opinión de un valuador no se limita a un informe en el que indica un número o la cuantía del valor del bien inmueble sujeto a las restricciones pertinentes. Un valuador es además un analista de inversiones, pues posee las herramientas que le permiten superponer efectos y analizar diversos escenarios relacionados con el principio de Mayor y Mejor Uso que promueven las NIV. Su opinión es sumamente válida basada en comparables y en el criterio que logre desarrollar en su vida profesional. Este tipo de consultorías tienden a ser más frecuentes actualmente, pues el mercado se ha vuelto más agresivo con la entrada en vigencia de Tratados de Libre Comercio, y por la incorporación de figuras económicas como el "Leasing" o el "Sale and Lease Back" en el mercado costarricense.

La competencia en estos tópicos es sana, pues al cliente le ofrece diferentes posibilidades para contratar servicios profesionales, mientras que a los valuadores los obliga a mantenerse actualizados para que sus trabajos sean válidos. En el mercado inmobiliario, son los responsables
de determinar si la plusvalía de una región está en crecimiento, en detrimento o se mantiene estable, parámetros de interés nacional pues pueden servir de indicadores de hacia dónde deben dirigirse los esfuerzos.

Por tanto, no se debe encasillar al valuador como un trabajador para una entidad bancaria únicamente o como un profesional cuyo criterio técnico es lim itado, al contrario, al desarrollar las labores principalmente en la calle, provoca que se empape de realidad nacional y que enriquezca sus fundamentos.

| Valuador                                 | Absoluto       | Relativo |
|------------------------------------------|----------------|----------|
| Roberto Loría González                   | 1              | 0.4%     |
| Indeca                                   | $\mathbf{1}$   | 0.4%     |
| Aaron Wright                             | $\overline{2}$ | 0.9%     |
| Ronny González Mora                      | 3              | 1.3%     |
| Walter Fabián Vargas Vargas              | 4              | 1.8%     |
| Avalúos e inspecciones de Centro América | 4              | 1.8%     |
| Isabel Cristina Vargas Castillo          | 6              | 2.7%     |
| Eduardo Páez Campos                      | 8              | 3.6%     |
| Arturo José Wo Ching Wong                | 11             | 4.9%     |
| Industrial de Avalúos                    | 13             | 5.8%     |
| Consultécnica                            | 17             | 7.6%     |
| Luis Alberto Solano Coto                 | 35             | 15.7%    |
| Icicor Costa Rica                        | 38             | 17.0%    |
| Constructora Costarricense               | 80             | 35.9%    |

Cuadro 3.2. Cantidad de avalúos periciales por valuador

Fuente: Chinchilla, L. (2013)

Como se mencionó anteriormente, según Aznar et al. (2012), en Costa Rica "se estima que se realizan aproximadamente 150.000 valuaciones por año y éstas son asignadas a un número aproximado de 500 valoradores". Esta situación representa un promedio de 300 avalúas por profesional, lo que es evidencia de que el mercado es incipiente y que es capaz de asumir un incremento de profesionales que se sumen a la labor. Chinchilla, L. (2013), menciona que de los principales valuadores periciales en el país, tres acaparan casi el 70% del mercado. Esta información se puede consultar en el Cuadro 3.2.

Según Tarziján, J. y Paredes, R. (2012), existe un indicador económico interesante llamado el índice de Herfindhal utilizado para medir la concentración de un mercado, el cual es un parámetro que explica cómo se distribuye la participación de mercado entre todas las empresas que se encuentren en él. La definición matemática del índice se muestra en la Ecuación 3-1.

$$
H = \sum_{i=1}^{N} S_i^2
$$
 **Equation 3-1**

Donde H = índice de Herfindhal

 $S_i$  = es la participación de mercado de la empresa i, para i= 1,..., N

El valor máximo de Hes 10.000 en el caso de un monopolio, si su valor es menor a 1.000 significa que el mercado está desconcentrado, si está entre 1.000 y 1.800 implica un mercado moderadamente concentrado, mientras que si es mayor a 1.800 es evidencia de que se encuentra altamente concentrado.

Según los datos del Cuadro 3.2, para el caso de los avalúas periciales, el índice de Herfindhal es de 1.963, lo cual ubica a Costa Rica en el tercero de los estratos con una concentración alta, sin embargo presenta cercanía con el límite intermedio, lo cual quiere decir que si más agentes ingresan en el mercado diluyendo la participación de los principales, o si los actuales aplican una estrategia que les permita acaparar una porción mayor reduciendo de la misma manera la de los principales, va a existir una tendencia hacia un mercado con concentración moderada.

## 3.5 Costo de los servicios profesionales en valuación

En el 2009, se publica el Decreto Ejecutivo Nº 23635 - MOPT donde se establecen los aranceles por servicios de peritaje y avalúo. Esta es una actualización que se da con respecto a las tarifas vigentes antes de esa fecha culminando en una disminución de las misma en cerca de un 30%. Este hecho responde a la crisis que vivió el país en esa época en el sector construcción cuando el mercado se contrajo por efectos financieros y económicos a nivel mundial. En el Cuadro 3.3 se muestran las fórmulas propuestas para el cálculo de los honorarios y que son de interés para este proyecto.

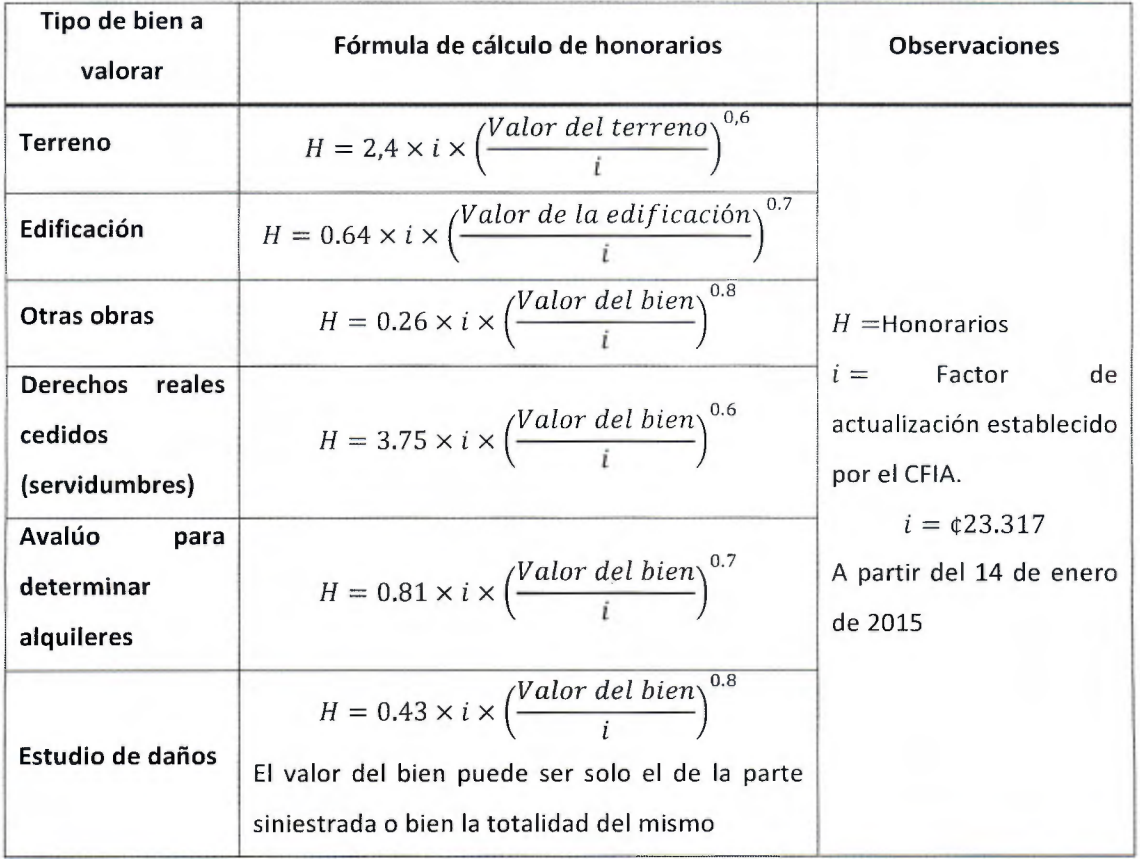

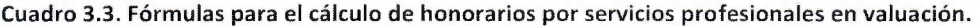

Fuente: Decreto Ejecutivo Nº 23635 - MOPT. (2009)

Para ejemplificar cómo varían los honorarios según el tipo de bien, supóngase que se valoran bienes cuyo valor es el mismo, independientemente de su naturaleza, sea esta una edificación o un terreno baldío o alguna otra de las que se mencionan en el cuadro anterior. Tómese el caso en que el valor del bien es igual al factor de actualización "i" y obsérvese en la Figura 3.2, donde se ha tomado como base el valor del terreno y los demás valores corresponden a fracciones del mismo. De esta forma, si se valoran un terreno y una edificación cuyo valor es ¢23.317, resulta que el honorario devengado por valorar la edificación representa el 25% del que se debe cobrar por un terreno.

Esta situación encuentra su esclarecimiento en el hecho de que cuando se valora una edificación debe valorarse también el terreno en el que está construida, por lo tanto es muy frecuente que estos avalúas resulten en un valor neto de reposición mayor al caso en que se encuentre baldíos.

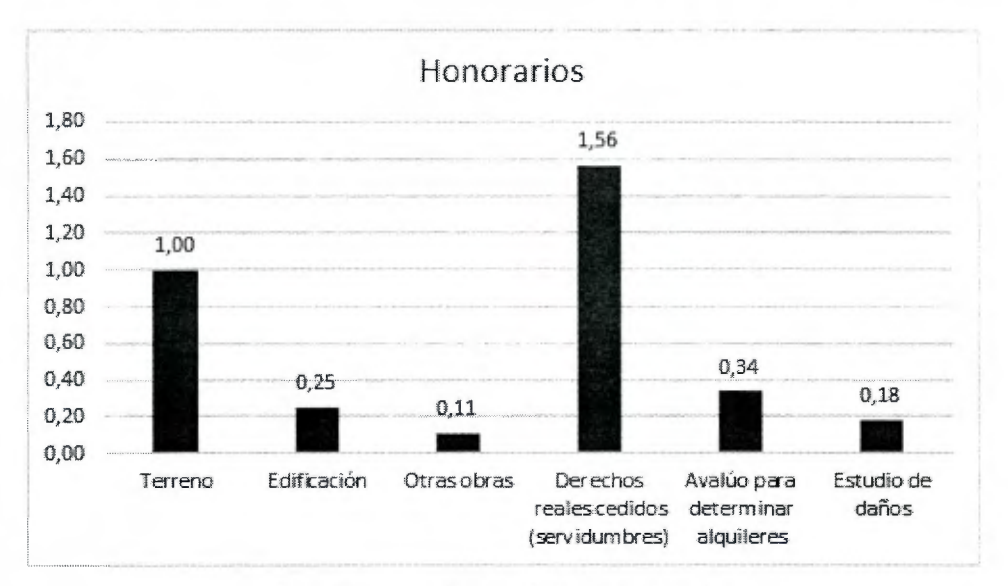

Figura 3.2. Ejemplo de cálculo de honorarios.

Sin embargo, hay polémica alrededor de las fórmulas anteriores. Desde el año 2002 Fernández, R. hace referencia a que las entidades financieras no estaban dispuestas a pagar los honorarios que resultaban de las fórmulas vigentes en aquel entonces y es una situación que se mantiene hasta hoy día. Muchas entidades poseen topes para el pago de los mismos, mientras que otras acuden a procesos de cotización donde tienen la posibilidad de elegir entre las ofertas que les sean más adecuadas para sus intereses (generalmente la más barata). Esta práctica ha trascendido a otros ámbitos donde particulares la utilizan para elegir a sus valuadores dependiendo del tipo de avalúo que precisen. Entonces, en el mercado el cobro de honorarios se realiza de una forma diferente a la expresada por las fórmulas expuestas anteriormente, generalmente de la mano de la ley de la oferta y la demanda, viendo al informe de valuación como un entregable que dependiendo de su grado de dificultad, así varía el precio para el cliente, los cuales por lo general representan una fracción del valor arrojado por las fórmulas.

Además, estas fórmulas presentan una limitación con respecto a la manera en que por lo general se llevan a cabo los trabajos de valuación y consiste en que se debe conocer el valor del bien, para determinar el monto del honorario y no toma en cuenta aspectos como costos de viaje y otros indirectos, en los que puede incurrir el profesional para realizar su trabajo. De esta manera, si se presenta la necesidad de dar un precio a modo de cotización por un avalúo, debe estimarse el valor del bien sin conocer a fondo su situación, lo cual puede provocar que alguna de las dos partes (cliente o valuador) pierda a raíz de la cotización.

Por la limitación anterior, muchos profesionales han optado por cobrar sus honorarios basándose en los costos asociados a realizar la visita (tiempo y gastos de viaje como combustible, alimentación y hospedaje, entre otros) más un monto por el avalúo que depende de su dificultad (valorar un terreno baldío es más sencillo que ese mismo terreno con construcciones, por ejemplo) y del precio que el mercado está dispuesto a pagar por ese trabajo, de ahí la expresión de que un avalúo se comporta como un producto regido por la ley de oferta y demanda.

La base de este método es poseer suficiente información sobre la zona donde se ubica el terreno a valorar, como para que el profesional pueda definir el valor unitario del mismo. Una vez conocido este dato, se debe afectar la propiedad según los factores pertinentes, los cuales serán abarcados en este capítulo.

Obtener el valor unitario del terreno en ocasiones no es tarea sencilla, pues suelen variar en extensiones muy pequeñas. Las fuentes de información pueden otorgar valores sesgados, algunos corresponden a precios pagados por compradores especiales y en otros casos son producto de transacciones asimétricas, donde el vendedor posee más información que el comprador y el precio pagado no es acorde al valor de la propiedad.

Conforme el valuador va adquiriendo experiencia en este ámbito, se va formando un criterio para identificar anomalías en los precios pagados por los compradores y de esa manera definir el valor unitario que se necesita para valorar el terreno que le interesa. Sin embargo, para dicha de muchos, la experiencia no es la única herramienta con la que cuenta el valuador cuando ingresa al mercado a realizar su trabajo. El Ministerio de Hacienda a través de la Dirección General de Tributación y su Órgano de Normalización Técnica, ponen a disposición del público mapas de valores de terreno por zonas homogéneas. Estos son herramientas muy útiles pues otorgan una idea inicial del costo del terreno, pero recordando que un avalúo es muy similar a una fotografía, esas cantidades con regularidad deben actualizarse con respecto a los publicados, pues la misma variación natural de un mercado sano provoca que cambien.

Si se posee mucha información sobre propiedades en venta similares a la objeto de valuación (discriminando las construcciones que en ellas se encuentren, con el fin de valorar únicamente al terreno), se pueden ponderar los valores por metro cuadrado y así obtener un valor acorde a la realidad en ese momento. Las limitaciones están en que los terrenos deben ser comparables, es decir que su extensión, características y usos sean parecidos para minimizar el sesgo de la información. Si lo que se utiliza es una base de datos en la que se reflejan los valores de las propiedades en fechas determinadas, también debe procurarse que su antigüedad no sea un factor predominante para la definición del valor, sino que sean valores recientes, actualizados e igualmente comparables.

### 4.1 Factores que afectan el valor de los terrenos

Estos factores funcionan de tal forma que el valor de un terreno es el producto de la multiplicación de cada uno de ellos por el valor unitario de la propiedad sin afectaciones o lote tipo, por el área de del terreno en cuestión. Puede definirse según la Ecuación 4-1.

$$
V(x) = \prod_{i=1}^{n} (f_i) \cdot V_{LT} \cdot A_{LV}
$$
 **Equation 4-1**

Donde V(x)=Valor del terreno a valorar (unidades de dinero)

*f;,=* cada uno de los factores que afectan el terreno (adimensionales)

*Vtr=* Valor unitario del lote tipo (unidades de dinero/unidades de área)

*Atv=* Área del lote a valorar (unidades de área)

Con respecto a los factores que afectan a los terrenos, estos se pueden separar en dos grupos: factores geométricos y factores de ubicación. Los primeros están estrechamente relacionados con la forma del lote, mientras que los segundos se rigen por el lugar donde se encuentren, incorporando variables como los servicios disponibles en la zona. En la Figura 4.1 se muestran los factores que posteriormente serán analizados con el objetivo de realizar avalúas.

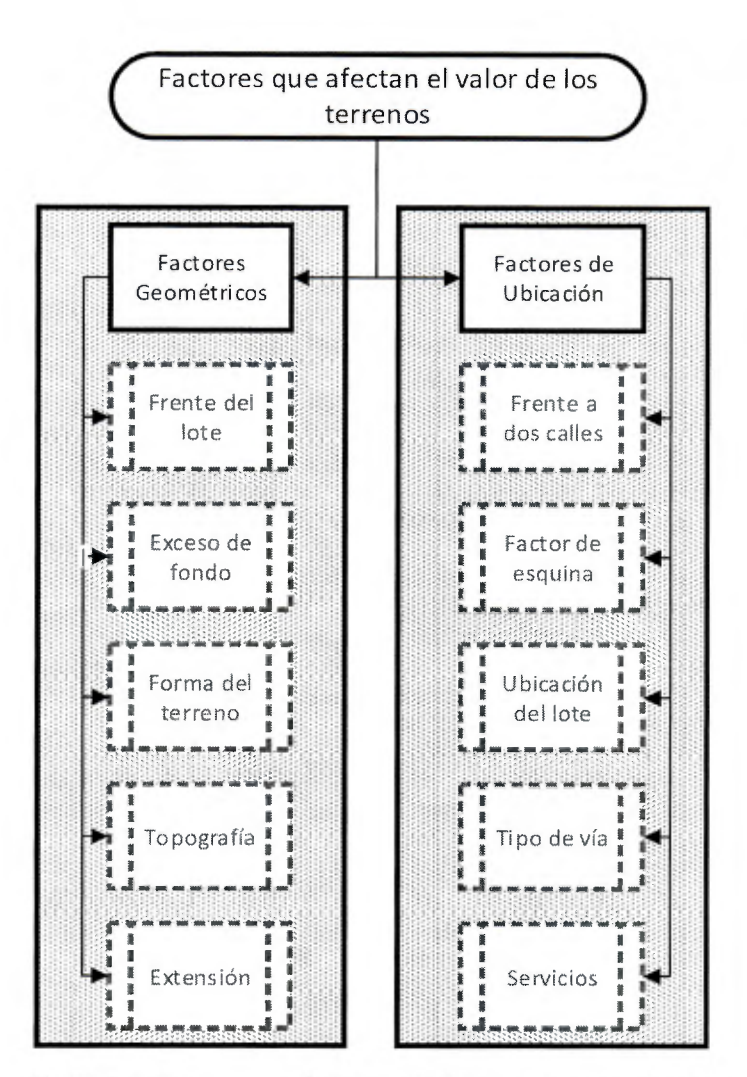

Figura 4.1. Factores que afectan el valor de los terrenos urbanos.

### 4.1.1 Factores Geométricos

#### 4.1.1.1 Frente del lote (FL)

Cuando se valora un terreno, puede aplicarse el factor de efecto del frente del lote cuando se requiera comparar las dimensiones del frente del lote a valorar con respecto al lote tipo. Este factor afecta en ambas casos, cuando el frente es mayor al del lote tipo y cuando es menor también. En el Cuadro 4.1 se muestran dos metodologías aplicables a este caso.

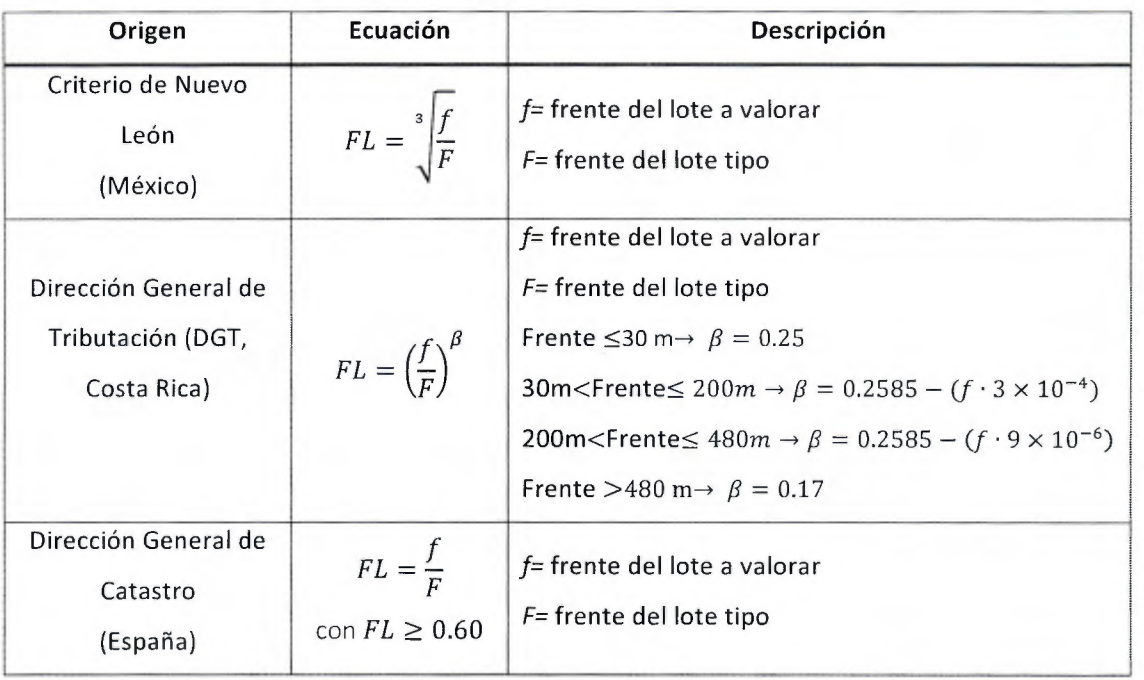

Cuadro 4.1. Ecuaciones para el cálculo del efecto del frente de lote.

Para visualizar más fácilmente la variación que existe al aplicar uno u otro método, puede consultarse la Figura 4.2 donde se han construido dos casos hipotéticos, uno donde el frente del lote a valorar es menor que el del lote tipo y otro donde es mayor. Obsérvese que cuando es menor, el criterio español es el que más castiga el valor del terreno, y de la misma forma es el que más lo premia cuando es mayor. El criterio de la DGT mantiene valores intermedios para ambos casos.

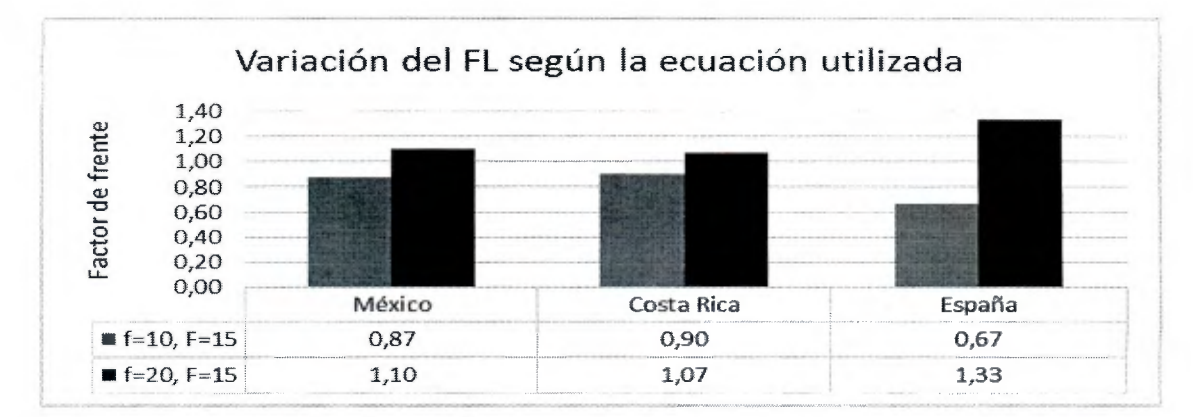

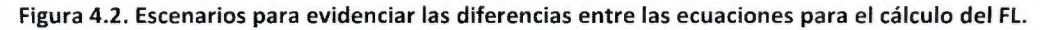

### 4. 1.1.2 Exceso de fondo (EF)

Como regla general, se tiene que el fondo del lote debe ser igual a tres veces la dimensión del frente del mismo. Hay algunas metodologías que modifican esta premisa, pero frecuentemente el exceso se debe penalizar y por ende, tiene un valor más bajo que la sección principal del lote a valorar. En el Cuadro 4.2 se resumen algunos métodos comúnmente utilizados para este fin.

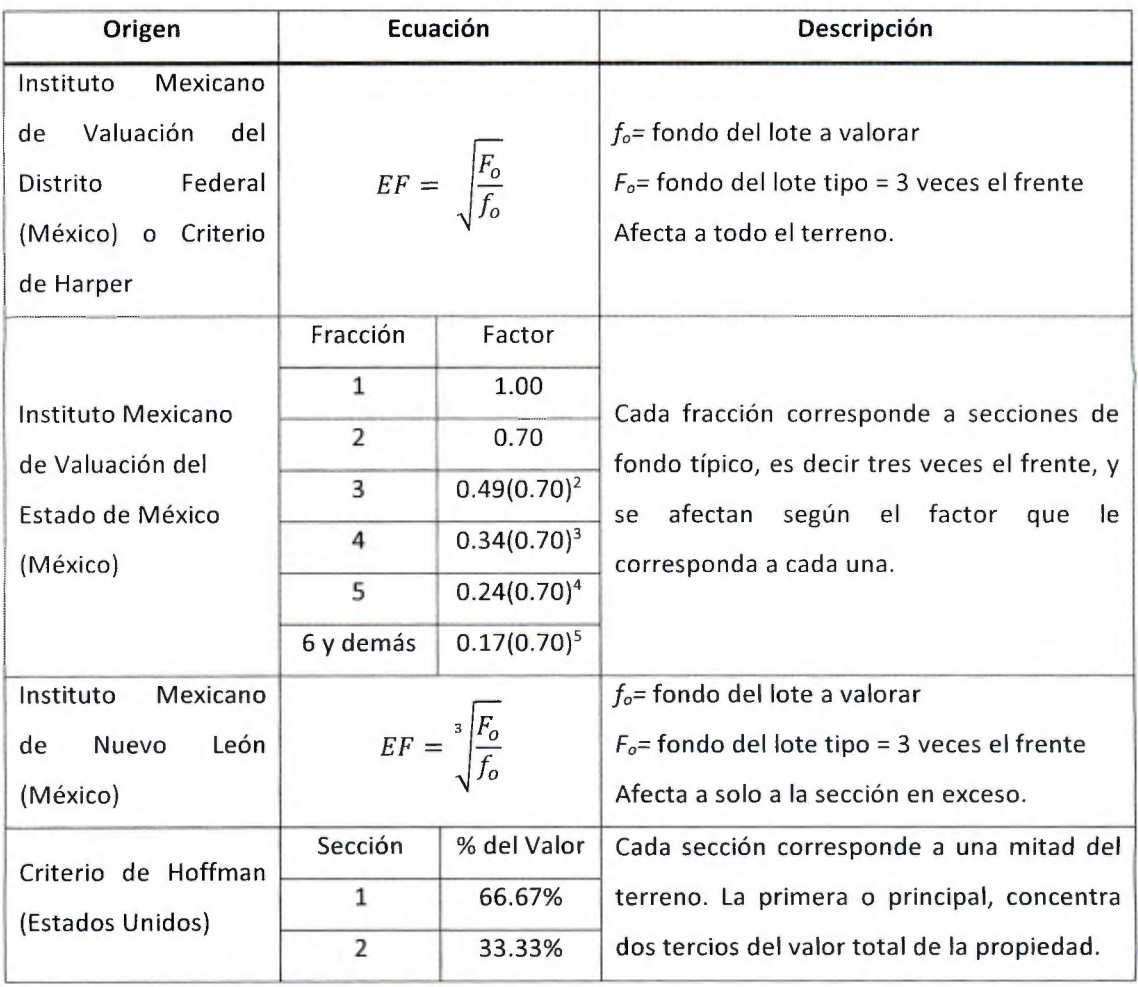

#### Cuadro 4.2. Ecuaciones para el cálculo del efecto del exceso de fondo del lote.

#### 4.1.1.3 Forma del terreno (FT)

Los terrenos se pueden catalogar como regulares o irregulares. Los primeros son aquellos cuya forma se puede comparar a simple vista con una figura geométrica regular, por ejemplo rectángulos, triángulos o trapecios. Un lote es irregular cuando es necesario hacer divisiones imaginarias para formar figuras geométricas conocidas, como las mencionadas anteriormente.

Dado que los lotes más comunes y aprovechables son los rectangulares, se presentan dos metodologías en el Cuadro 4.3 que involucran a esta figura a la hora de calcular el efecto de la forma del terreno.

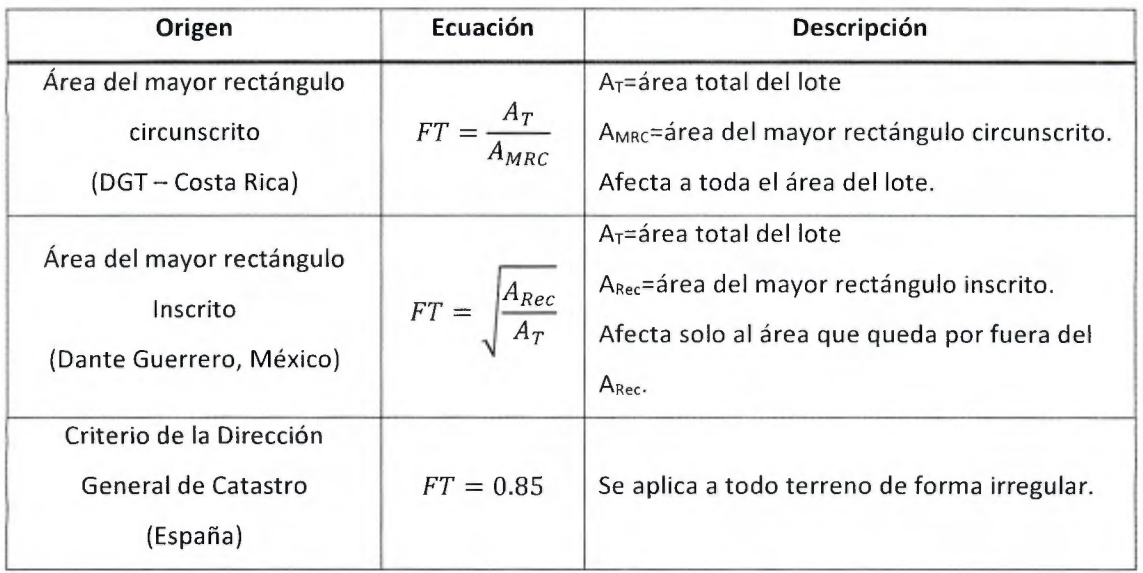

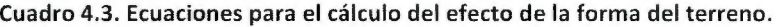

Existe otro método desarrollado también en Costa Rica por la Dirección General de Tributación, que por su simplicidad es muy útil, pues se trata de una comparación gráfica. En la Figura 4.3 se detalla este criterio.

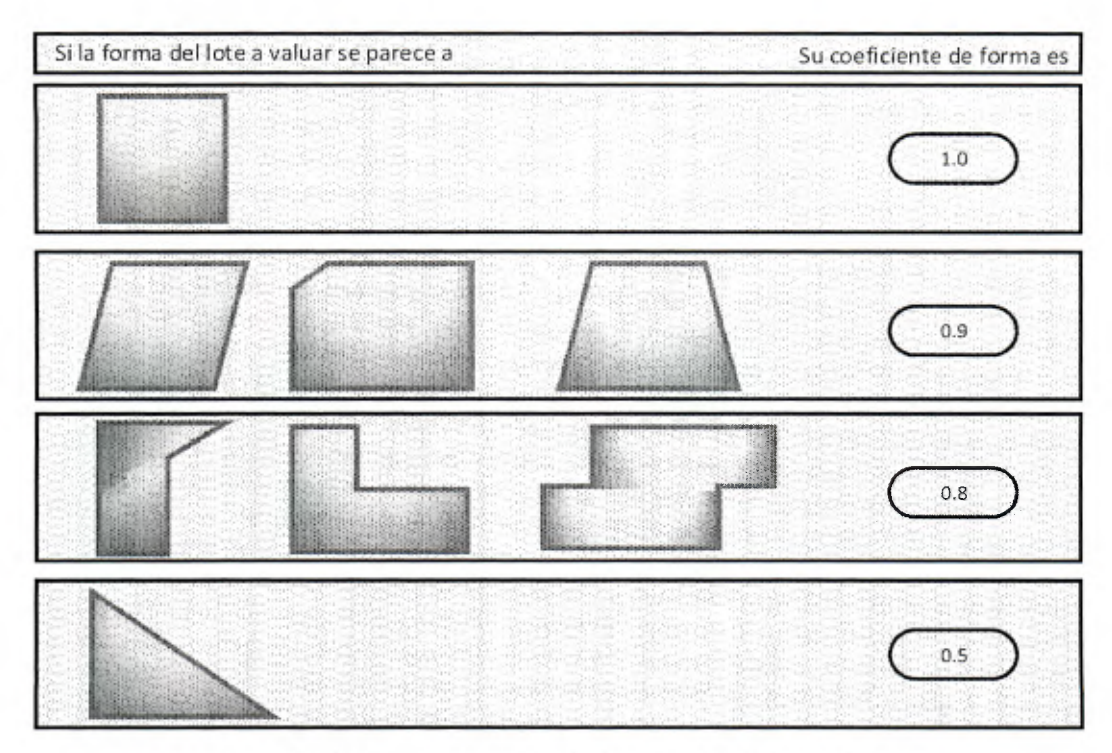

Figura 4.3. Método de la DGT para el cálculo del factor de forma del terreno.

#### 4.1.1.4 Topografía: Nivel (FN) y Pendiente (FS)

Esta es una característica de mucha importancia para cualquier terreno. Da una primera impresión sobre trabajos previos que haya que realizar para aprovechar la propiedad, por ejemplo cortes o rellenos de suelo.

Cuando se trata del nivel del terreno, debe entenderse que existen tres posibilidades : a nivel de vía pública, sobre ella o por debajo de su nivel, y el valor del inmueble varía según esta característica. El escenario que es más beneficioso es el primero, seguido por el segundo y el que deprecia más al terreno es cuando se encuentra por debajo del nivel. A continuación se presenta en el Cuadro 4.4 el criterio de la DGT para este caso.

Con respecto a la pendiente, también existen tres casos: pendiente ascendiente, pendiente descendiente y plano, en cuyo caso no existe afectación pues es la condición ideal, en cualquiera de los otros dos escenarios este factor es por tanto menor que la unidad y su aplicación provoca que el valor del terreno baje. En el Cuadro 4.5 se muestran tres metodologías para determinar la influencia de la pendiente del terreno.

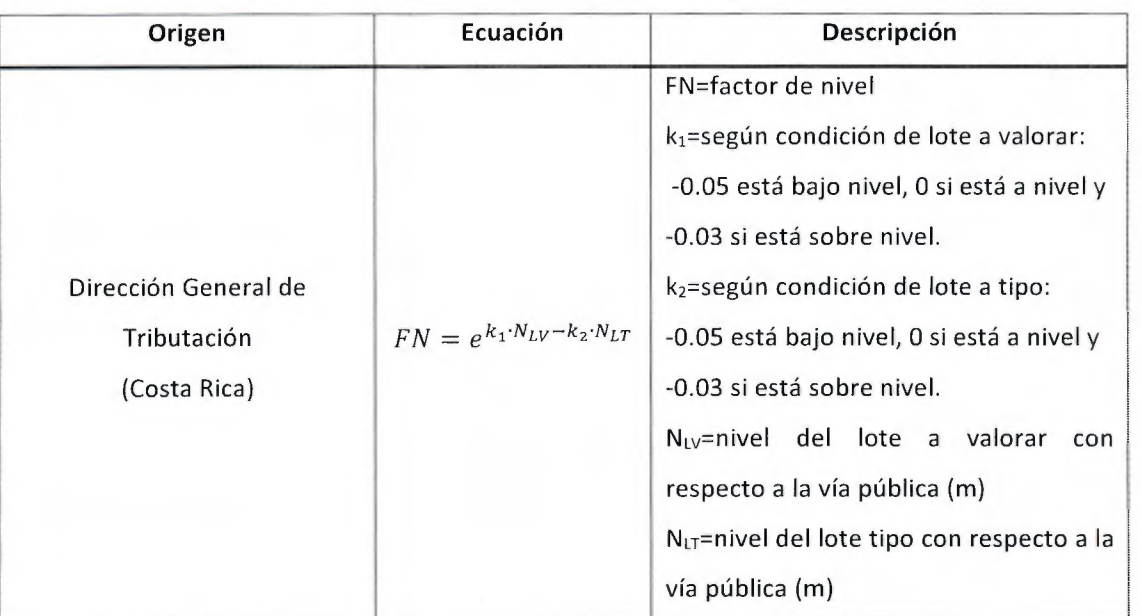

Cuadro 4.4. Ecuaciones para el cálculo del efecto del nivel del terreno urbano.

Cuadro 4.5. Ecuaciones para el cálculo del efecto de la pendiente del terreno urbano.

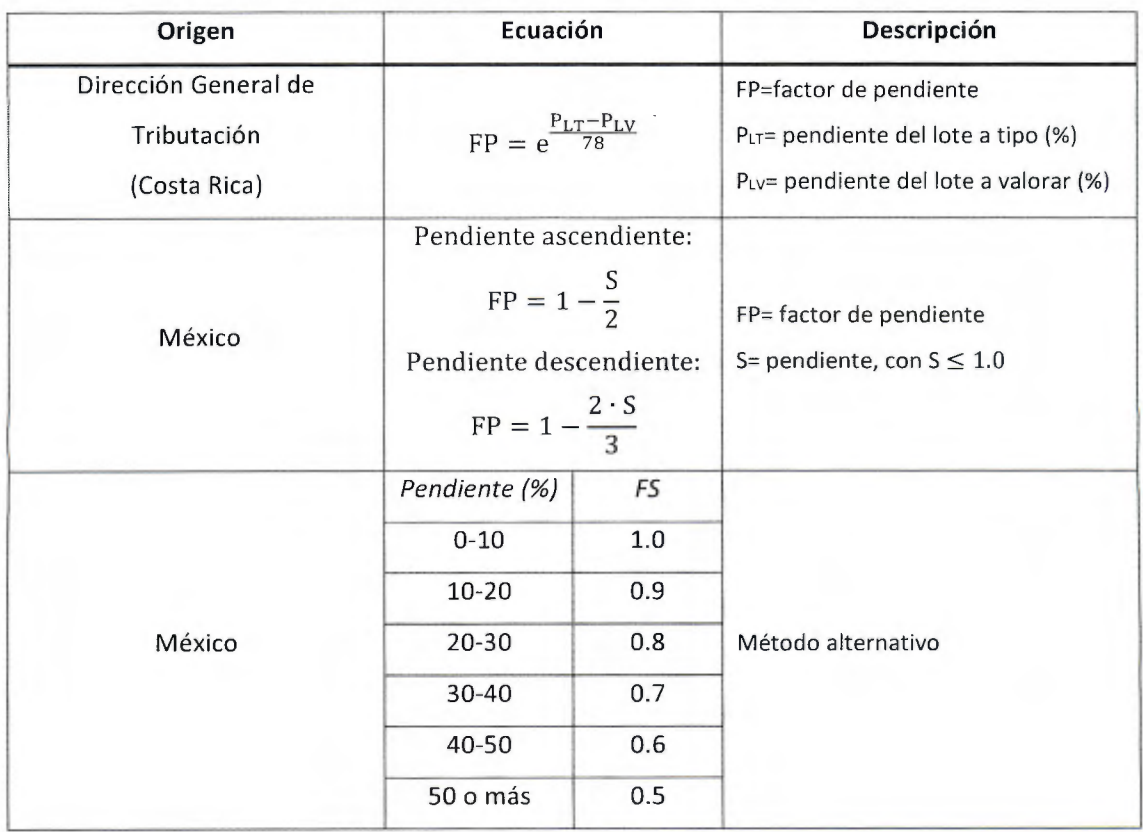

Si la pendiente del terreno varía considerablemente en su extensión, puede utilizarse la pendiente media para el cálculo del FP.

Además de estas observaciones, es recomendable que el profesional visualice en el sitio la manera en que el agua es dirigida hacia afuera de la propiedad, ya sea ayudada por la topografía <sup>o</sup> mediante la implementación de obras civiles, pues aunque no hay un factor que evalúe este efecto directamente, adquiere importancia por razones de índole económicas y de bienestar, pues una propiedad que es propensa a inundaciones en la gran mayoría de los casos, no es tomada en garantía por el alto riesgo que representa. Otro de los casos importantes de analizar, es cuando la escorrentía que se genera en el lote a valorar que tiene pendiente, es producto de una acción sinérgica, donde parte del agua proviene de propiedades colindantes con una mayor altura, las cuales se suman a las producidas en el terreno, ya sea por precipitación <sup>o</sup>por nacientes. También es necesario verlo en el otro sentido: si la escorrentía que genera el terreno a valorar, afecta a colindantes con alturas menores, por la razón de que estas afectaciones pueden desembocar en problemas legales o bien que haya que realizar mejoras según el uso propuesto para el terreno. Estas observaciones se deben incluir en el documento del avalúo para que el cliente conozca el criterio técnico sobre la condición actual del terreno objeto de estudio.

#### 4.1.1.5 Extensión (FE}

Este es un factor cuyo fundamento se encuentra basado en la Ley de la Oferta y la Demanda. Por lo general, un lote con un área cercana al lote tipo tiene una liquidez mayor a uno considerablemente más grande, pues en el mercado hay una mayor cantidad de actores interesados en ese tipo de lotes. Además, adquirir una propiedad más grande implica una inversión mayor que muchos compradores no están dispuesto a realizar, pues sus necesidades no la justifican, todo esto desemboca en que la demanda de los lotes de grandes extensiones sea menor, que a su vez conlleva a que se dé una disminución del valor unitario del terreno para hacerlos atractivos en el mercado. Sin embargo, en algunos sectores del Gran Área Metropolitana dedicados a comercio, sucede que un lote pequeño no es atractivo pues limita su desarrollo.

En el Cuadro 4.6 se muestran metodologías empleadas para calcular el efecto de la extensión de los terrenos en su valor, tanto en Costa Rica como en México.

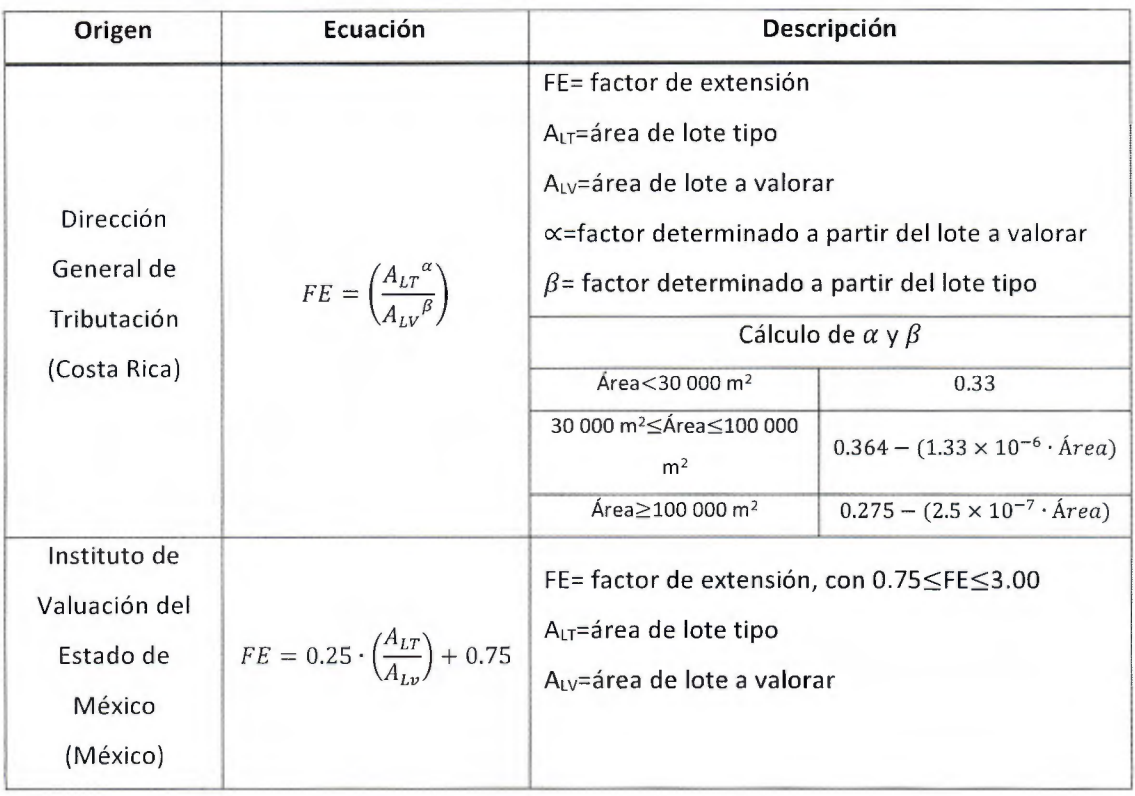

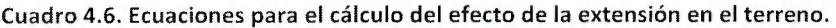

# 4.1,2 Factores de ubicación

### 4.1.2.1 Frente a dos calles

Este criterio es aplicable para aquellos lotes que presenten frente a dos calles y que cada de ellas posea un valor diferente. La razón para su uso se encuentra en el fundamento de que no es justo premiar al terreno valorándolo con el mayor valor, ni castigarlo haciéndolo con el menor de ellos. De esta manera, se necesitan metodologías como las que se presentan en el Cuadro 4.7, donde el objetivo es calcular un punto en el cual separar la propiedad en dos sectores y valorar cada uno de ellos por separado, o bien obtener un valor promedio del terreno que se aplique a la totalidad del inmueble. Ambas metodologías son válidas y es decisión del valuador discriminar cual es la más adecuada para el objeto de valuación, pues después de aplicar este criterio es necesario aplicar los factores geométricos que caracterizan al terreno.

| Origen                                            | Ecuación                                                                                                    | <b>Descripción</b>                                                                                                    |  |
|---------------------------------------------------|----------------------------------------------------------------------------------------------------|----------------------------------------------------------------------------------------------------|--|
| Criterio de Mc<br>Michael<br>(Punto de<br>fusión) | 1) $PR_A = \frac{V_A}{V_A + V_B}$ , $PR_B = 1 - PR_A$<br>2) $PF = F_o \cdot PR_{Mavor}$<br>3) Análisis individual de cada lote según<br>sus características. | PR <sub>A</sub> =peso relativo de participación<br>del valor de la calle A.<br>PR <sub>B</sub> =peso relativo de participación<br>del valor de la calle B.<br>VA= valor del terreno en la calle A.<br>$V_B$ valor del terreno en la calle B.<br>PF=punto de fusión, asigna qué<br>área del terreno debe valorarse con<br>$V_A$ y cual con $V_B$ .<br>$Fo=$ fondo del lote.<br>PR <sub>Mayor</sub> =mayor peso relativo<br>de<br>participación. |  |
| Dante<br>Guerrero<br>(México)                     | $V = V_A \cdot \left(\frac{V_A}{V_A + V_B}\right) + V_B \cdot \left(1 - \frac{V_A}{V_A + V_B}\right)$                                                        | V= valor medio del terreno.<br>$V_A$ = valor del terreno en la calle A.<br>$V_B$ = valor del terreno en la calle B.                                                                                                    |  |

Cuadro 4.7. Ecuaciones para el cálculo del efecto de frente de dos lotes.

#### 4.1.2.2 Ubicación del lote (UL)

Se refiere a la posición del lote dentro de la manzana o cuadrante. La DGT define ocho categorías para la clasificación de los lotes urbanos las cuales se muestran en la Figura 4.4. Esta clasificación es jerárquica, por lo tanto los lotes con mayor plusvalía son los manzaneros y los de menor son los que se encuentran en servidumbre. La condición más común y la que representa al lote tipo de una zona es la medianera, pues es la que más se repite en la misma.

Conocida esta clasificación, se puede introducir el criterio que utiliza la DGT para determinar el efecto de la ubicación del lote en su valor, el cual se encuentra en el Cuadro 4.8.

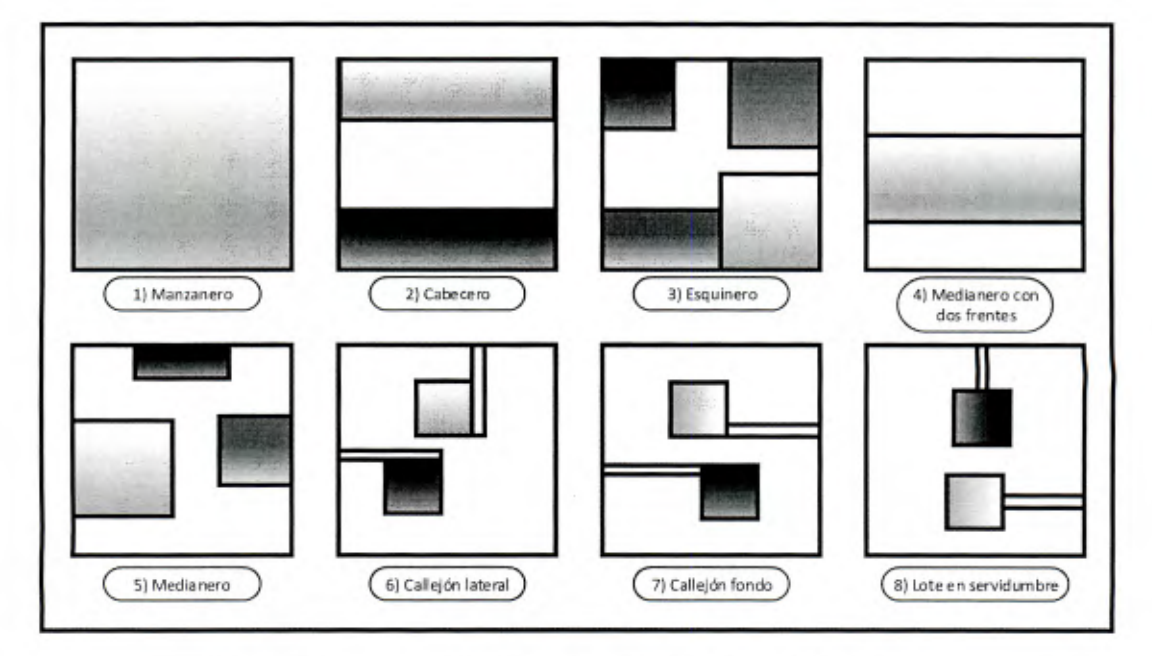

Figura 4.4. Clasificación de la DGT para la ubicación del terreno.

| Origen               | <b>Ecuación</b>                     | Descripción                            |  |
|----------------------|-------------------------------------|----------------------------------------|--|
|                      |                                     | UL= ubicación del lote.                |  |
| Dirección General de |                                     | $U_{LV}$ ubicación del lote a valorar. |  |
| Tributación          | $FU = e^{[(U_{LV}-U_{LT})\cdot K]}$ | k= constante de ubicación,             |  |
| (Costa Rica)         |                                     | k=-0.1110 para sector Comercial,       |  |
|                      |                                     | k=-0.0255 para sector Residencial.     |  |

Cuadro 4.8. Método de la DGT para el cálculo del efecto de la ubicación del lote en su valor.

Para determinar si el lote se encuentra en un sector comercial o residencial, se puede consultar el Plan Regulador del cantón en el cual está ubicado si se encuentra disponible. También observando las características de la zona, evidenciando cuál de las dos actividades predomina en el entorno.

### 4.1.2.3 Tipo de vía (TV)

Este es un factor creado por la Dirección General de Tributación (DGT) cuyo objetivo es determinar qué tan fácil es el acceso al lote basado en el camino o método típico que se utilice para hacerlo, ya sea por calles, ríos, líneas férreas, entre otros. Sin embargo, también resulta de una comparación, pues relaciona el tipo de vía del lote a valorar con la del lote tipo, por tanto, si el primero posee un mejor tipo de vía que el segundo, este factor será mayor a la unidad, y en el caso contrario menor, manteniéndose en un rango entre 0.52 y 1.91. A continuación en la Figura 4.5 se muestra la clasificación de la DGT para el tipo de vía, y en el Cuadro 4.10 la ecuación que define a este factor.

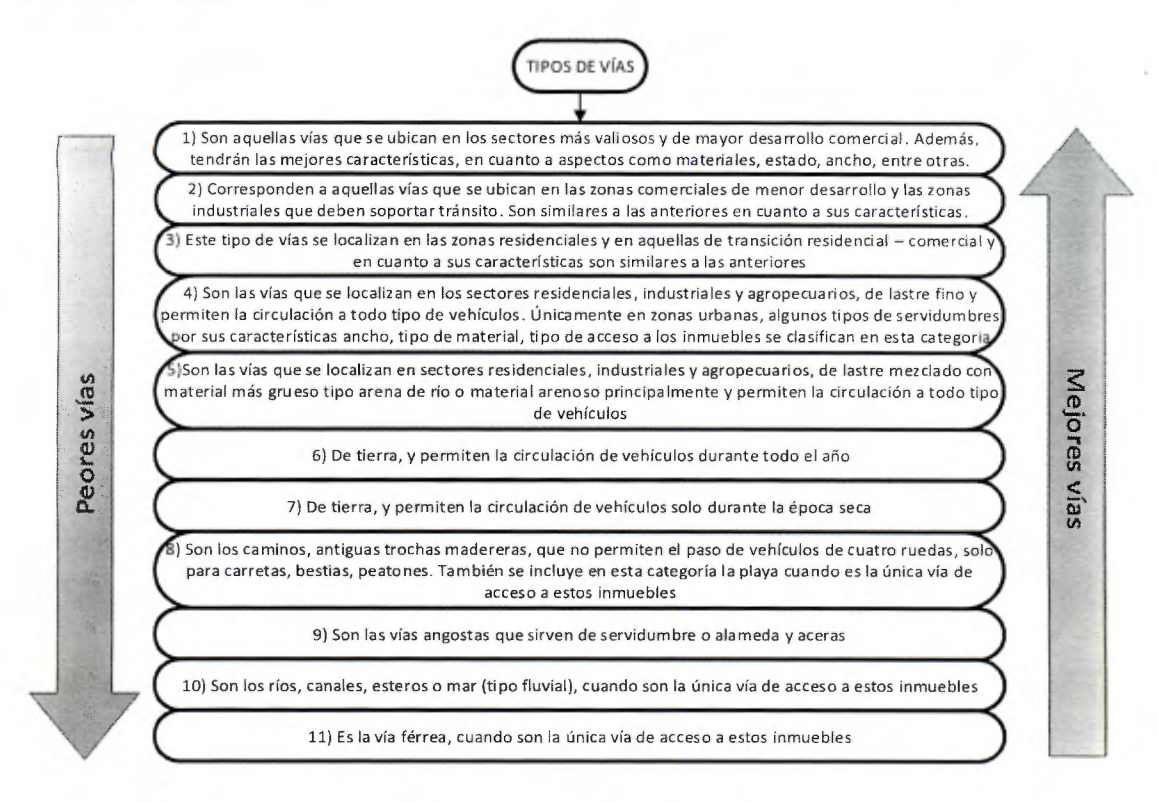

Figura 4.5. Tipos de vía según la DGT.

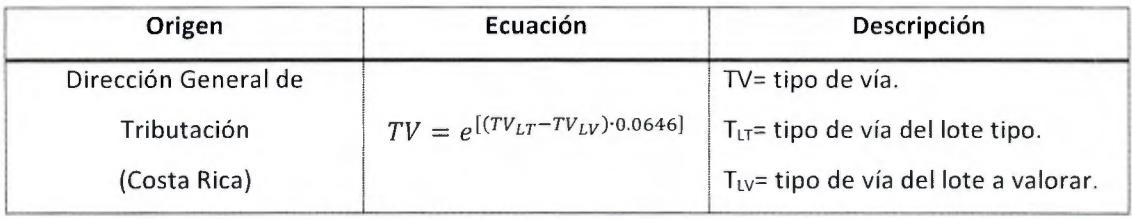

Cuadro 4.9. Método de la DGT para el cálculo del efecto del tipo de vía de acceso del lote a valorar.

#### 4.1.2.4 Factor de Servicios (FS)

Corresponde a otra de las iniciativas de la DGT para garantizar que aquellos lotes que posean más y mejores servicios se vean beneficiados. Estos servicios son los básicos en un terreno urbano actual, quizás con el pasar de los años será necesario incluir otros, como recolección de basura y acceso a internet que al fin y al cabo resultan en facilidades que la globalización va incluyendo dentro de las necesidades básicas.

En la Figura 4.6 se muestran las clasificaciones propuestas por la DGT, dispuestas en dos categorías: Servicios 1 y 2. En la primera se incluyen obras de urbanismos primordiales a las cuales en muchas vecindades del país no se les dio importancia en el momento de su construcción: aceras y cordón y caño. De hecho, es un mal común el pensamiento cortoplacista que algunos antepasados tuvieron cuando obviaron por completo su construcción, o prescindieron de los retiros necesarios para reservar el espacio que les corresponde dentro de la infraestructura urbana. En cuanto a la categoría Servicios 2, es en ella donde se ubican los servicios de consumo de primera mano, como electricidad, agua y teléfono. Es en esta categoría donde con el tiempo será necesario incluir algunos más.

La aplicación de este criterio significa una depreciación máxima del valor del lote de un 42%, y en el mejor de los escenarios una apreciación del 71% con respecto al lote tipo de la zona según la ecuación descrita en el Cuadro 4.10.

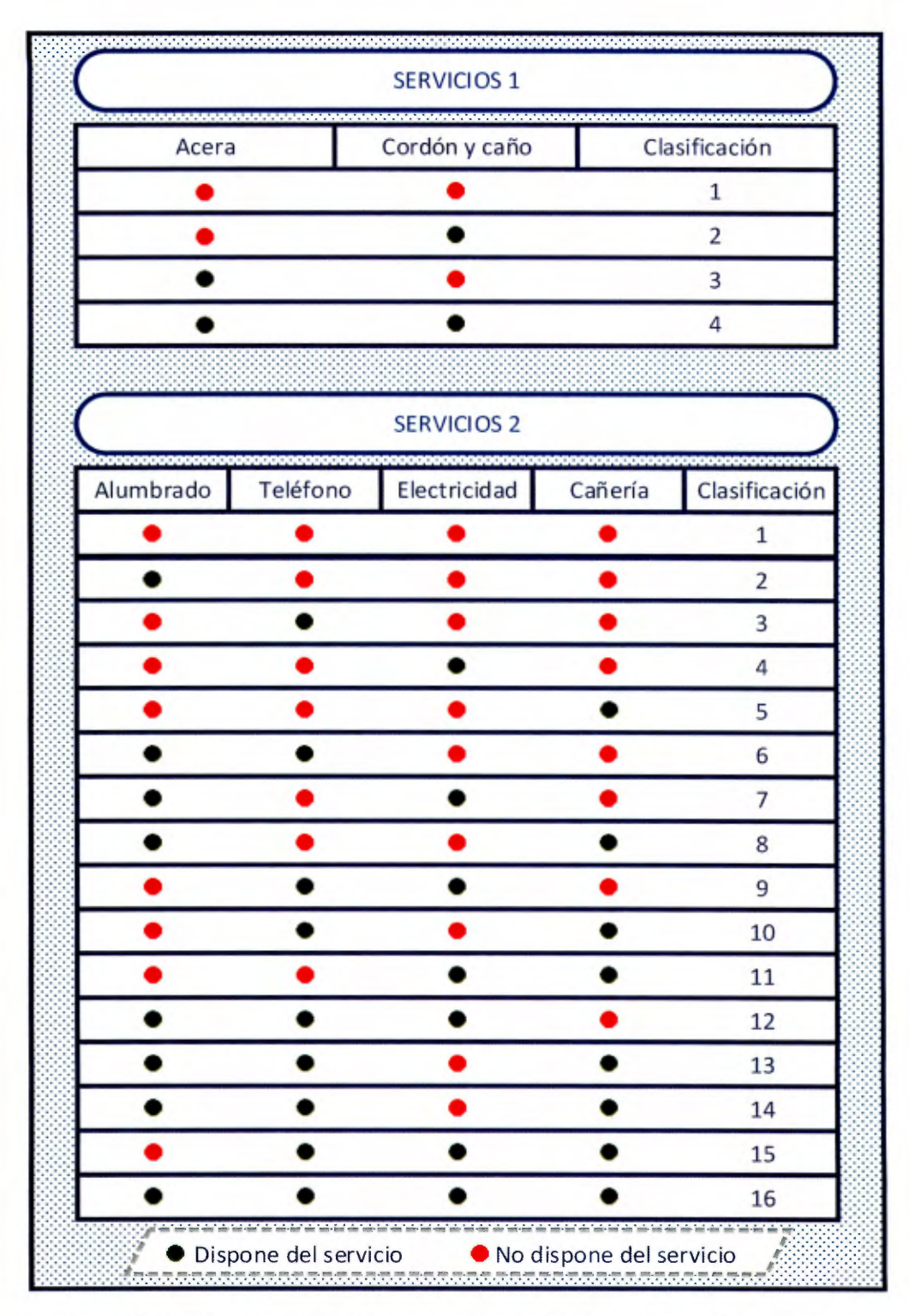

Figura 4.6. Clasificación de la DGT de los terrenos según los servicios con los que cuenta.

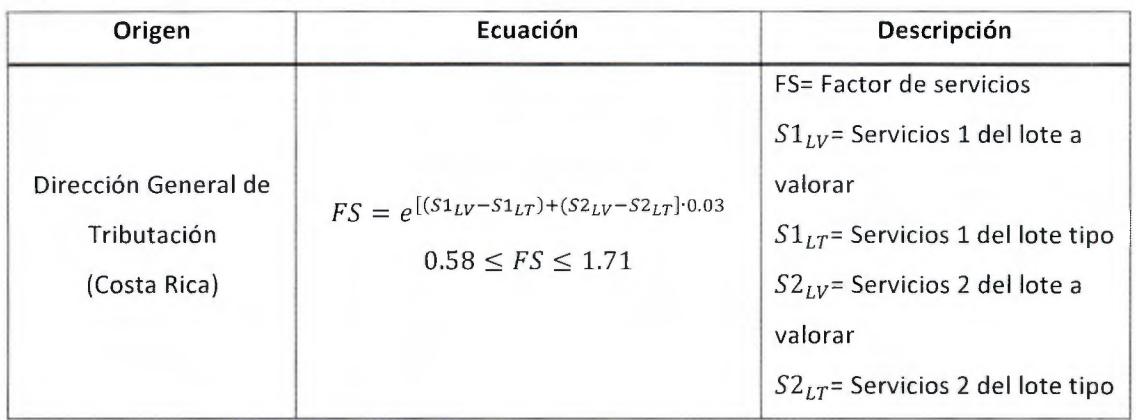

Cuadro 4.10. Ecuación para cuantificar el efecto del acceso a servicios de un lote.

# 4.2 Otra información importante que debe considerarse

## 4.2.1 El Plano de Catastro

Un Plano de Catastro es un instrumento que debe utilizarse para identificar el terreno que se pretende valorar. Incluye información muy valiosa para el profesional y están normados por disposiciones del Registro Nacional. Tiene una estructura definida, la cual se detalla en la Figura 4.7.

Debe adjuntarse este documento al informe del avalúo pues forma parte integral del mismo, es una fuente primaria de información.

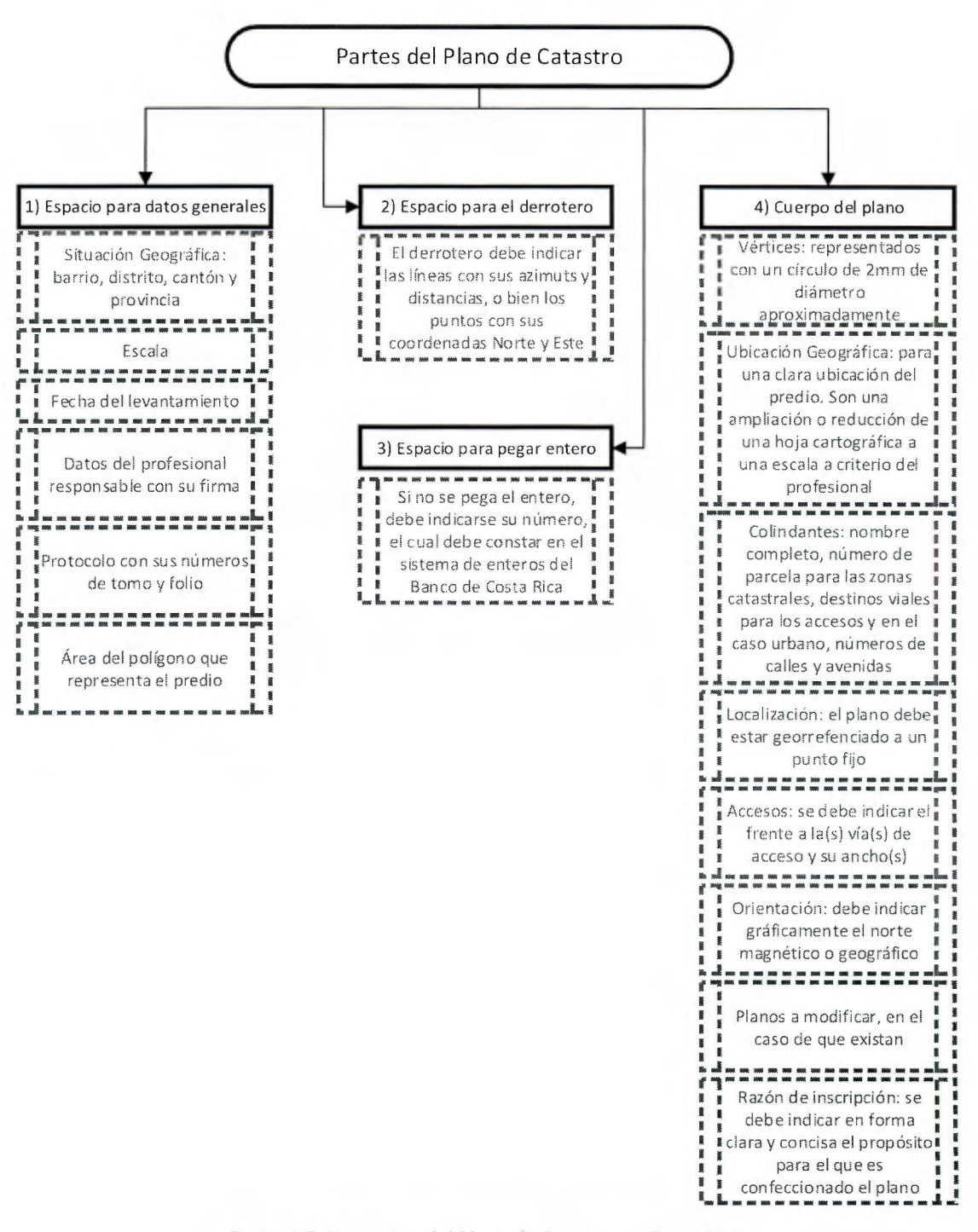

**Figura 4.7. Estructura del Plano de Catastro en Costa Rica.**  Fuente: Registro Nacional (Sin año).

### 4.2.2 El Estudio Registra!

Es la herramienta para averiguar la situación legal de una propiedad. Un bien inmueble debe estar inscrito en el Registro Nacional para que la persona interesada pueda obtener su Estudio Registra!. Este documento incluye información que se puede corroborar en el Plano de Catastro, sin embargo, en ocasiones las modificaciones se realizan solo a nivel de Registro Nacional sin actualizar el Plano de Catastro, por lo que algunos datos pueden variar.

En la Figura 4.8 se muestran la información que incluye un Estudio Registra!.

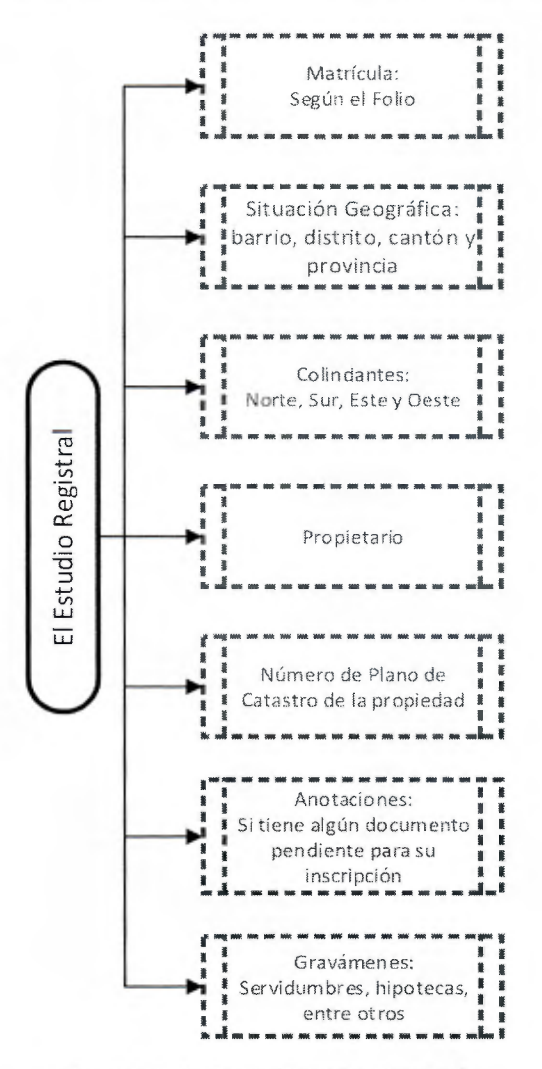

Figura 4.8. Partes del Estudio Registral.

### 4.2.3 El registro fotográfico

Debe quedar constancia de que se realizó una visita al lote sujeto de valoración y para ello se crea un registro fotográfico. Otra de las funciones que posee esta herramienta y parte fundamental del informe, es dejar en evidencia las condiciones imperantes en el terreno en el momento en que se realiza el avalúo, pues el valor que se le otorgará está estrechamente relacionado con esas circunstancias. También ayuda al cliente a comprender los hallazgos que el valuador realice, y por tanto a justificar el trabajo del profesional.

No están normadas qué fotografías deben adjuntarse al informe, cada valuador tiene la potestad para elegir cuales agregar, sin embargo, a continuación se mencionan algunos elementos que son básicas y útiles a la hora de valorar un terreno:

- Frente de la propiedad.
- Vista general del entorno sobre la vía de acceso al lote.
- Vistas generales internas (en ocasiones es útil referenciarlas a los linderos).
- Afectaciones presentes (servidumbres de paso, eléctricas, de aguas, taludes, cuerpos de agua).
- Alguna otra que el profesional considere pertinente.

Además debe considerarse otro aspecto importante que puede acarrear disputas legales: debe procurarse no fotografiar a personas, o en el caso menos restrictivo, a aquellas personas que acompañen al valuador en la visita o bien pertenezcan al grupo familiar del propietario. Con esta medida lo que pretende es evitar invadir la privacidad de las personas y a la vez utilizar imágenes donde aparezcan sin su consentimiento.

#### 4.2.4 Ubicación en Hojas del Instituto Geográfico Nacional

El Sector de Avalúas de la Subdirección de Fiscalización del Ministerio de Hacienda (1996), recomienda ubicar el terreno en las hojas cartográficas del Instituto Geográfico Nacional de forma anticipada para conocer características de la zona antes de la visita. Esta información resulta útil mas no es obligatorio adjuntarla en el informe de valoración, sin embargo | entre más explícita se muestre la situación que concierne al inmueble es mejor, por tanto, en la medida de lo posible se recomienda que se adjunte al documento.

El enfoque de costos es uno de los más utilizados dentro de nuestras fronteras para valorar edificaciones. Se trata de un método cuyo razonamiento es sencillo: en primera instancia establece cuánto costaría construir actualmente la edificación objeto de valoración, cuando se obtenga ese valor se deprecia según su antigüedad y/o estado, o bien se aprecia si presenta modificaciones que así lo ameriten, de esa manera se establece el valor del objeto de valuación. Matemáticamente, este proceso se expresa según la Ecuación 5-1.

$$
VNR = VBR - Depreciaciones + Apreciaciones
$$
 **Ecuación 5-1**

Donde VNR= Valor Neto de Reposición y VBR=Valor Bruto de Reposición.

El Valor Bruto de Reposición, es precisamente el costo de construir esa edificación (o una similar con las mismas características) hoy día según las condiciones de mercado y los precios actuales de los materiales, con la tecnología disponible e incluyendo costos indirectos del proceso constructivo. Tal como lo sugiere la Ecuación 5-1, el Valor Neto de Reposición es un valor residual producto de aplicarle las depreciaciones y apreciaciones que la edificación ha sufrido con el pasar del tiempo traducidas en un costo, el cual se le resta al VBR para obtener el VNR.

En este capítulo se entrará en detalle en las metodologías a seguir para que el valuador pueda aplicar este método, abarcando cada una de las partes de la Ecuación 5-1.

### 5.1 Valor Bruto de reposición (VBR)

Anteriormente se introdujo el término y su definición. Esta sección se enfocará en la metodología para su cálculo. La Ecuación 5-2 expresa cómo calcular el VBR.

 $VBR = CDC + CIC$ 

Dónde: VBR= Valor Bruto de Reposición

CDC= Costos directos de la Construcción

CIC= Costos Indirectos de la Construcción

Los Costos Directos de la Construcción están asociados directamente con el proceso constructivo, por ejemplo materiales, mano de obra, suministros y maquinaria utilizados específicamente para ese proyecto. Para una persona que se dedique a presupuestar obras civiles es una tarea del día a día, pero un valuador por lo general no posee toda la información (planos constructivos) ni el tiempo para realizar un presupuesto detallado de cada uno de los casos que se le presenten. Es entonces cuando las fuentes de información confiables se convierten en los proveedores de estos datos. Dentro de esas fuentes se pueden mencionar Cámaras de Construcción, Colegios Federados, empresas constructoras, empresas de bienes raíces, y por supuestos los presupuestistas que son expertos en el tema. Otra herramienta útil es el Manual de Tipologías Constructivas del ONT (el cual ya se había mencionado anteriormente), donde se pueden consultar los costos y vidas útiles de las estructuras según su clasificación y materiales. La única demora que representa utilizar esta última fuente o cualquier otra que no brinde valores actualizados a la fecha del avalúo, es que esos valores deben actualizarse mediante índices para que sean representativos. En este mismo Capítulo en la Sección 5.1.1 se explicará la metodología a seguir en este caso.

En cuanto a los Costos Indirectos de la Construcción (CIC), es común expresarlos como un porcentaje de los Costos Directos de Construcción (CDC). El acceso a esta información en nuestro país por parte de las empresas constructoras es muy restringido, principalmente por aquellas que participan en procesos licitatorios y aunque en términos generales cada proyecto es diferente, bajo condiciones normales, al final de sí se puede obtener el parámetro para utilizarlo como una buena aproximación para casos similares. Es normal que la variación de los CIC se encuentre entre un 50% y un 30% de los CDC.

Algunas metodologías incluyen dentro de la Ecuación 5-2 el valor del lote. En Costa Rica esa no es una práctica común, pues aunque para valorar una edificación hay que valorar también el terreno

Ecuación 5-2

donde se encuentra apelando al principio del uso consistente, es más practico reportar cada uno de los valores por aparte y al final sumar sus contribuciones para concluir el valor del inmueble, en este caso el orden en el que se realicen estas acciones no afecta el resultado.

### 5.1 .1 Actualización de valores unitarios mediante el uso de índices

Los índices son herramientas de índole económica que representan una variación con respecto a una fecha base sobre algún aspecto, tales como los precios al consumidor, servicios, o en construcción, por ejemplo, que es uno de los aspectos más representativos para el tema en estudio. Actualizar un valor unitario que se tiene de referencia se realiza con el objetivo de que su uso sea adecuado y exprese de la forma más fiel posible la condición del bien. Los índices en nuestro país se actualizan mensualmente, y la base actual es el mes de febrero del 2012, cuyo valor fue 100, y en los meses posteriores se ha venido modificando, es conocido como el Índice Mensual de Actividad Económica (IMAE) para el Sector Construcción.

Hay dos índices adicionales que pueden utilizarse para actualizar valores, por supuesto que el anterior es el que explica mejor el comportamiento de los valores en la industria de la construcción, sin embargo también se puede utilizar el tipo de cambio o bien la variación del Producto Interno Bruto (PIB) del país.

La metodología para actualizarlos es muy sencilla y se basa en la aplicación de la Ecuación 5-3.

$$
VU_N = VU_R \cdot \frac{I_N}{I_R}
$$
 *Ecuación 5-3*

Donde:

VUN=Valor unitario nuevo

VUR=Valor unitario de referencia

 $I_N$ =Índice del mes al que se quiere actualizar el valor

IR=Índice del mes del mes en que fue publicado el valor unitario de referencia

## 5.2 Depreciaciones

En las NIV 2011, se hace un énfasis especial en diferenciar la depreciación en términos de valuación de la depreciación financiera. Mencionan que la primera es utilizada en el enfoque de costos para referirse a los ajustes que se le deben hacer al VBR para "reflejar su obsolescencia e indicar así el valor del activo en ausencia de otras pruebas de ventas directas", mientras que en términos financieros es el cargo aplicado contra los ingresos de una entidad que ha seleccionado un método para depreciar sus bienes a lo largo de su vida útil.

Antes de iniciar el análisis de las depreciaciones, se debe definir precisamente el término Vida Útil. Este término está estrechamente relacionado con el tiempo, pues económicamente se refiere al lapso durante el cual una empresa depreciará el valor del activo. En cuanto a la valuación, hace referencia al periodo más probable durante el cual una edificación es capaz de mantener su integridad mediante un mantenimiento adecuado, según las características de los materiales y los procesos constructivos utilizados. Por tanto, la edad de la construcción siempre es menor o igual que la vida útil cuando se valora un bien. Si sucede que es mayor, debe considerarse que inicialmente se subestimó la vida útil y que ésta debe ser corregida acorde a la conservación del inmueble. También puede suceder que se le hayan realizado remodelaciones, y esto da pie para introducir el término Vida Útil Efectiva.

El ONT propone el uso de la siguiente ecuación para el cálculo de la Vida Útil Efectiva:

$$
VU_e = VU_0 \cdot (1 - R) + VU_r \cdot R
$$
 *Equation 5-4*

Donde:

VUe= Vida útil remanente efectiva

VUo= Vida **útil** remanente de la construcción original

VU,= Vida útil remanente de la remodelación

R= Porcentaje de remodelación

Esta ecuación comprende dos aristas: toma en cuenta que una remodelación no puede existir si no hubo un bien al cual aplicársele, es decir, en términos globales castiga la vida útil de la remodelación al ser aplicada sobre un bien antiguo, y a la vez premia a ese bien por estar siendo remodelado, lo cual converge en una ponderación de ambas vidas útiles dando origen a este término. Ahora, para el cálculo de la edad efectiva de la construcción, basta con restarle aritméticamente a la vida útil original de la construcción el valor de la VU<sub>e</sub> obtenido con la Ecuación 5-4.

Sin embargo, tal como lo advierte Loría (2004), debe entenderse que el mantenimiento de una edificación no aumenta su vida útil, sino más bien le ayuda a alcanzarla, y también que una remodelación aumenta la vida útil solo si mejora las condiciones estructurales de la construcción.

Conocer los términos que se explicaron anteriormente es de suma importancia para analizar las depreciaciones que se le pueden aplicar a un bien inmueble, las cuales pueden ser de tres tipos: físicas, funcionales y económicas y legales. En las siguientes Secciones se abarcarán cada una de ellas.

### 5.2.1 Depreciaciones físicas

Se encuentran basadas en el fundamento de que el paso del tiempo provoca que el valor de los inmuebles tienda a la baja, es decir, que conforme aumenta su antigüedad su valor disminuye. Hay tres métodos que se detallan en el Cuadro 5.1 que contemplan únicamente el factor tiempo como elemento desvalorizante, los llamados métodos directos. Sin embargo, no es justo que bienes sujetos de valuación con las mismas antigüedades pero con estados de conservación y mantenimiento diferentes, posean la misma depreciación cuando el paso del tiempo ha afectado más a unos que a otros. Considerar esas variaciones es más ingenieril, y para eso existe la metodología propuesta por Ross y Heidecke.

Nótese que las tres ecuaciones del Cuadro 5.1 ofrecen valores en unidades de dinero. También es útil reportar las depreciaciones porcentualmente, para lo cual es necesario realizar el cociente entre O y el VBR, y para reportar el VNR debe restársele aritméticamente O al VBR.

| Método                                              | Ecuación                                                           | Descripción                                                                                                    |
|-----------------------------------------------------|--------------------------------------------------------------------|----------------------------------------------------------------------------------------------------|
| Método de la<br>línea recta                         | $D = \left(\frac{t}{n}\right) \cdot (VBR - V_r)$                   | $D = Depreciación$                                                                                                    |
| Método de<br>Kuentzle<br>(Método de la<br>parábola) | $D = \left(\frac{t}{n}\right)^2 \cdot (VBR - V_r)$                 | t= edad de la construcción<br>n= vida útil de la construcción<br>VBR= Valor Bruto de Reposición<br>Vr= Valor residual: 10%-20% del VBR |
| Método de Ross                                      | $D = \left(\frac{t}{n} + \frac{t^2}{n^2}\right) \cdot (VBR - V_r)$ |                                                                                                    |

Cuadro 5.1. Métodos directos para el cálculo de depreciaciones físicas.

## 5.2.1.1 Método de Ross-Heidecke

En el Cuadro 5.2 se muestra la ecuación que describe el método de Ross-Heidecke. A diferencia de los métodos anteriores, este reporta directamente el VNR sin necesidad de desarrollar ninguna otra operación para obtenerlo.

Cuadro 5.2. Método de Ross-Heidecke para el cálculo de la depreciación física.

| Método        | Ecuación                                                                                                    | Descripción                                                                                                    |
|---------------|----------------------------------------------------------------------------------------------------|----------------------------------------------------------------------------------------------------|
| Ross-Heidecke | $VNR = VBR \cdot \left(1 - \frac{1}{2} \left(\frac{t}{n} + \left(\frac{t}{n}\right)^2\right)\right) \cdot \frac{100 - C.D.}{100}$ | de<br>VNR=Valor<br>Neto<br>Reposición<br>VBR= Valor<br><b>Bruto</b><br>de<br>Reposición<br>t= edad de la construcción<br>vida útil de<br> a <br>$n =$<br>construcción<br>Coeficiente<br>de<br>$C.D. =$<br>Depreciación |

El Coeficiente de Depreciación (CD) corresponde a la partícula de la ecuación que actualiza el VNR por su estado de conservación. Esto se logra a través de la definición que los autores del método han dado al término. Cualquier bien inmueble que posea un estado de conservación distinto al que tuviese en calidad de nuevo, está sujeto a un decrecimiento de su valor y la medida que representa es la otorgada por la ecuación del Cuadro5.2 al sustituir en ella el valor del CD, el cual se puede consultar en el Cuadro 5.3.

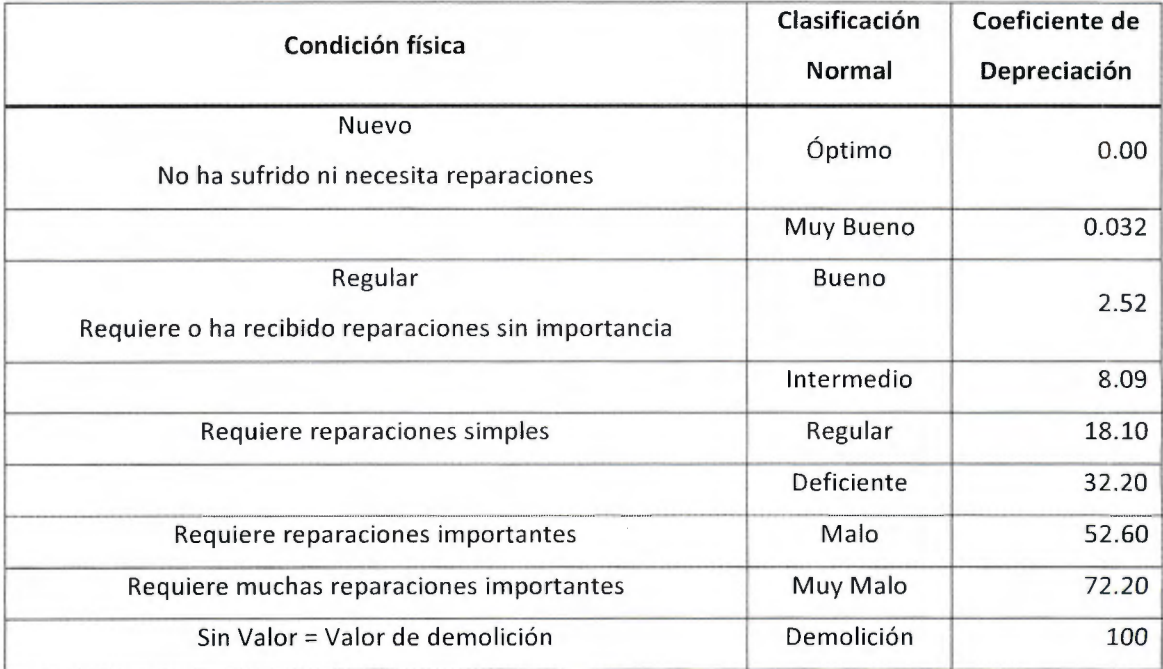

Cuadro 5.3. Método de Ross-Heidecke para el cálculo de la depreciación física.

Los CD pueden interpretarse fácilmente como porcentajes de depreciación, que varían desde 0% cuando el bien es nuevo o bien tiene una conservación óptima, hasta el 100% cuando su condición es deplorable. Lo poderoso del método, radica en que en una sola ecuación es capaz de superponer los efectos asociados al paso del tiempo (edad de la construcción) y los ocasionados por su uso (conservación) para obtener un VNR más acorde con la realidad y siendo más justos con aquellos bienes con mejor conservación con respecto a otros contemporáneos.

### 5.2.2 Depreciaciones funcionales

En ocasiones sucede que la idea con la cual fue concebido un bien en un principio, los materiales utilizados, las técnicas constructivas y especialmente su uso, varían con el pasar de los años para adaptarse a las necesidades de sus usuarios. De esa forma, puede que sea necesario realizar modificaciones al inmueble para adecuarlo a su nuevo uso, o bien aprovecharlo tal cual está. Esto no representa mayor problema en término de depreciaciones en tanto los usos y mejoras sean perfectamente compatibles, pero si llegase a presentar disfuncionalidades es cuando debe depreciarse el valor del inmueble.

Por ejemplo, se ha dado el caso en que edificios de oficinas de varias plantas se han acondicionado para convertirse en gimnasios. Las cargas de diseño del edificio no fueron pensadas para resistir cargas puntuales de mucho peso, como algunas de las máquinas utilizadas en estos sitios y acaban por producir deflexiones en las losas de entrepiso. Otro ejemplo fácil de imaginar, es aquellas viviendas que poseen una cochera por la cual se ingresa a la misma y es transformada en un local comercial, pero que para poder entrar a la casa hay que atravesar por completo el local. Las depreciaciones funcionales también se pueden aplicar cuando una casa con aposentos amplios es convertida en una oficina y resulta que los baños de la misma no son suficientes para la cantidad de personas que ahí laboran.

Sin embargo, este tipo de problemas no son exclusivos de inmuebles a los cuales se les haya cambiado el uso, también puede suceder que en construcciones nuevas o sin modificaciones se dispongan servicios sanitarios con puertas que dan directamente a cocinas o comedores. Otro caso que merece mención, corresponde a aquellos inmuebles de uso público que no cumplen con la Ley 7600 en cuanto a disponibilidad de rampas o ascensores en el caso de que aplique.

No hay una expresión matemática para determinar el porcentaje que una depreciación funcional significa sobre el VBR. En este caso el criterio del valuador es el que impera a la hora de determinarla, variando desde un porcentaje mínimo hasta la totalidad del valor del bien si así lo considera. Sin embargo, nótese que este tipo de depreciaciones solo afecta a las construcciones y no así al terreno que únicamente se ve afectado por las metodologías expuestas en el capítulo anterior.

### 5.2.3 Depreciaciones económicas y legales

Comprenden un grupo de depreciaciones que explican el valor de un inmueble cuando sus características no son demostrables desde el punto de vista de edad, mantenimiento y conservación, sino más bien corresponden a casos específicos que le atañen, cuyas causas se enuncian en la Figura 5.1.

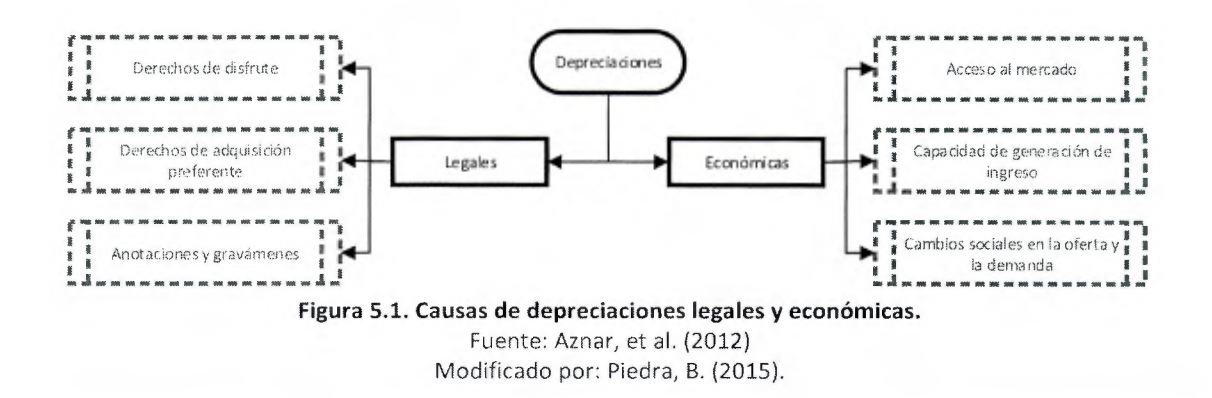

Por lo general, este tipo de depreciaciones no son observables a primera vista, pues requieren de un análisis del Estudio Catastral del inmueble y otro del mercado en el que está inmerso con el objetivo de obtener un panorama amplio y claro del caso específico del bien sujeto de valuación.

Al igual que en las depreciaciones funcionales, no hay una expresión matemática para determinar su efecto sobre el VBR y por tanto es el criterio del valuador el que lo define, pero en este caso sí se le pueden aplicar al terreno, de la mano del propósito del avalúo.

### 5.3 Apreciaciones

Apreciar un bien es uno de los casos menos comunes. Se puede pensar que una remodelación puede tomarse como una apreciación, sin embargo anteriormente se estableció que su efecto se

traduce en una disminución de la edad de la construcción para efecto de depreciaciones al aplicársele la metodología para el cálculo de la vida útil efectiva del bien.

Las apreciaciones son más evidentes en procesos de revaloración, pues si anteriormente se había realizado un avalúo a un bien con ciertas características, y pasado el tiempo se realiza otro cuando sus características han mejorado considerablemente, ese bien es sujeto de apreciación.

Por ejemplo, inicialmente se valora un terreno con una vivienda, años más tarde se realiza una revaloración y en la visita se constata que en el terreno hay construcciones nuevas: un rancho y una piscina. El terreno no es sujeto de depreciación pero su valor se puede actualizar según las condiciones imperantes en el momento, la vivienda sí debe de devaluarse según su edad y conservación, mientras que las edificaciones nuevas deben ser valoradas según la metodología propuesta en este capítulo. De esta manera, si el peso económico de las mejoras es mayor al de las depreciaciones, el bien se habrá apreciado.

## 5.4 Otra información importante que debe considerarse

#### 5.4.1 El registro fotográfico

Dado que no se puede valorar una edificación sin tomar en cuenta el terreno en el que está construida, el registro fotográfico puede incluir aquellas imágenes que se mencionaron en la Sección 4.2.3, y adicionalmente todas aquellas que expliquen su estado actual. Se sugiere adjuntar las siguientes fotografías:

- Fachada principal (cuando no se aprecie en la fotografía de frente de propiedad).
- Fachada trasera o laterales en el caso de que sean representativas.
- Fotografías internas de los aposentos que evidencien los acabados y/o sistemas constructivos.
- Estructura de techo y sistema eléctrico para verificar que está entubado y polarizado.
- Obras exteriores (ranchos, canchas, piscinas, tapias, entre otros).
- Problemas evidentes para el valuador (fugas, humedad, cajas octagonales sin tapa, problemas estructurales, entre otros).

• Cualquier otra situación que el valuador considere pertinente reportar.

Dado que en muchos casos las construcciones se encuentran en uso, es inevitable no fotografiar las pertenencias del ocupante, pero es preferible que en el registro fotográfico no se muestren artículos de uso personal, al igual de la salvedad de las personas que anteriormente se hizo.

### 5.5 El Factor de comercialización

En ocasiones sucede que el valor reflejado por la suma del terreno y las edificaciones no explica el precio que el mercado le otorga a un bien inmueble, puede que este sea mayor o menor. Un valuador es capaz de evidenciar estos casos cuando su experiencia es basta o bien cuando la información que tiene a mano es suficiente para determinar que el valor del bien difiere del que normalmente se le atribuye a un comparable. Para reflejar ese tipo de variaciones se ha implementado el "Factor de Comercialización", el cual se expresa matemáticamente según la Ecuación 5-5.

*Valor Comercial Factor de Comercialización* =  $\frac{1}{\text{Costo de reproducción}}$ Ecuación 5-5

En pocas palabras, el factor de comercialización es la herramienta para equiparar el valor obtenido de la valuación del terreno (según el enfoque de mercado) y las edificaciones (según el enfoque de costos) con el valor comercial del mismo.

Existen varios elementos que tienen incidencia sobre este factor, Restrepo, F. (2011) menciona los siguientes:

- *Características de la actividad inmobiliaria (Oferta y demanda)*
- *Condiciones socio-políticas y económicas del país.*
- *Relación del inmueble a tasar con el entorno (Arquitectura, área, acabados, etc.)*
- *Nivel socioeconómico*
- *Tipo de desarrollo (tipo condominio, urbanización, etc.)*
- *Ubicación y disponibilidad de servicios*
- *Obsolescencia Física y/o Funcional*
- Uso y explotación del inmueble
- Liquidez del bien *y* riesgo

Si se analiza la Ecuación 5-5, es fácil percatarse que los valores del Factor de comercialización pueden ser tres: mayor, igual o menor a la unidad. El primero de los casos es el más común y se explica con el hecho de que lo más normal es que los bienes inmuebles se vendan en un precio mayor al de reproducción. En el caso en que sea igual, significa que el bien se está vendiendo exactamente en su costo de reproducción, por lo tanto la influencia del factor es nula, y el tercero de los casos es muy común en épocas de crisis, donde la necesidad de liquidez de las personas produce que bajen el valor de los bienes por debajo del costo de reproducción. Es común que los analistas indiquen que las épocas de crisis son las mejores para invertir, he aquí una explicación de esa frase. También puede suceder ante bienes con usos muy específicos, o aquellos muy lujosos ubicados en zonas marginales.

Si se es más crítico, la metodología anterior premia o castiga tanto al terreno como a la edificación. Tal como se mencionó en el Capítulo 4, los terrenos no son susceptibles a depreciaciones o apreciaciones según el Enfoque de Mercado, donde esas observaciones ya están implícitas en el uso de los factores de corrección. La utilización de este factor por lo tanto, puede provocar que el valuador incurra en errores y es su responsabilidad utilizarlo adecuadamente. Existen metodologías que recomiendan extraer el valor del terreno y aplicarlo solo a las edificaciones. La principal es el Factor de Comercialización de Herweet, el cual se analizará en la siguiente sección.

### 5.5.1 Factor de Comercialización de Herweet

Nace con la necesidad de expresar adecuadamente el incremento del valor de un bien según sus características en el mercado. El trasfondo de este método es evitar que la depreciación o apreciación que reciba el bien objeto de valoración se diluya en el valor del terreno y que se aplique solamente sobre las construcciones, de esta manera explica más objetivamente la utilidad de las mismas.
Su fundamento se basa en la oferta y la demanda que presenta el bien, por lo tanto debe conocerse muy bien las condiciones imperantes en el momento para poder utilizar este criterio. Para relacionar ambas variables, se debe definir el grado o condición que representan, yendo desde exigua hasta excesiva según el Cuadro 5.4.

| Condición    | Coeficiente de Demanda | Coeficiente de Oferta |  |
|--------------|------------------------|-----------------------|--|
| Exigua       | 1.65832                | 1.65832               |  |
| Escasa       | 1.44224                | 1.44224               |  |
| Baja         | 1.26493                | 1.26493               |  |
| Moderada     | 1.11804                | 1.11804               |  |
| Balanceada   | 1.00000                | 1.00000               |  |
| Regular      | 0.89443                | 0.89443               |  |
| Alta         | 0.76056                | 0.76056               |  |
| Considerable | 0.69337                | 0.69337               |  |
| Excesiva     | 0.60302                | 0.60302               |  |

Fuente: Restrepo, L. (2011).

Modificado por: Piedra, B. (2015).

Según el Criterio de Herweet, el valor comercial del inmueble está dado por la Ecuación 5-6.

*Valor Comercial del Inmueble* =  $(C_D \cdot C_o) \cdot VC + VT$  **Ecuación 5-6** 

Donde:

Co= Coeficiente de demanda

C<sub>o</sub>= Coeficiente de oferta

VC= Valor de las construcciones según el enfoque de costos

VT= Valor del terreno según el enfoque de mercado

### 5.6 Deseabilidad y liquidez

La deseabilidad y la liquidez de un bien inmueble son indicadores que evidencian el éxito que presentaría ese bien en una transacción de compra y venta en el mercado.

La deseabilidad demuestra qué tan apetecido es el bien, y está estrechamente relacionada con los fenómenos sociales que la puedan afectar. En el mercado inmobiliario, un bien puede ser muy apetecible por su ubicación, o en el caso contrario, esa puede ser la característica que menos le beneficie. Características constructivas, materiales, y el precio de venta son otros factores que pueden afectar la deseabilidad de un bien. En el caso de los avalúas, el grado de deseabilidad debe indicarse (excelente, buena, regular o mala) y además justificarse mediante alguna de las razones expuestas anteriormente o por alguna otra que el valuador considere pertinente para un caso en particular.

En cuanto a la liquidez, la cual es un término meramente financiero, se refiere a la capacidad que posee ese bien de convertirse en dinero en efectivo sin que en el proceso se dé una pérdida significativa de su valor. Por tanto, un bien que se venda en un corto tiempo por un precio cercano a su valor, es un bien sumamente líquido económicamente hablando. En otro escenario, si para vender un bien en un corto plazo se necesita rebajar su precio por debajo de su valor, significa que su liquidez es mala, además si para mantener su precio tiene que permanecer un largo tiempo en el mercado inmobiliario, su liquidez también es mala. De esta forma, se puede considerar que la liquidez es excelente, si la permanencia del bien en el mercado de compra y venta es menor a dos meses inclusive, e irá empeorando conforme ese lapso se amplíe. Una liquidez buena se presenta en el lapso entre los tres y los seis meses. En periodos mayores se puede considerar que la liquidez es regular, mientras que si supera los 12 meses debe considerarse como mala. Al igual que la deseabilidad, este parámetro debe indicarse y justificarse adecuadamente en el avalúo

# 6 Prototipo de aplicación en dispositivos inteligentes Android para la realización de avalúos

# 6.1 Definición de los requerimientos de la aplicación

Un "App" o una aplicación es un software que un usuario utiliza en su dispositivo móvil. En esta sección se describirán los requerimientos necesarios para crear una que permita al profesional realizar avalúas de una forma más ágil que la tradicional apegado a los estándares de las NIV. En un mundo donde cada vez son más utilizados estos recursos, un app tiene ventajas muy notables, como las siguientes:

- Mayor facilidad para la toma de datos en el campo.
- Reducción de los tiempos de procesamiento de la información.
- Capacidad para realizar modificaciones y ver cómo se afectan los resultados instantáneamente.
- Generación de archivos para almacenar en una base de datos para posteriores consultas.
- Aprovechamiento de recursos como cámaras, geolocalizadores y otros sensores en un mismo aparato.
- Interfaz amena con el usuario e incluso personalizable.
- Envío de informes de valuación por medio de correo electrónico en formato no editable a clientes.
- Reducción del uso de papel.

El proceso para implementar un app no es sencillo para personas cuyos conocimientos de programación son básicos o nulos. De hecho, autores como Cuello, J. y Vittone, J. (2013), incentivan a las personas a ser creativas y ser diseñadores, y en conjunto con el trabajo de un desarrollador crear las aplicaciones que se proponen. La Figura 6.1 explica de una forma muy sencilla el rol de cada uno de ellos en las diferentes etapas que involucra este proceso.

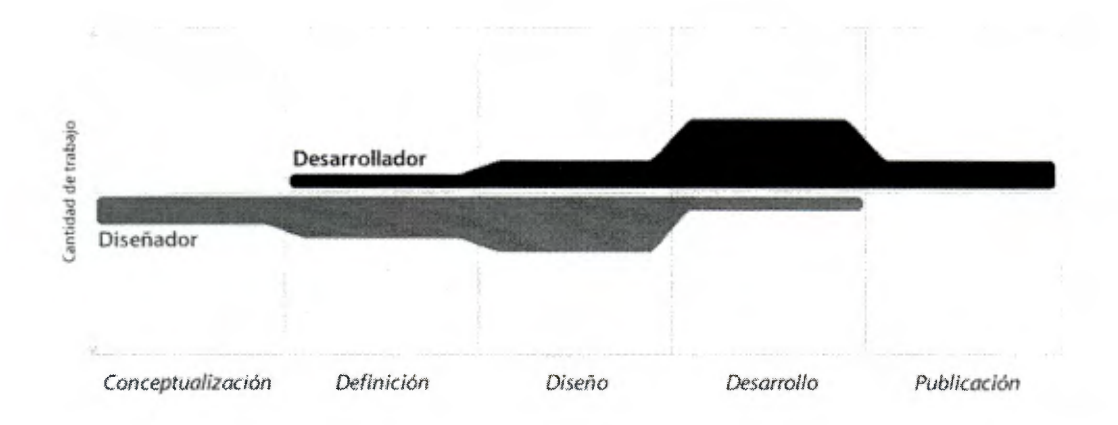

Figura 6.1. Etapas de trabajo conjunto entre el diseñador y el operador en la creación de aplicaciones móviles. Fuente: Cuello, J. y Vittone, J. (2013)

En el proceso de definición es donde deben especificarse los requerimientos que la aplicación debe tener. En términos sencillos, un requerimiento es lo que el usuario espera que el software realice, pueden referirse directamente a la funcionalidad del mismo o bien a aspectos como su confiabilidad o capacidad de almacenamiento. Su análisis no implica que se deban detallar los pormenores de su implementación, pero sí debe justificarse la razón por la que se necesita. Definirlos debe ser una labor que realicen en conjunto el diseñador y el programador, pues con frecuencia el primero no sabe a cabalidad qué necesita para solventar sus insuficiencias, mientras que el segundo posee una serie de herramientas pero no conoce el problema en específico.

En el caso de los avalúos, tradicionalmente se han desarrollado con formularios en papel en el campo que posteriormente el valuador debe digitalizar. En el caso de las fotografías, deben editarse para acoplarlas a un formato en específico. Una aplicación como la que se describe en los requerimientos del Cuadro 6.1 tiene la intención de modernizar la forma en que un valuador va al campo a tomar los datos: que se olvide del papel, de andar cargando cámaras, que aproveche la capacidad de los aparatos actuales para editar los avalúos que ha hecho, si cambia de parecer con respecto a algún criterio que observe inmediatamente, la variación en el valor de los bienes que ese escenario representa, que con solo presionar un botón se genere un informe de valoración en el que en otros tiempos debía invertir tiempo y otros recursos. En otras palabras, una aplicación de esta índole representa eficiencia y eficacia. La eficiencia se explica en la reducción de los tiempos de respuesta al cliente al agilizar el trabajo de campo y el de oficina e incluso se puede extender hasta términos energéticos ahora que el país busca ser carbono neutral, dejar de lado el uso de papel implica un ahorro significativo de ese recurso. En cuanto a la eficacia, presentar un trabajo que cumpla con los estándares de valuación nacional e internacional incorporando conceptos presentes en las NIV, hace referencia a una labor de calidad. El valuador se puede dar por satisfecho con el uso de una aplicación de esta índole, lo incentiva a incorporarse al fenómeno de globalización que se desarrolla tan agresiva y aceleradamente día a día y favorece el proceso de homogenización de la labor.

Seguidamente en el Cuadro 6.1, se detallan los requerimientos necesarios para generar un prototipo de app para aparatos móviles inteligentes que permita realizar avalúos con las características antes descritas.

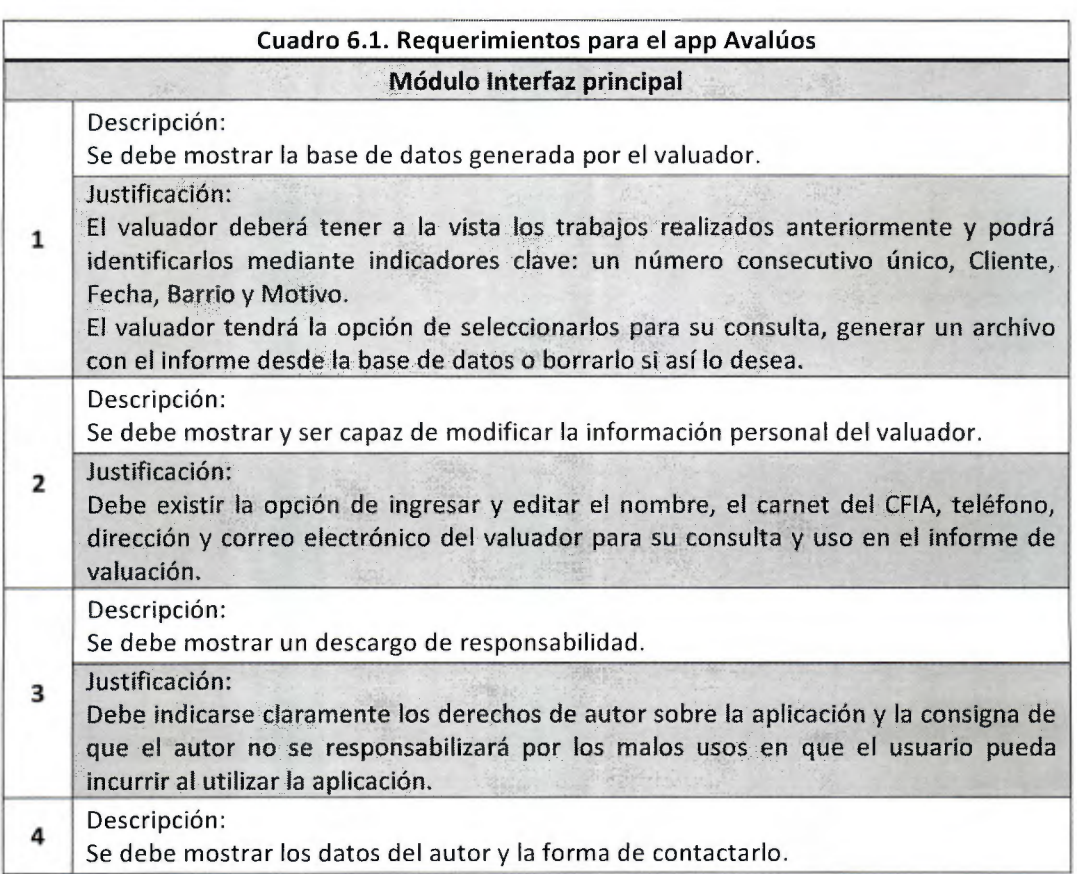

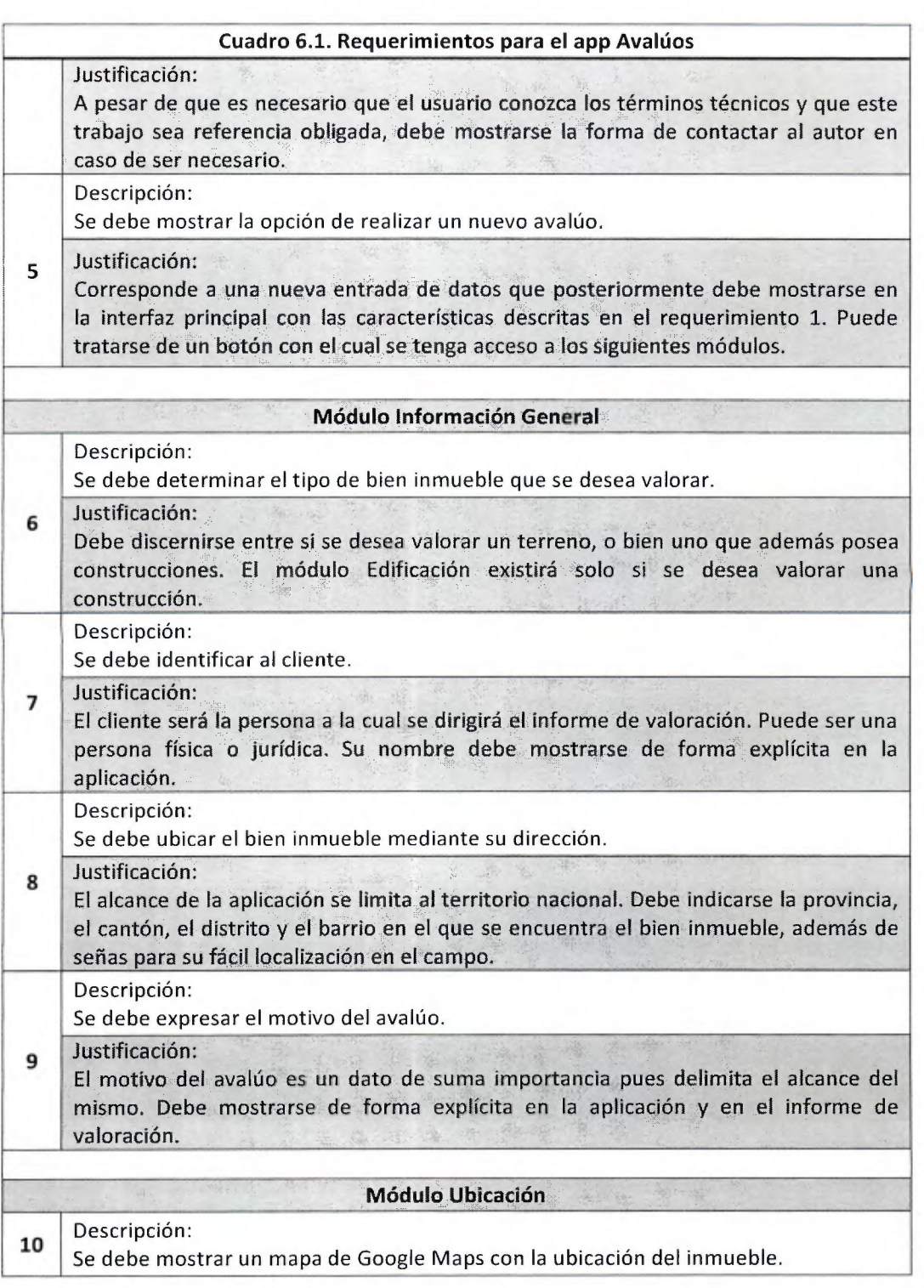

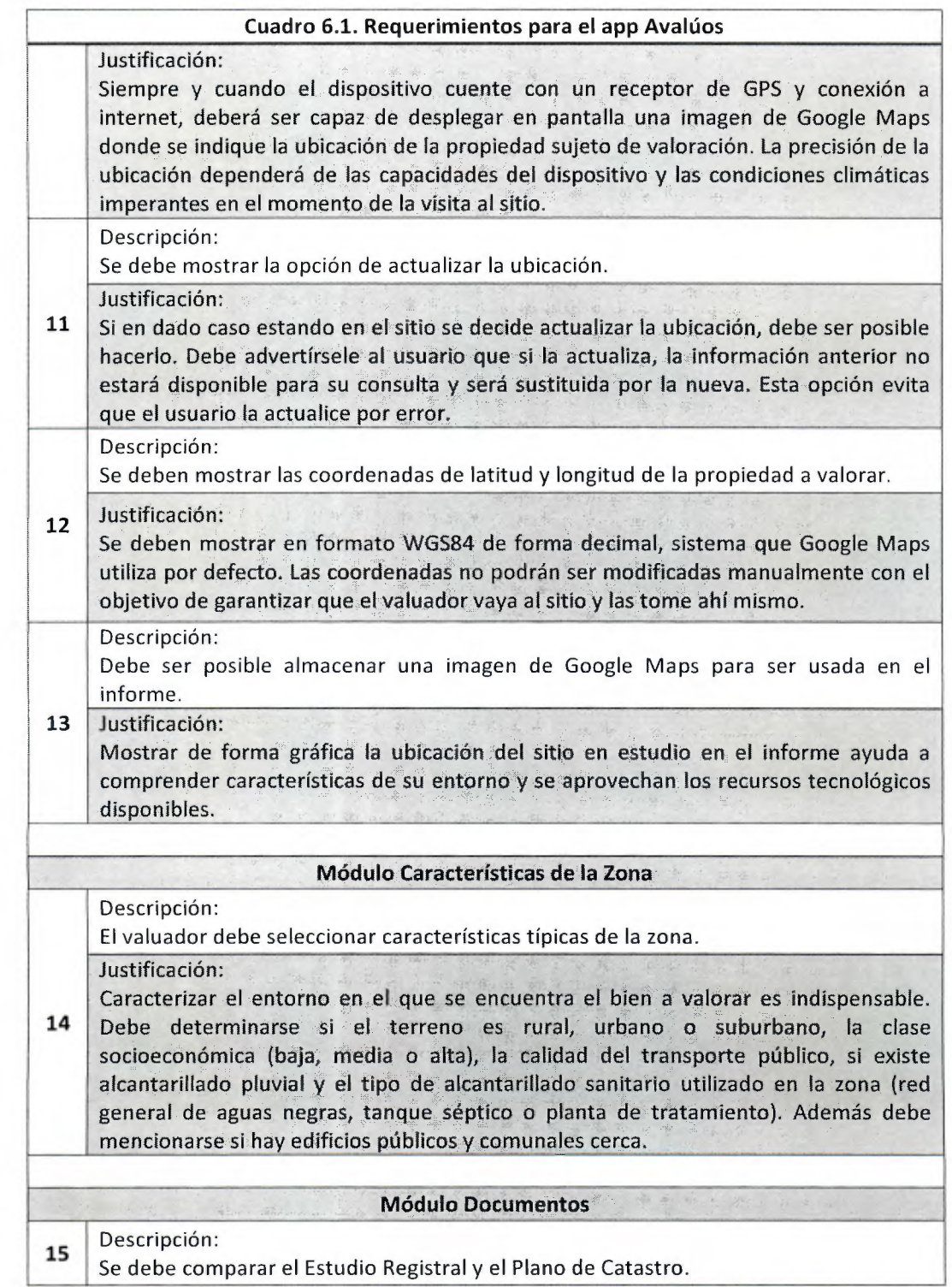

### Cuadro 6.1. Requerimientos para el app Avalúos

Justificación:

Con el fin de determinar si hay diferencias entre ambos documentos, deben compararse los propietarios, áreas, colindantes y servidumbres que en ellos se indican. Además debe mencionarse si existen gravámenes o anotaciones que deben ser contempladas para esclarecer la situación legal de la propiedad.

#### Módulo Características Generales

Descripción: Debe existir la forma de afectar el terreno al comparar su frente con el del lote tipo de la zona.

Justificación:

16 Debe ser posible aplicar métodos cuya implementación no entorpezcan la usabilidad y que se desarrollen mediante una ecuación u opciones discriminatorias sencillas, a saber para este factor el criterio de Nuevo León, el de la DGT y el de la Dirección General de Catastro de México. También debe existir la opción de no aplicar algún criterio. La variación del factor debe mostrarse explícitamente en pantalla.

Descripción:

Debe existir la forma de afectar el terreno al comparar su fondo con el del lote tipo de la zona.

Justificación:

17 Debe ser posible aplicar métodos cuya implementación no entorpezcan la usabilidad y que se desarrollen mediante una ecuación u opciones discriminatorias sencillas, a saber para este factor el criterio de Harper, los demás se no se tomarán en cuenta por poseer pasos intermedios o gráficos que dificultan sus usos. También debe existir la opción de no aplicar algún criterio. La variación del factor debe mostrarse explícitamente en pantalla; Descripción:

Debe existir la forma de afectar el terreno al comparar su extensión con la del lote tipo de la zona.

Justificación:

18 Debe ser posible aplicar métodos cuya implementación no entorpezcan la usabilidad y que se desarrollen mediante una ecuación u opciones discriminatorias sencillas, a saber para este factor el criterio de la DGT y el del Instituto de valuación del Estado de México. También debe existir la opción de no aplicar algún criterio. La variación del factor debe mostrarse explícitamente en pantalla.

Descripción:

19 Debe existir la forma de afectar el terreno al comparar su nivel con respecto a la vía pública con la del lote tipo de la zona.

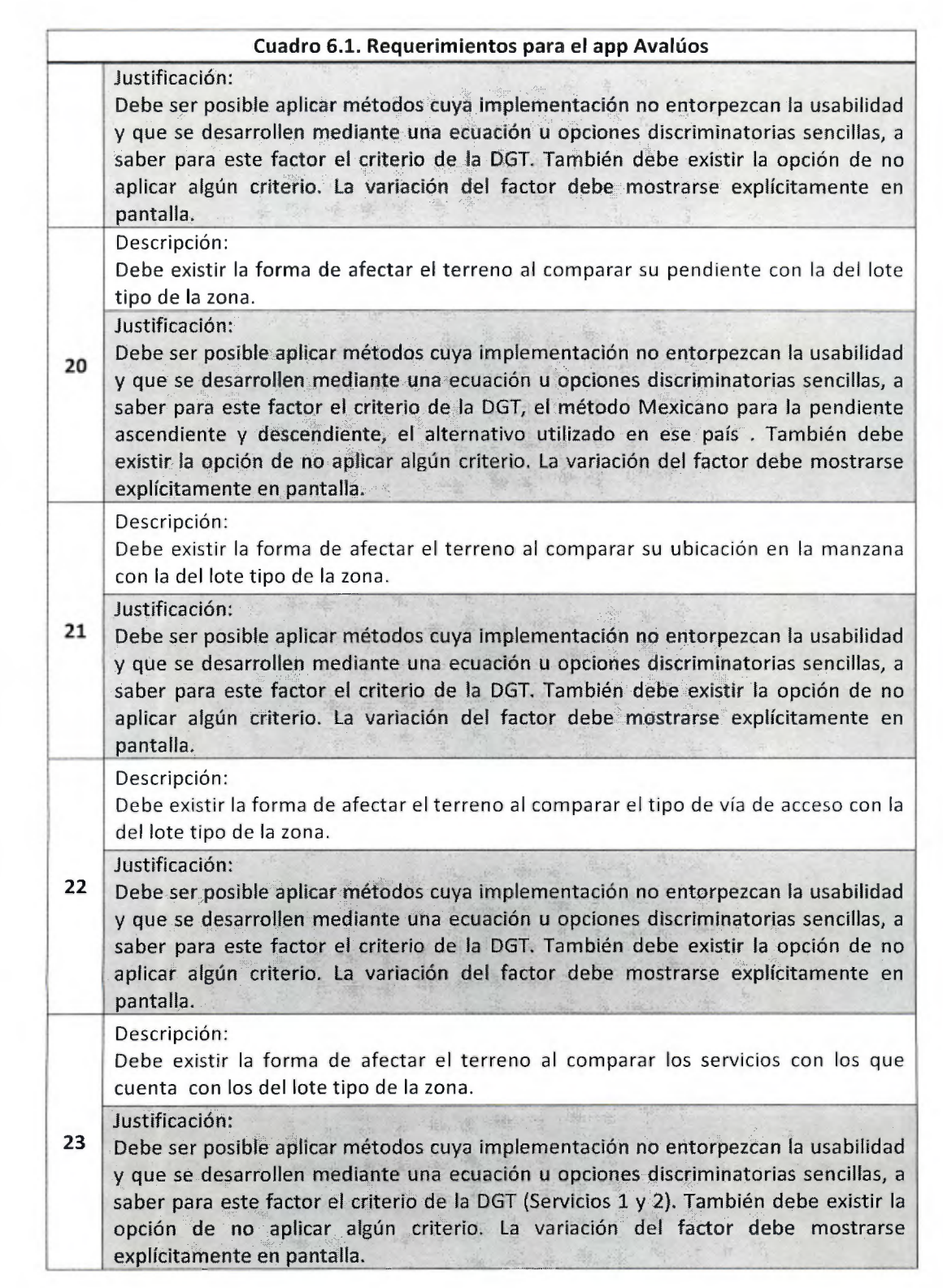

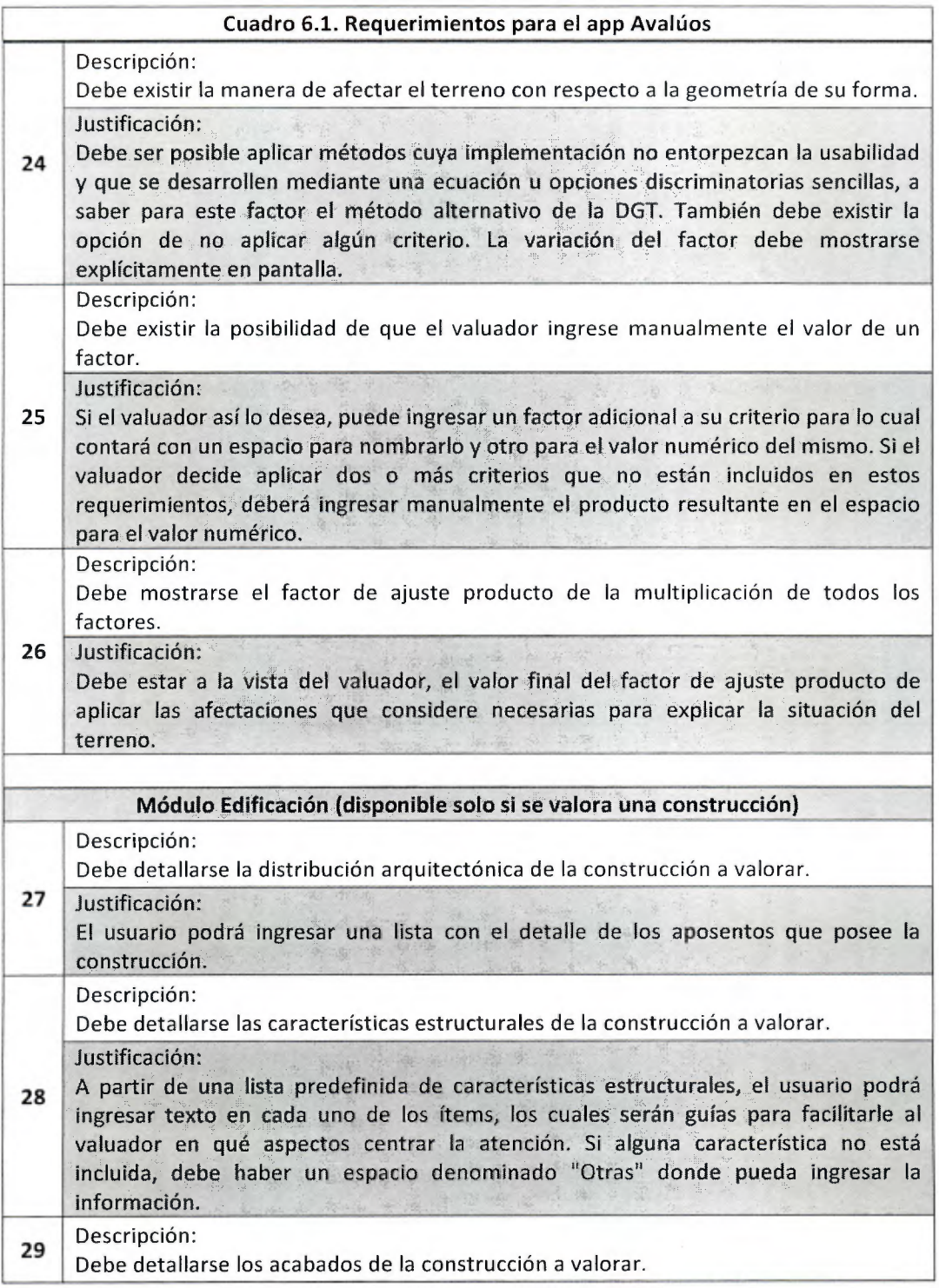

Esta obra es propiedad **del 51801 - UCR** 

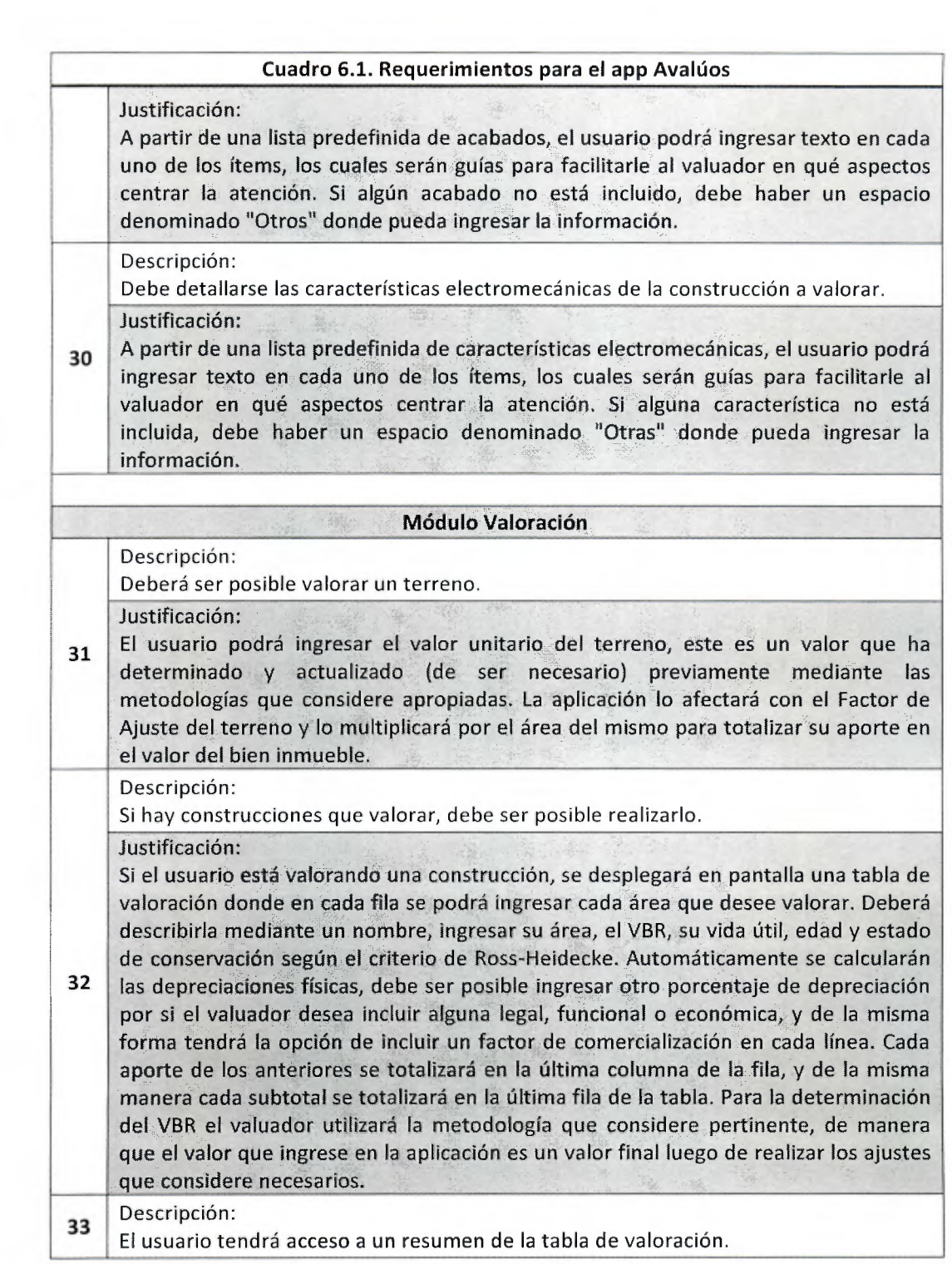

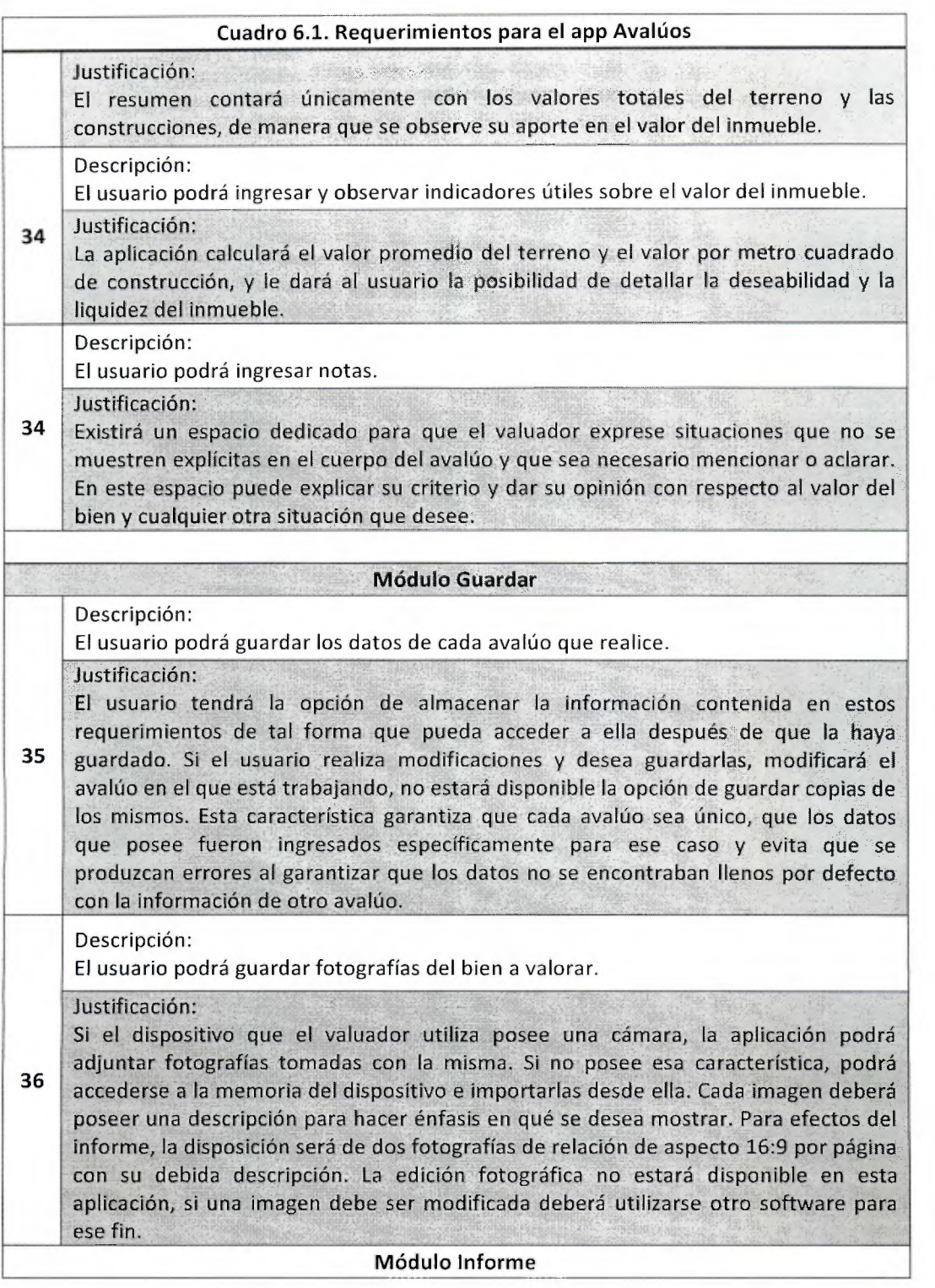

#### **Cuadro 6.1. Requerimientos para el app Avalúas**

Descripción:

La aplicación debe ser capaz de generar informes de valoración

Justificación:

Una vez alimentada la aplicación con toda la información necesaria para explicar el valor del bien inmueble, debe ser capaz de trasladar los datos ingresados y generados en cada módulo, incluyendo el registro fotográfico, a un documento **37** electrónico en formato no editable, en este caso PDF. Debe tener además de lo mencionado en estos requerimientos, una portada donde se indique el nombre del cliente, la fecha de la visita y el número de Plano de Catastro de la propiedad. Queda fuera del alcance de este requerimiento, la posibilidad de autentificar el documento con firma digital, procedimiento para el cual se deberá utilizar otro software. El envío del archivo generado por correo electrónico o su impresión también está sujeto al uso de otras herramientas, como gestores de email y visores de PDF.

## 6.2 **El** Informe de Valoración

Corresponde al documento que sintetiza la información recopilada durante la visita y que será entregado al cliente en formato físico o digital, según su preferencia. Tiene varias secciones básicas que se detallan a en la Figura 6.2.

El Informe de Valoración es un documento técnico, pero debe ser capaz de comunicar la información que lo integra a toda persona que pueda leer. Sin embargo, algunos de los términos que en él se emplean pueden ser consultados en este documento en el caso de que no se alcance su completa comprensión.

Debe cuidarse la ortografía a la hora de redactarlo y se debe ser lo suficientemente explícito a la hora de realizar comentarios con el objetivo de que no deje dudas sobre el criterio que el valuador ha empleado para calcular el valor de los bienes.

De ser posible, debe firmarse en cada página para dar respaldo al documento y evitar posibles fraudes en el caso de que alguien desee alterarlo. En el caso de que se solicite en formato digital, debe facilitarse en uno que no sea editable, de preferencia en PDF, y si el perito dispone de firma digital puede autentificar el documento.

Está de sobra mencionar que se debe apelar a la moral y la ética cuando se valora un bien inmueble y esto debe verse reflejado en el informe, con las notas necesarias, sin favoritismos o detrimentos por situaciones personales.

La responsabilidad que genera valorar no es poca. En las manos del profesional se encuentra el criterio que una entidad bancaria necesita para determinar si toma en garantía un inmueble o el valor que le será pagado a alguien por una expropiación, la posibilidad de que una familia obtenga un préstamo para su casa, el valor que producirá que una operación de compra y venta se realice, la decisión de una entidad aseguradora sobre si asegurar o no un bien, entre otros casos que se puedan presentar en el ejercicio de la profesión. Y en dado caso de que se deba hacer efectiva una garantía valorada, el ente adjudicatario puede pedir cuentas si el valuador mintiera en el momento en que realizó el avalúo.

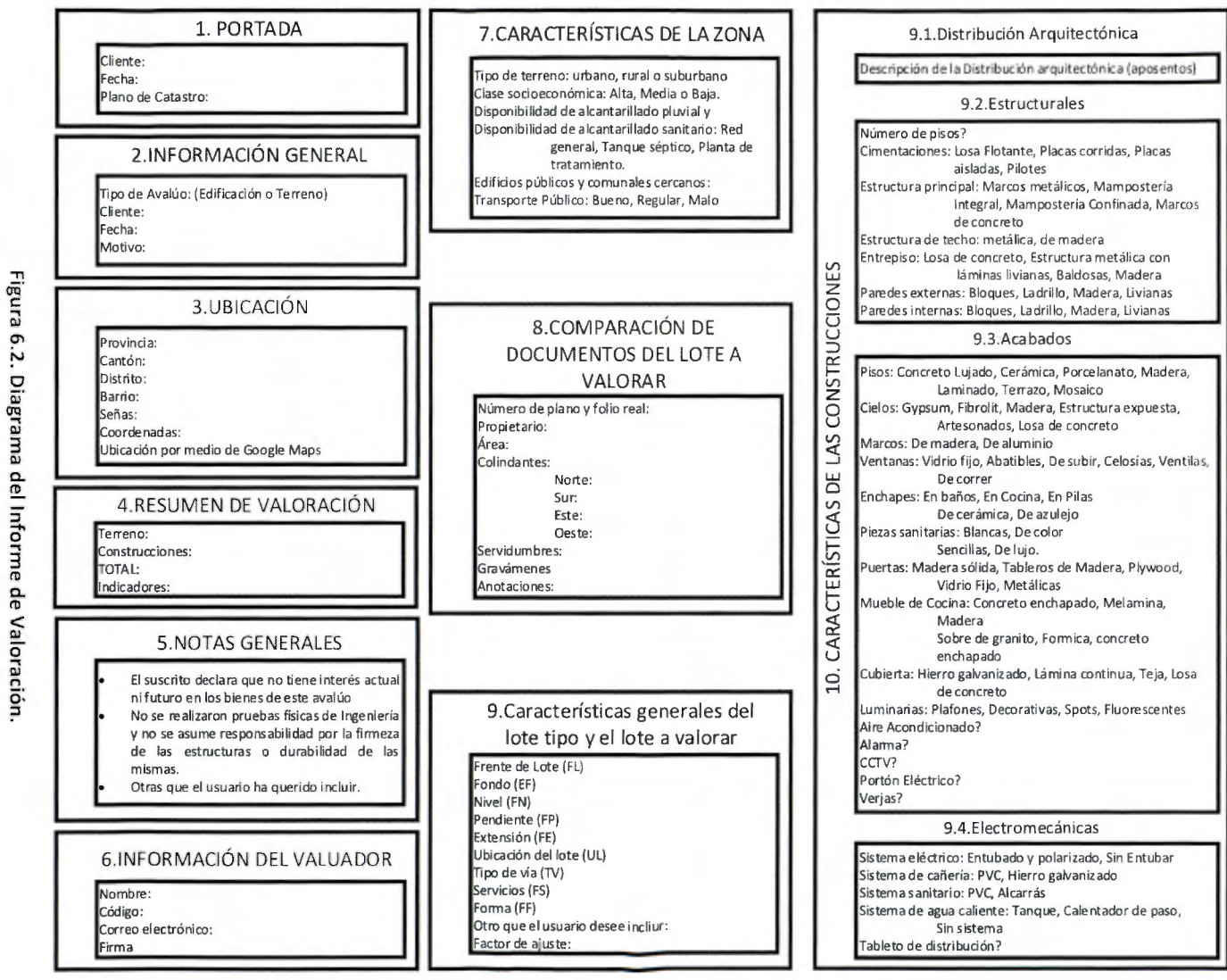

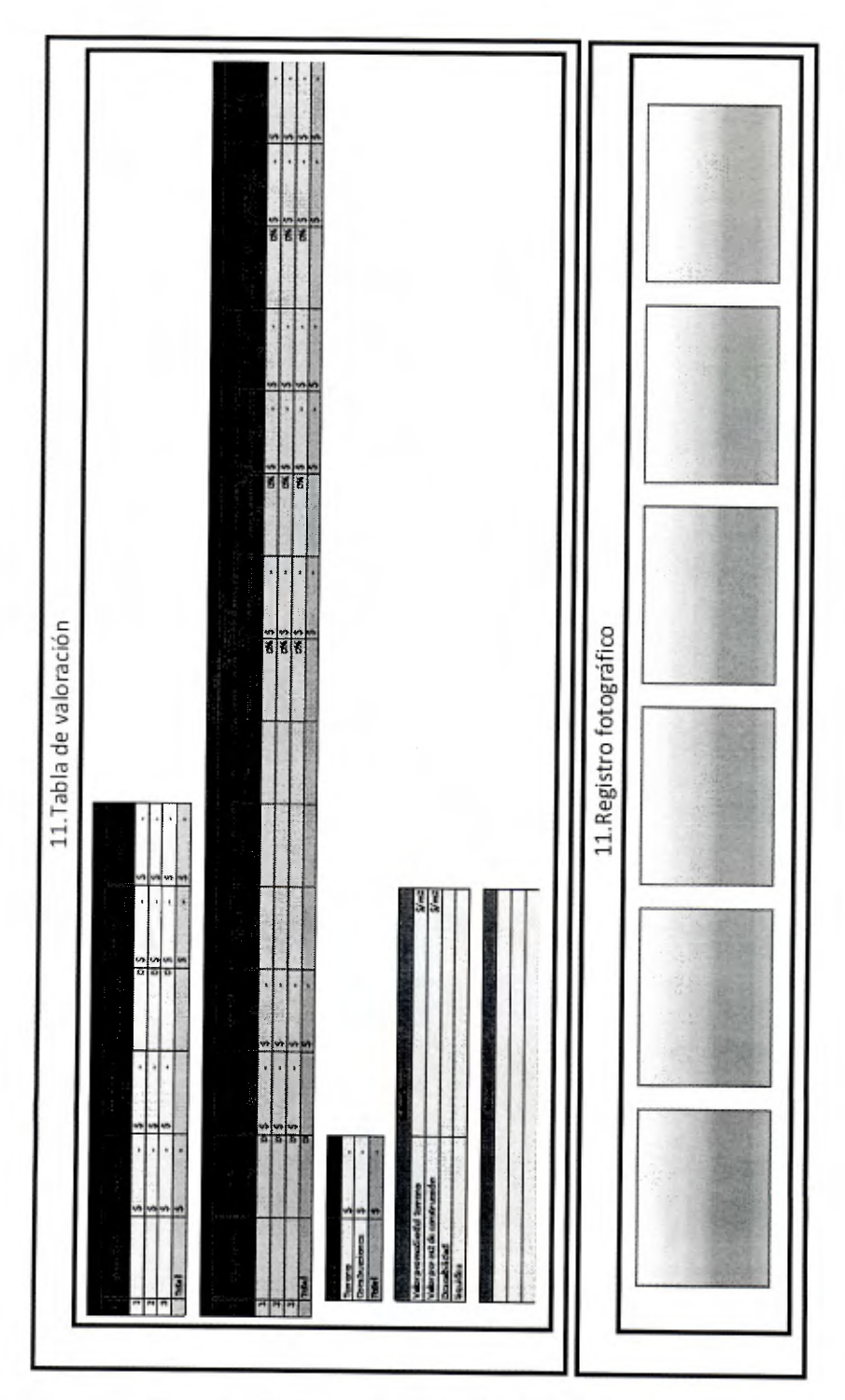

Figura 6.2. Diagrama de Informe de Valoración (Cont.).

# 6.3 Ejemplos de avalúas realizados con la aplicación

En esta sección se desarrollarán dos ejercicios con el fin de comparar los métodos tradicionales de valoración y el uso del app generado para este proyecto. Ambos son ejemplos desarrollados en el curso IC-1043 Ingeniería de Costos en el 11 Semestre de 2015 y son con fines didácticos por lo que no representan casos reales. En los dos casos se valoran tanto construcciones como el terreno en el que se encuentran.

# 6.3.1 Caso 1

Se trata de una propiedad ubicada en San Gabriel de Aserrí, de la Iglesia Católica 300 m al sur, 100 m al este y 250 m al sur. Tiene las siguientes características:

- Lote medianero
- Pendiente ascendente del 2%
- Se encuentra a 0.80 m sobre el nivel de calle.
- El tipo de vía es de tierra, con acceso todo el año.
- El lote no tiene acera ni cordón y caño.
- Tiene teléfono, electricidad y cañería. No tiene alumbrado público.
- Rango de valores en la zona:  $\rlap{\#}7000 \rlap{\#}9000$ .

Características de la vivienda que en el terreno se encuentra:

- Paredes de mampostería con repello fino.
- Pisos de cerámica de buena calidad.
- Dos baños buenos.
- Mueble de cocina lujoso.
- Cielos de gypsum.
- Estructura de techo de metal.
- Cubierta de techo de HG #28.
- Puertas de tablero.
- Closets en todos los dormitorios.

Áreas de construcción:

- Vivienda:  $202 \text{ m}^2$
- Cochera:  $36 \text{ m}^2$
- Terraza:  $24 \text{ m}^2$
- Rancho BBQ sencillo de 36  $m<sup>2</sup>$
- Aceras de concreto: 22 m<sup>2</sup>
- Acceso en adoquines:  $28 \text{ m}^2$

La edad de la vivienda es de 6 años y la de las obras complementarias es de 3 años.

Además en la Figura 6.3 se muestra información de terrenos que se están vendiendo en la zona.

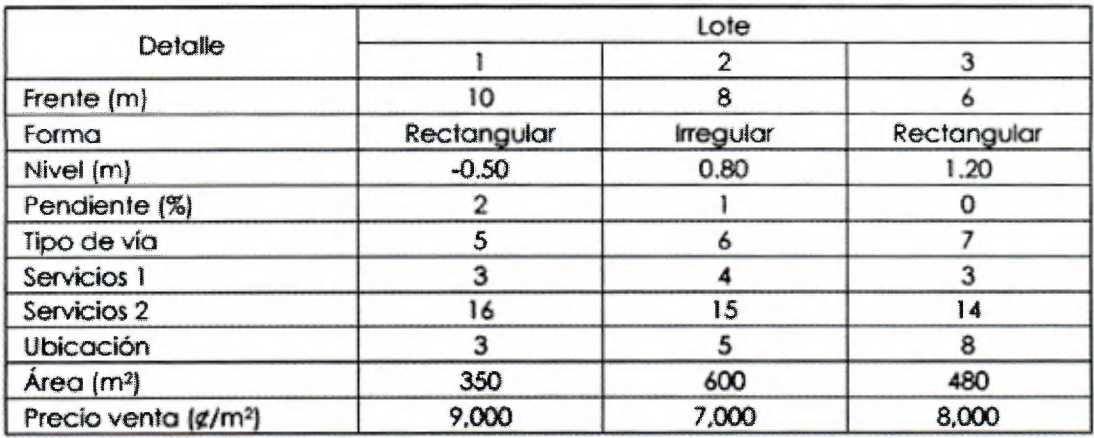

Figura 6.3. Referencias de lotes en venta cerca del terreno a valorar. Fuente: Fernández, R. (2015)

En la Figura 6.4 se muestra un croquis que ejemplifica el caso en estudio.

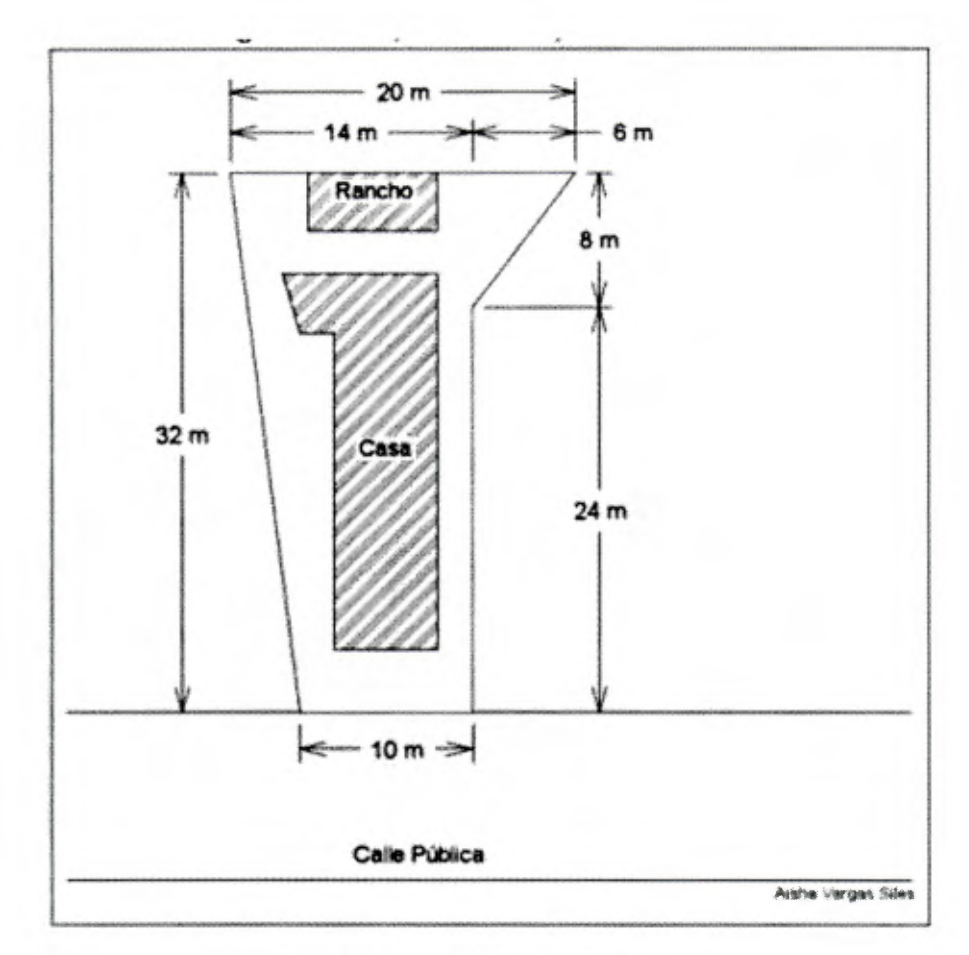

Figura 6.4. Croquis del inmueble a valorar. Fuente: Fernández, R. (2015)

En la mayoría de los casos, a parte de esta información y del registro fotográfico que el valuador ha recopilado en el sitio, el profesional es incapaz de avanzar más con su trabajo en ese lugar. Se lleva consigo la información y llega a su oficina a realizar los cálculos necesarios para concluir el valor del inmueble, muchas veces sobre papel resolviendo las ecuaciones que correspondan y en el mejor de los casos utilizando una hoja de cálculo. Es su responsabilidad además, generar el reporte que respalde su criterio. En las siguientes figuras se muestran capturas del instrumento utilizado para este fin con el que se trabaja en el curso Ingeniería de Costos.

|                                                                                                    |                                                                                | <b>TASACIÓN DE BIENES INMUEBLES</b>        |                           |                                |                                 |                  |
|----------------------------------------------------------------------------------------------------|--------------------------------------------------------------------------------|--------------------------------------------|---------------------------|--------------------------------|---------------------------------|------------------|
|                                                                                                    |                                                                                | <b>BANCO ABCXYZ</b>                        |                           |                                |                                 |                  |
| Solicitante                                                                                                    |                                                                                | <b>Sr. Oscar Ramirez Fernández</b>         |                           | No. Solicitud                  |                                 | 25015-ASD-125897 |
| Propietario                                                                                                    | Sr. Paulo Ríos Abarca                                                          |                                            |                           |                                |                                 |                  |
| Dirección:<br>Provincia: San Josè                                                                                                    | De la Iglesia Catòlica, 300 m al sur, 100 e y 250 sur<br>Distrito: San Gabriel |                                            |                           |                                |                                 |                  |
|                                                                                                    | Matrícula                                                                      | 1-98745-000                                |                           | Plano de catastro Nº           | Cantón: Aserri<br>SJ-12356-2011 |                  |
|                                                                                                    |                                                                                |                                            |                           |                                |                                 |                  |
| LOTE APTO PARA CONSTRUIR                                                                                                    |                                                                                | Si.                                        |                           | TIEMPO DE CONSTRUIDA:          |                                 | 6.00 AÑOS        |
| GRADO DE URBANIZACIÓN                                                                                                    |                                                                                | 56<br>0/2                                  |                           | VIDA ÚTIL REMANENTE:           | 56,52 AÑOS                      |                  |
| RANGO DE VALORES DE LA ZONA                                                                                                    | Sin ajustar                                                                    | Ajustados                                  |                           | DAÑOS EN LA VIVIENDA:          | No.                             |                  |
|                                                                                                    | Desde ¢ 7.000,00 ¢ 5.880,41                                                    | Hasta <b>t</b> 9,000,00 <b>¢</b> 11.522,23 |                           | REPARACIONES URGENTES: No.     |                                 |                  |
| GRAVÁMENES, SERVIDUMBRES, ANOTACIONES :                                                                                                 |                                                                                |                                            | VALOR DEL TERRENO         |                                |                                 | 2.202.469<br>¢   |
| Gravámenes: No hay.                                                                                                    |                                                                                |                                            |                           | VALOR DE CONSTRUCCIONES        |                                 |                  |
| Servidumbre: No hay. Aparentes: No hay.                                                                                                 |                                                                                |                                            |                           |                                |                                 | 90.037.834       |
| Anotaciones: No hay                                                                                                    |                                                                                |                                            |                           |                                |                                 |                  |
|                                                                                                    |                                                                                |                                            |                           | OBRAS COMPLEMENTARIAS          |                                 | 12.628.656<br>¢  |
| Los datos anteriores son a la fecha de la certificación<br>el Registro Nacional: 12 de noviembre del 2015 a las 5:50pm                  |                                                                                | VALOR DE LA PROPIEDAD                      |                           |                                | 104.868.959<br>é                |                  |
| OBSERVACIONES:                                                                                                    |                                                                                |                                            | CROQUIS DE LA UBICACIÓN : |                                |                                 |                  |
| 1- Lote medianero.<br>2- El suscrito no es responsable por estabilidad de<br>terrenos, calidad y capacidad estructural de los elementos |                                                                                |                                            |                           |                                |                                 | $\frac{1}{2}$    |
| que conforman la vivienda ni por vicios ocultos, ya que                                                                                 |                                                                                |                                            |                           |                                |                                 |                  |
| los datos aportados en este informe no incluyen pruebas                                                                                 |                                                                                |                                            |                           |                                |                                 |                  |
| físicas de laboratorio.                                                                                                    |                                                                                |                                            |                           |                                |                                 |                  |
| 3- Este informe es únicamente con fines de una operación                                                                                |                                                                                |                                            |                           |                                |                                 |                  |
| de crédito con el Banco ABCXYZ.                                                                                                    |                                                                                |                                            |                           |                                |                                 |                  |
| 4- La instalación eléctrica SI está entubada.                                                                                           |                                                                                |                                            |                           |                                |                                 |                  |
| 5-Los datos de la certificación del Registro Nacional son                                                                               |                                                                                |                                            |                           |                                |                                 |                  |
| ciertos a la fecha y hora de la misma:                                                                                                  |                                                                                |                                            |                           | Lote -                         |                                 |                  |
| Vigencia del Avalúo:                                                                                                    |                                                                                |                                            |                           |                                |                                 |                  |
|                                                                                                    | 6 meses                                                                        |                                            |                           |                                |                                 |                  |
|                                                                                                    |                                                                                |                                            |                           | <b>VB<sup>o</sup> REFRENDO</b> |                                 |                  |
|                                                                                                    |                                                                                | Ing. Roberto Fernández Morales             |                           | 12 de Noviembre de 2015        |                                 |                  |
| NOMBRE DEL PERITO                                                                                                    |                                                                                | IC-2196                                    |                           | Fecha                          |                                 |                  |

Figura 6.5- Hoja de cálculo del instrumento para valorar utilizado tradicionalmente para el Caso l. Fuente: Fernández, R. (2015)

Tal y como se observa en la Figura 6.5, el valuador debe llenar todos aquellos espacios que se muestran en fondo amarillo, e incluso tomarse la molestia de hacer capturas de pantalla para ubicar el lote. Esta hoja de cálculo es también la primera página del informe de valoración, situación que tiene sus pros y sus contras. En este punto es necesario recalcar que cada banco solicita en su informe lo que considere conveniente, por lo que en el mercado existe un formato de informe para cada entidad financiera. Con el que ofrece la aplicación lo que se ha buscado es crear uno fácil de leer y entender, de tal manera de que quien lo consulte pueda acceder a la información de su interés de una forma ágil. Para salvaguardar el acceso a la información a personas ajenas al cliente o no autorizadas, se ha implementado el uso de una portada donde se indica el nombre del cliente y la fecha del avalúo, de modo que a primera vista no se observa el valor de los bienes inmuebles valorados. El informe que se genera con la aplicación, el cual se puede consultar en la página 112, posee esa característica, y los datos generales y de ubicación se ingresan en dos pantallas para mejorar la usabilidad, tal y como se muestra en la Figura 6.6.

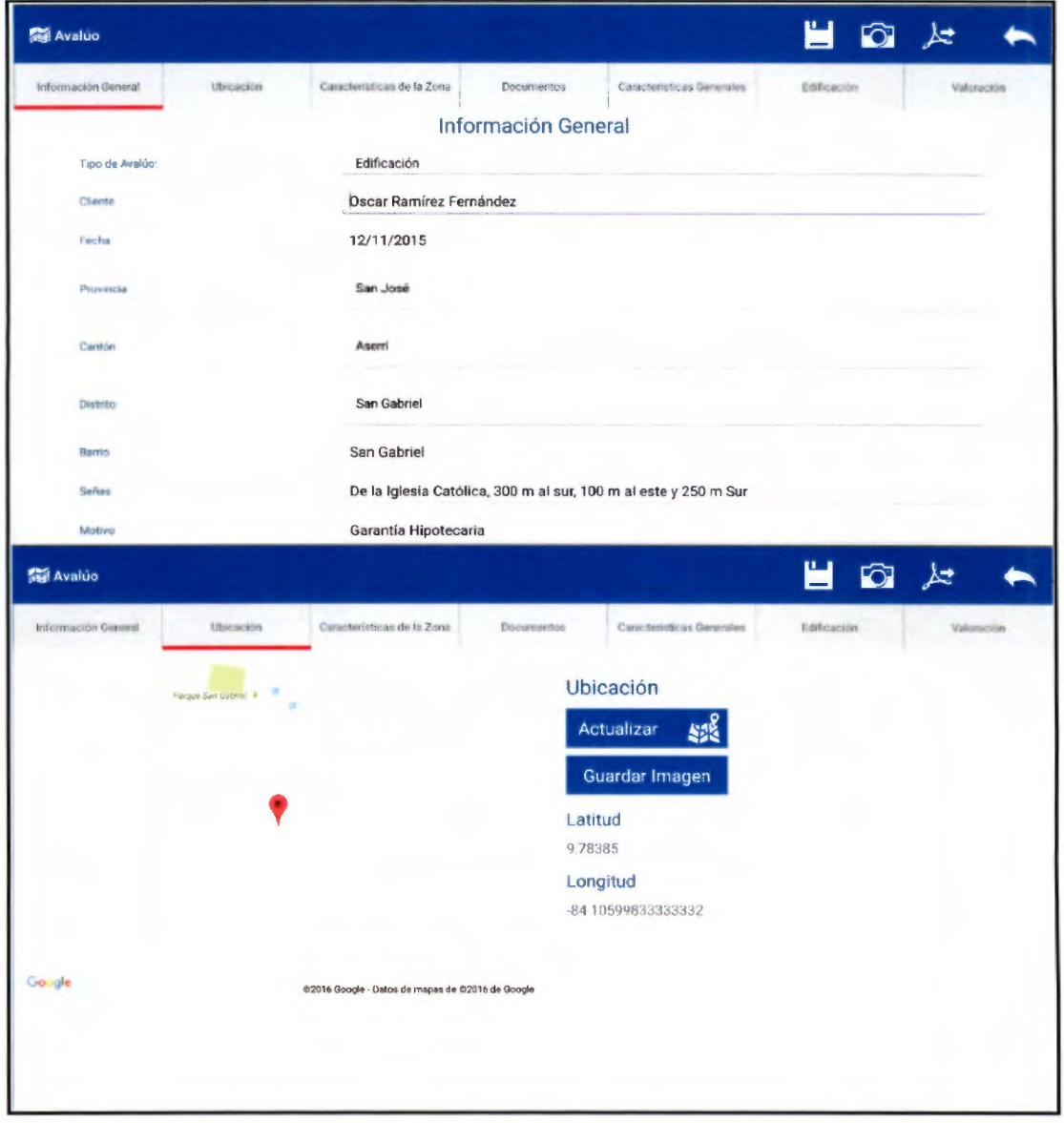

Figura 6.6. Interfaces de Información General y Ubicación del App Avalúes para el caso l.

En el formato tradicional utilizado con fines académicos con el que se está desarrollando este caso, con frecuencia se mezclan características de la zona con características del lote a valorar. En el App Avalúas se hace distinción entre ambas categorías, en la pestaña "Características de la Zona" se ingresan datos generales que ponen en evidencia el entorno en el que está el lote, mientras que en la pestaña "Documentos" se comparan el Plano de Catastro y el Estudio Registra! del mismo, con el objetivo de visualizar las diferencias entre ambos y también justificar su situación legal. Estas particularidades pueden observarse en la Figura 6.7.

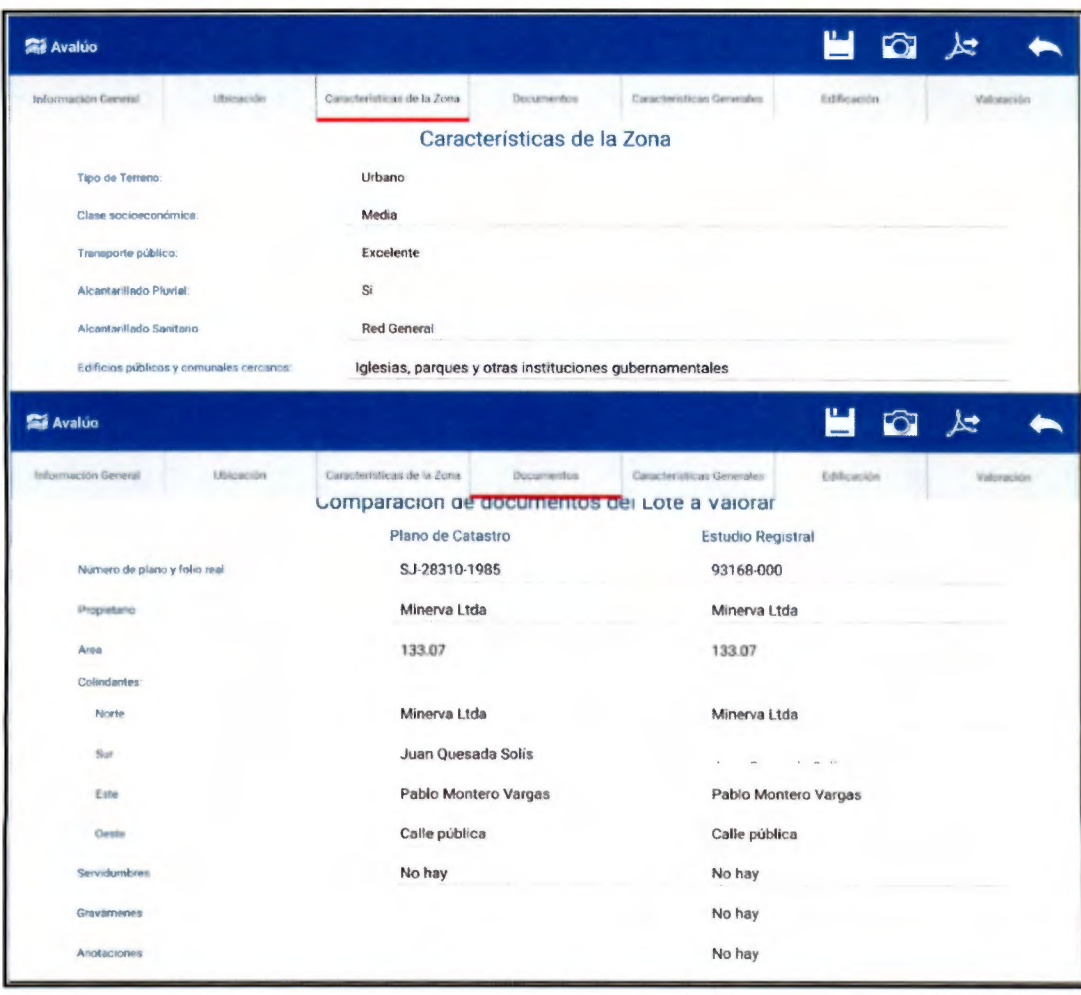

Figura 6.7. Interfaces de Características de la Zona y Documentos para el caso l.

En las Figura 6.8 y Figura 6.9 se muestra la forma en que se describe tradicionalmente el terreno a valorar y también los factores que lo afectan, sin embargo en ninguna parte se muestran las características del lote tipo de la zona. Muchas de las entidades bancarias no solicitan esta información, pero como en la aplicación se trabaja con el caso más general, se muestran para fortalecer el principio de transparencia.

Si se utiliza la hoja de cálculo para el desarrollo del avalúo, el profesional debe incurrir en más trabajo si decide incluir uno o más factores adicionales para expresar adecuadamente la situación del inmueble, en cambio en el App Avalúas esa característica viene por defecto, se puede describir del factor adicional que se quiere incluir y su valor, de inmediato en pantalla se ve reflejado el factor de ajuste del terreno, y además se pueden observar las características del lote tipo, tal y como se muestra en la Figura 6.10.

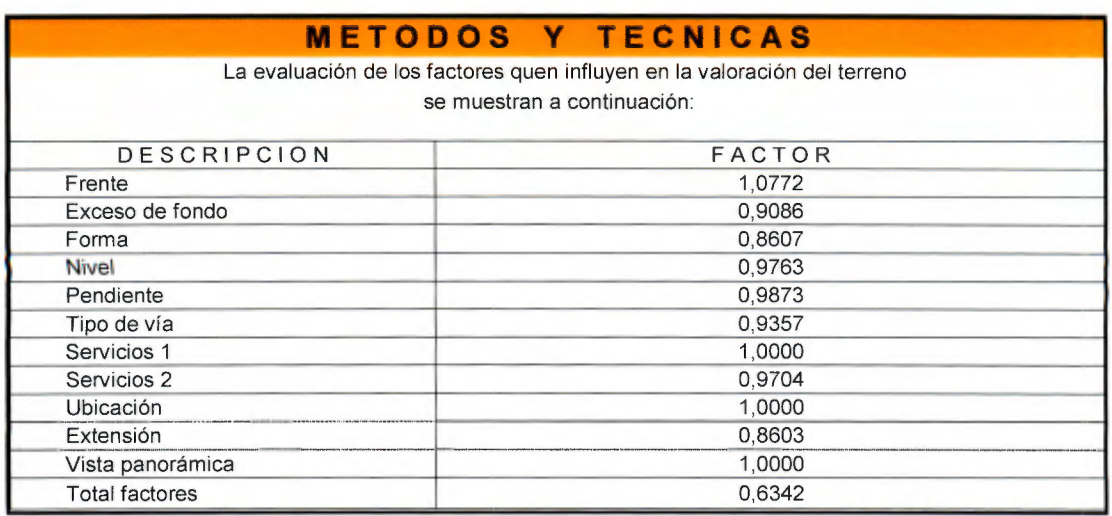

Figura 6.8. Hoja de cálculo de factores que afectan el terreno para el caso l. Fuente: Fernández, R. (2015)

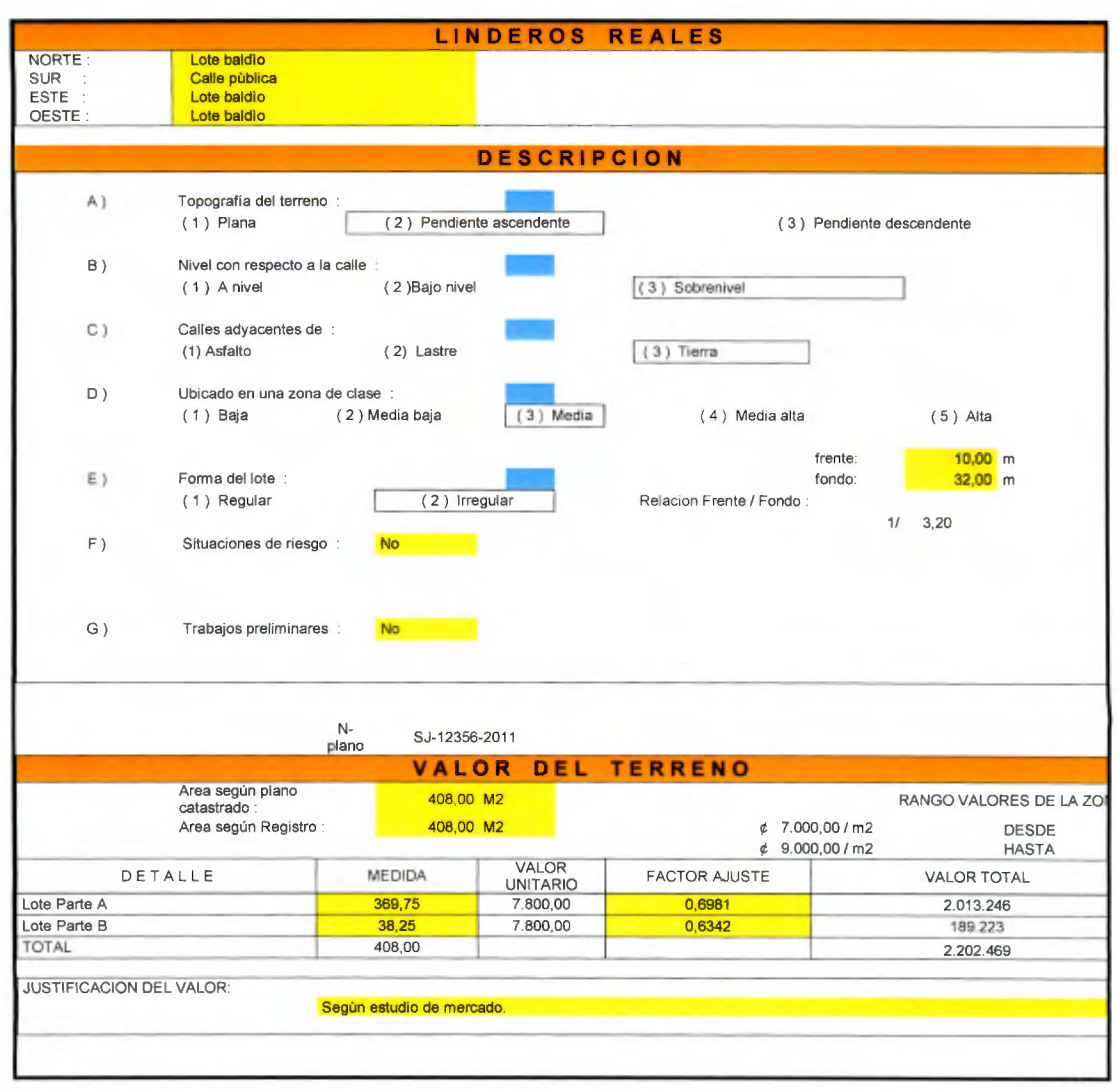

**Figura 6.9. Hoja de cálculo de características del terreno** para el caso **l.**  Fuente: Fernández, R. (2015)

| Información General                        | <b>Ublearing</b>   | Canacteristicas de la Zona |                          | Descurrentes                     | Concteristicas Generales | Edificación                    |        | Valoración |
|--------------------------------------------|--------------------|----------------------------|--------------------------|----------------------------------|--------------------------|--------------------------------|--------|------------|
|                                            |                    |                            |                          | <b>Características Generales</b> |                          |                                |        |            |
|                                            |                    |                            |                          |                                  | Factor de ajuste:        |                                | 0.6533 |            |
|                                            |                    | Lote Tipo                  |                          | Lote a Valorar                   |                          | Fórmula                        | Factor |            |
| Frente(m)                                  |                    | 8                          |                          | 10                               |                          | Dirección General de Catrastro | 1.25   |            |
| Fondo(m)                                   |                    | 24                         |                          | 32                               |                          | Criterio de Harper             | 0.866  |            |
| Extension(m <sup>2</sup> )                 |                    | 180                        |                          | 408                              | México                   |                                | 0.8603 |            |
| Nivel con respecto a la via pública<br>(m) |                    | $\Omega$                   |                          | 0.8 <sup>1</sup>                 | DGT                      |                                | 0.9763 |            |
| Pendiente (%)                              |                    | 3                          |                          | $\overline{2}$                   | DGT                      |                                | 0.9873 |            |
| <b>Ubicación</b>                           | Medianero          |                            |                          | Medianero                        |                          |                                |        |            |
| Sector                                     | Residencial        |                            |                          |                                  | DGT                      |                                |        | 1          |
| Tipo de Via de acceso                      | 5                  |                            | 6                        |                                  | DGT                      |                                |        | 0.9374     |
|                                            | Lote Tipo          |                            |                          | Lote a Valorar                   |                          | Fórmula                        | Factor |            |
| Servicios 1                                | Acera              |                            |                          | Acera                            |                          |                                |        |            |
|                                            |                    | Cordón y Caño              |                          | Cordón y Caño                    | DGT                      |                                |        |            |
| Servicios 7                                |                    | Flectricidad               | Actua                    | <b>Electricided</b>              | Aqua                     |                                | 0.9704 |            |
|                                            | <b>Interformia</b> |                            | Alumbrado                | <b>Telefonia</b>                 | Alumbrado                |                                |        |            |
| Factor de Forma                            |                    |                            | <b>SELECCIONAR FORMA</b> |                                  | DGT                      |                                | 0.8    |            |
| Otro Factor                                | Descripción        |                            |                          |                                  |                          |                                | T      |            |

Figura 6.10. Interfaz de Características Generales para el caso 1.

Obsérvese que los valores de los factores de ajuste pueden variar con respecto a la metodología utilizada en las Figura 6.8 y Figura 6.10. Si alguno de los factores utilizados en el método tradicional no está en el app, puede incluirse manualmente.

El app tiene programados los métodos definidos en los requerimientos para cada factor, por lo general la disponibilidad es más amplia que en la hoja de cálculo utilizada hasta la fecha. Con el primero de los procedimientos se obtiene un valor de 0.6342 para el factor total de ajuste, mientras que con la aplicación se obtiene 0.6533, sin embargo pueden igualarse si se utilizan exactamente las mismas metodologías si el valuador así lo desea. En este caso no se ha realizado con el fin de dar a entender que cada valuador puede utilizar su criterio para afectar al terreno.

La valoración del terreno que se realiza en la Figura 6.9, en la aplicación se realiza después en la sección Valoración, con el objetivo de realizar la visita lo más fluidamente posible. Sin embargo es necesario explicar de dónde se obtiene el valor unitario de  $$7.800/m^2$  que se utiliza. En la Figura 6.3 se muestra la información de tres terrenos cercanos al de estudio, la metodología utilizada por Fernández, R. (2015) consiste en comparar cada uno de ellos contra el terreno en estudio tomando al último como lote tipo. Luego de aplicar los mismos factores de afectación para cada uno, toma el promedio de los valores con lo que se concluye un valor de  $\rlap{\hspace{0.1em}\mathit{\psi}}$ 7.789/m², que para este caso se redondea a la centena siguiente para reportar un número entero más sencillo de comprender para el cliente. En la Figura 6.11 se muestra la comparación realizada.

Este es un procedimiento utilizado para fines didácticos, por lo general el valor unitario se fija a partir de las condiciones de mercado imperantes en la zona. Por ejemplo, si se toman en el campo los datos de propiedades a la venta expresados anteriormente, el valuador puede concluir un valor diferente al observar que conforme el área disminuye el valor aumenta, por lo que el lote de 408  $\,$  debe valer más que el de 480 m $^2$  pero menos que el de 350 m $^2.$  Si se realiza una regresión con estos datos, tal y como se muestra en la Figura 6.12, al aplicar la ecuación obtenida y evaluarla para el lote en estudio, se concluye un valor de  $$8.559$ .

El app desarrollado no posee la posibilidad de llevar a cabo ese proceso, debe realizarse por aparte o utilizar otra metodología, por lo tanto se utilizará el valor arrojado en el procedimiento académico.

En la Figura 6.13 se muestra la forma tradicional de caracterizar las edificaciones. Posee opciones por defecto para distribución arquitectónica compatible solo con viviendas. El App Avalúas es más ambiciosa en ese sentido, pues al no predeterminar los aposentos no tiene limitaciones para que el valuador incluya todos los que desee, así sean de una vivienda o de un edificio.

|                                    |                                  | <b>LOTES DE ESTUDIO DE MERCADO</b> |                |  |
|------------------------------------|----------------------------------|------------------------------------|----------------|--|
|                                    | <b>COMPARACIÓN LOTES ESTUDIO</b> |                                    |                |  |
|                                    |                                  | <b>MERCADO VRS LOTE A VALORAR</b>  |                |  |
| <b>FACTOR</b>                      | Lote 1                           | <b>DATOS A COMPLETAR</b><br>Lote 2 | Lote 3         |  |
|                                    | 10                               | 8                                  | 6              |  |
| Frente                             | 1,0000                           | 0,9283                             | 0,8434         |  |
| Fondo                              |                                  |                                    |                |  |
|                                    | Rectangular                      | Irregular                          | Rectangular    |  |
| Forma                              | 1,0000                           | 0,9000                             | 1,0000         |  |
|                                    | 1,0000                           | 0,9000                             | 1,0000         |  |
| Nivel                              | $-0,5$                           | 0,8                                | 1,2            |  |
|                                    | 0.9753                           | 0,9763                             | 0,9646         |  |
| $-0,0500$                          | 0,9763                           | 0,9763                             | 0,9763         |  |
| $-0,0300$                          | 0,9990                           | 1,0000                             | 0,9881         |  |
| Pendiente                          |                                  |                                    |                |  |
|                                    | 2,000                            | 1,000                              | 0.000          |  |
|                                    | 1,0000                           | 1,0129                             | 1.0260         |  |
|                                    | 5                                | 6                                  | $\overline{7}$ |  |
| Tipo de vía                        | 1,0687                           | 1,0000                             | 0,9357         |  |
|                                    |                                  |                                    |                |  |
|                                    | 3                                | 4                                  | 3              |  |
| Servicios 1                        | 1,0618                           | 1,0942                             | 1,0618         |  |
|                                    |                                  |                                    |                |  |
|                                    | 16                               | 15                                 | 14             |  |
| Servicios 2                        | 1,0305                           | 1,0000                             | 0,9704         |  |
|                                    |                                  |                                    |                |  |
| Ubicación                          | 3                                | 5                                  | 8              |  |
|                                    | 1,0523                           | 1,0000                             | 0,9264         |  |
|                                    |                                  |                                    |                |  |
| Extensión                          | 350                              | 600                                | 480            |  |
|                                    | 1,0414                           |                                    |                |  |
|                                    |                                  | 0,9200                             | 0,9625         |  |
| <b>FACTOR RESULTANTE</b>           | 1,2802                           | 0,8519                             | 0,7351         |  |
| ÁREA (m2)                          | 350                              | 600                                | 480            |  |
| COSTO (¢/m2)                       | 9.000                            | 7.000                              | 8.000          |  |
| COSTO AJUSTADO (c/m <sup>2</sup> ) | 11.522<br>ć                      | 5.963<br>¢                         | 5.880<br>ć     |  |

Figura <sup>6</sup> .11. Hoja de cálculo para la determinación del valor unitario del terreno para el caso l. Fuente: Fernández, R. (2015

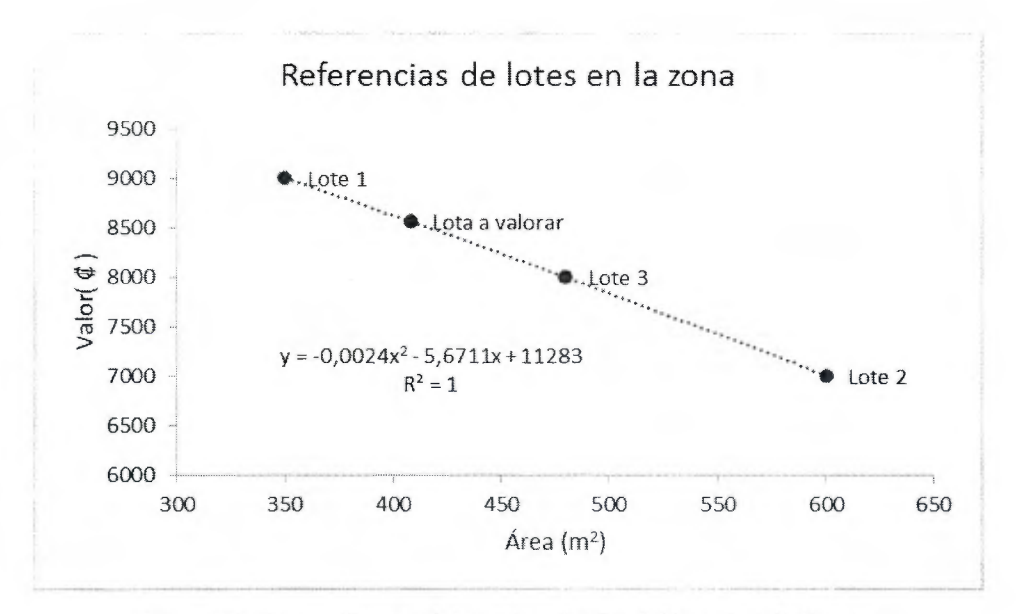

Figura 6.12. Regresión para determinar el valor del lote tipo de la zona.

En la aplicación también se hace distinción entre particularidades estructurales, electromecánicas y de acabados que posee la construcción donde se solicitan datos por defecto para facilitarle al valuador su labor en campo sin limitarlo, pues permite ingresar otros que no están tabulados. Separar las categorías significa orden, pues en el método tradicional no se hace distinción si un dato pertenece a una o la otra, dando espacio a que se realicen malas interpretaciones. Las características mencionadas de la aplicación pueden consultarse en la Figura 6.14.

El método tradicional para valorar construcciones se muestra en la Figura 6.15. Obsérvese que es una página cargada de abreviaciones y sus respectivos significados. En el App Avalúos se ha intentado minimizar esa característica incluyendo los nombres completos de cada ítem. La tabla de valoración mostrada en la Figura 6.15 presenta algunas diferencias con la de la aplicación expuesta en la Figura 6.16. La segunda no solo incluye depreciaciones físicas por medio del método de Ross-Heidecke, sino que también es posible aplicar otras como legales o funcionales al ingresar el porcentaje de las mismas por criterio del perito, o bien incluir un factor de comercialización si se desea ajustar el valor por mercado o rentabilidad.

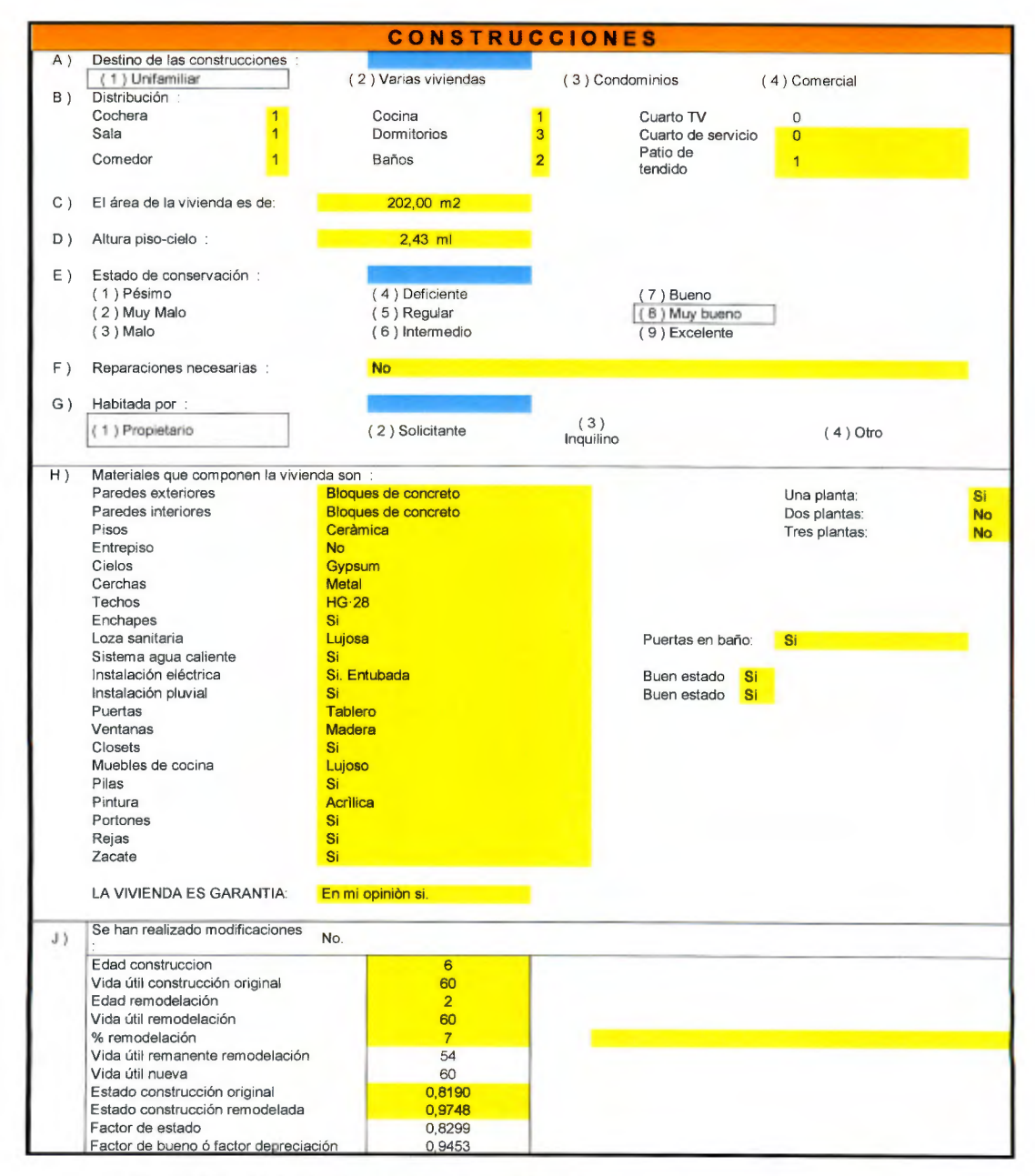

**Figura 6.13. Hoja de cálculo de características de las construcciones para el caso l.**  Fuente: Fernández, R. (2015)

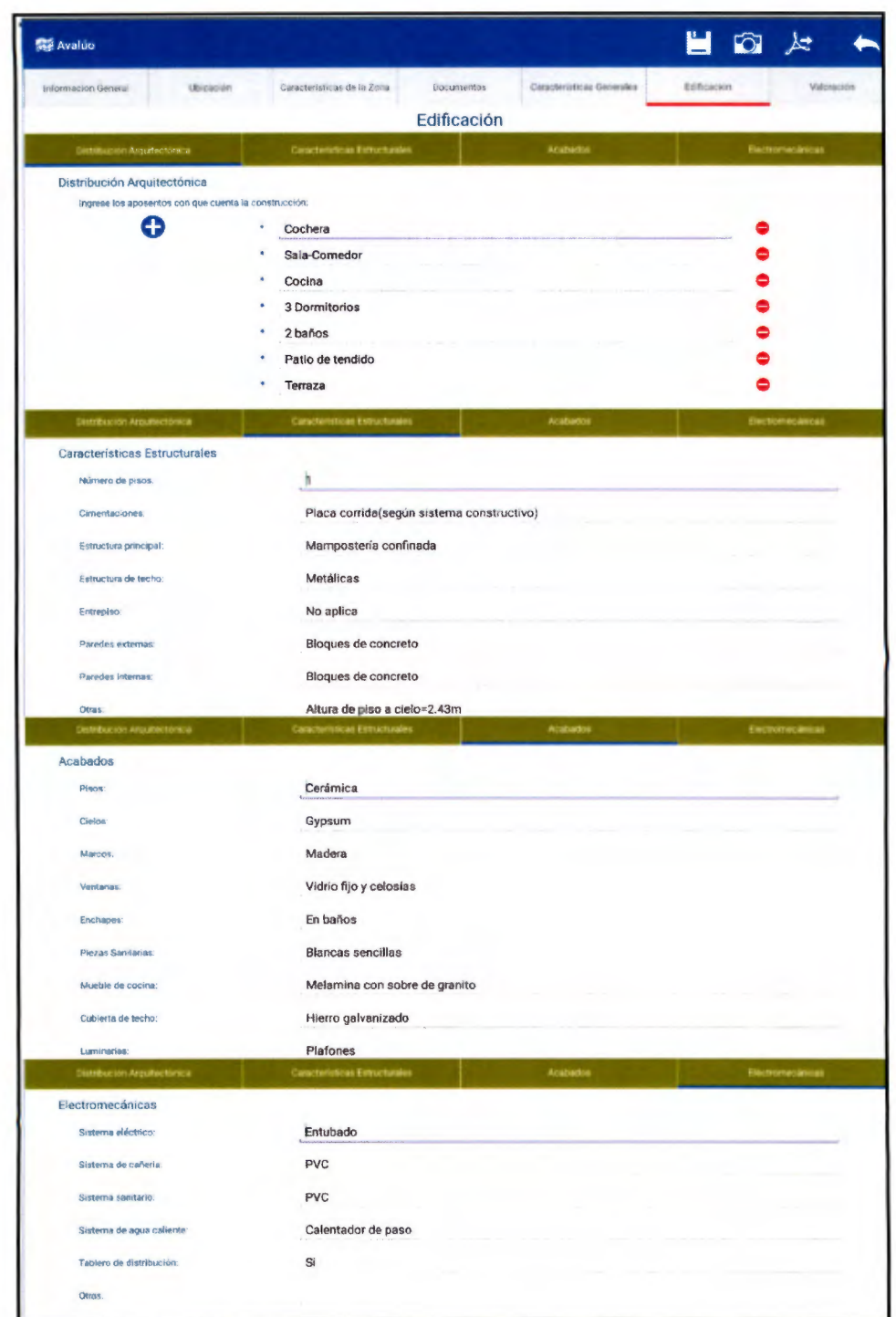

Figura 6.14. Interfaz de usuario de Edificaciones para el caso 1.

### **VALOR DE LAS CONSTRUCCIONES**

LOS VALORES TOMADOS COMO REFERENCIA SON LOS SUMINITRADOS EL ÓRGANO DE NORMALIZACIÓN TÉCNICA DEL MINISTERIO DE HACIENDA

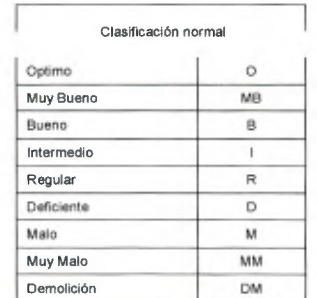

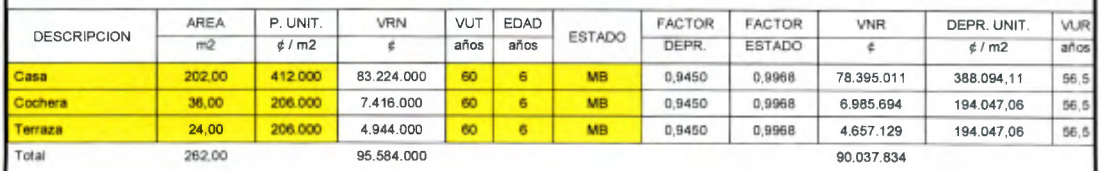

DEFINICIONES: VRN: valor de reposición nuevo VUT: vida útil total estimada del bien

VRN: valor neto de reposición VUR: vida útil remanente

Edad: edad del bien

DEPR: depreciación por edad, vida útil total estimada y estado de conservación

METODO DE ROSS HEIDECKE

#### **VALOR DE LAS OBRAS COMPLEMENTARIAS**

El valor de las obras complementarias se detalla a continuación :

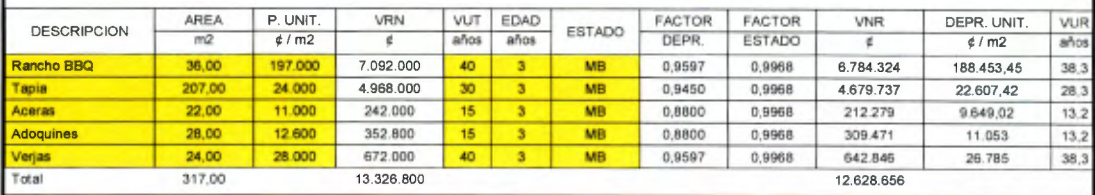

Figura 6.15. Hoja de cálculo de tabla de valoración de construcciones para el caso 1.

Fuente: Fernández, R. (2015)

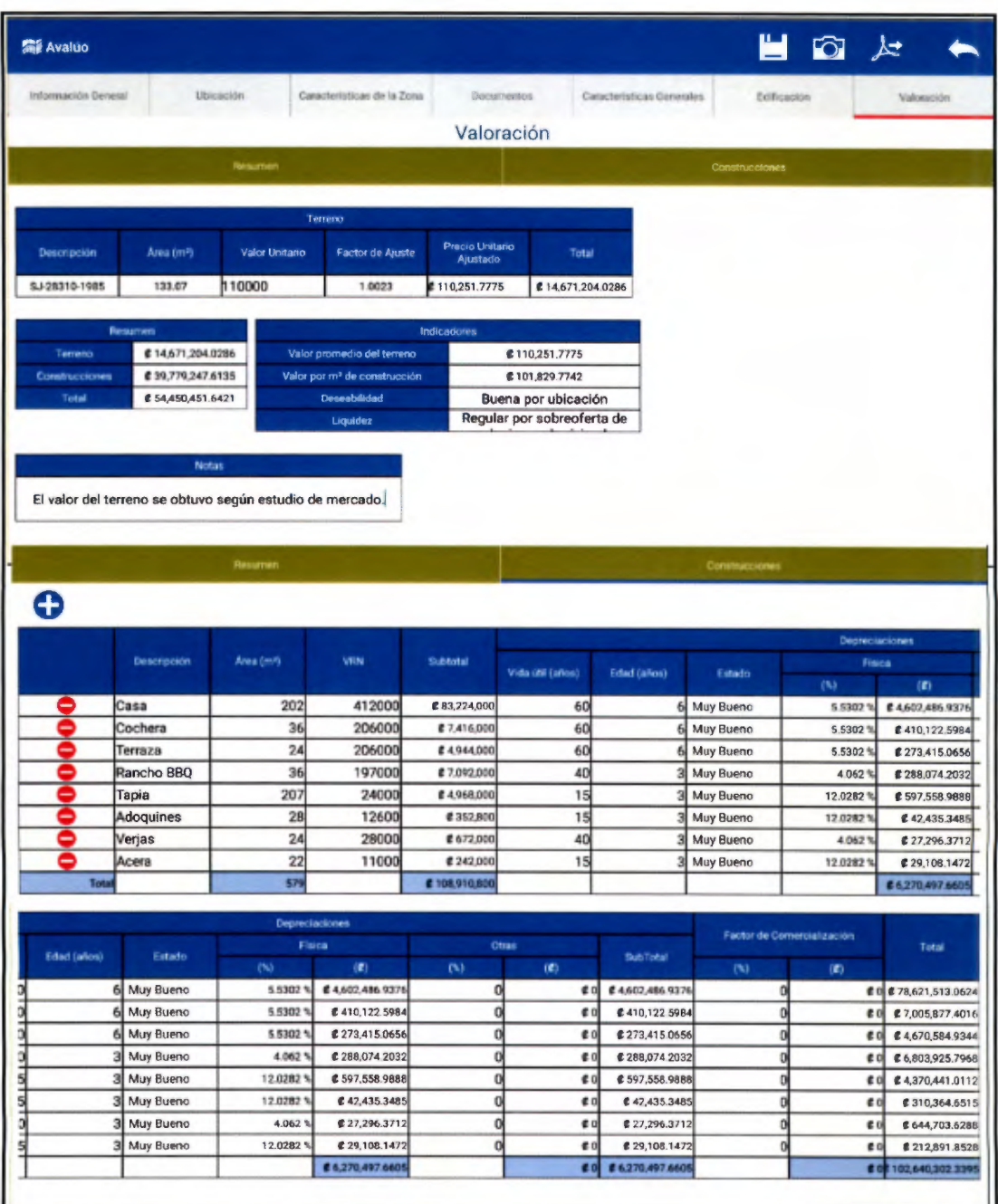

Figura 6.16. Interfaz de usuario de Valoración para el caso 1.

Los VRN o VBR utilizados por Fernández, R. (2015) tienen como fuente el Manual de Valores Base Unitarios por Tipología Constructiva 2015 del ONT.

El valor total de las construcciones en ambos casos debería ser el mismo, sin embargo se muestra una diferencia del 2,13%. Esta discrepancia obedece a que se identificó que en la hoja de cálculo del método tradicional existe un error al calcular el coeficiente de depreciación del método de Ross-Heidecke para el estado de conservación "Muy Bueno", provocando que el monto reportado sea mayor al que corresponde. Consiste en que el factor de estado es de 0,9997 para "Muy Bueno", sin embargo en la hoja de cálculo se reporta 0,9968. Los demás factores de estado se encuentra debidamente bien programados.

En cuanto al registro fotográfico, en el método tradicional es necesario cargar una cámara y realizar las instantáneas en el sitio para luego editarlas e incorporarlas en el documento, lo cual implica una alta demanda de tiempo e inclusive podría provocar una heterogeneidad en el tamaño de las fotos si no se utiliza la misma metodología para modificarlas a cada una. En la aplicación se simplifica el proceso reduciéndolo a tomar las fotografías en el sitio e incorporarles una descripción para caracterizarlas, una vez terminado el proceso si se selecciona la opción de "Generar reporte" el informe de valoración incluirá el registro fotográfico completo sin necesidad de realizar ninguna otra acción adicional.

En los dos casos quien lee el documento puede consultar un resumen de la valoración, el cual sintetiza el aporte del terreno y de las construcciones. En el método tradicional se muestra en la primera página, y en el documento generado con el App Avalúas está tanto en la primera página del contenido como en tabla de valoración.

El valor del avalúo según el método tradicional es  $$104.868.959$ , mientras que con la aplicación se obtiene \$102.640.302, una diferencia porcentual de 2,13 puntos, la cual tomando en cuenta las variaciones en los criterios expuestas en este caso es aceptable.

El informe de valoración generado para este caso puede consultarse en la Sección 9.1.

### 6.3.2 Caso 2

Se trata de una propiedad ubicada en Guadalupe de Goicoechea, 140 m al sur de la Iglesia Católica. El área según Registro Nacional es de 133.07 m<sup>2</sup> (16 de noviembre de 2015 a las 9:12am). No tiene gravámenes, anotaciones o servidumbres. Tiene las siguientes características:

- Lote medianero.
- Pendiente ascendente del 5%.
- Se encuentra a 0.40m sobre el nivel de la calle.
- El tipo de vía es de asfalto.
- El lote tiene acera y cordón y caño
- Tiene teléfono, electricidad, agua y alumbrado público
- Rango de valores en la zona:  $$85,000 $120,000$ .

Características de la vivienda que en el terreno se encuentra:

- Paredes de mampostería con repello fino.
- Pisos de cerámica de mediana calidad.
- Dos baños buenos.
- Mueble de cocina lujoso.
- Cielos de gypsum.
- Estructura de techo de metal.
- Cubierta de techo de HG #28.
- Puertas de tablero.
- Cochera para dos vehículos.
- Dos Plantas.

#### Áreas de construcción:

- Vivienda:  $102 \text{ m}^2$ .
- Cochera:  $35 \text{ m}^2$ .
- Terraza:  $21 \text{ m}^2$ .
- Verja frontal sencilla de 2.4m de alto.
- Acceso en adoquines:  $28 \text{ m}^2$ .

• El área de tapias de bloques es de 14m<sup>2</sup>.

La edad de todas las construcciones es de 8 años.

Además en la Figura 6.17 se muestra información de terrenos que se están vendiendo en la zona .

| <b>Detaile</b>                   | Lote        |           |             |  |  |
|----------------------------------|-------------|-----------|-------------|--|--|
|                                  |             |           |             |  |  |
| Frente (m)                       | 8           |           |             |  |  |
| Forma                            | Rectangular | Irregular | Rectangular |  |  |
| Nivel (m)                        | 0.50        | 0.60      | 0.20        |  |  |
| Pendiente (%)                    |             |           |             |  |  |
| Tipo de vía                      |             |           |             |  |  |
| Servicios 1                      |             |           |             |  |  |
| Servicios 2                      | 16          | 16        | 16          |  |  |
| Ubicación                        | з           |           |             |  |  |
| Área (m <sup>2</sup> )           | 150         | 180       | 120         |  |  |
| Precio venta (g/m <sup>2</sup> ) | 100,000     | 85,000    | 120,000     |  |  |

Figura 6.17. Referencias de lotes en venta cerca del terreno a valorar. Fuente: Fernández, R. (2015)

En el desarrollo de este caso no se ahondará tanto en los detalles de las diferencias entre la hoja de cálculo y el uso de la aplicación como en el anterior, solamente se analizarán los valores que ambos métodos arrojen.

En la Figura 6.18 se muestra la interfaz principal de la hoja de cálculo, con la ubicación del mismo. En este caso el valuador no se tomó el tiempo para incluir la captura de pantalla de la vista de Google Maps, con lo que es evidente que es opcional en dicha metodología, mientras que en la Figura 6.19 sí se muestra la imagen. Debe recordarse que la aplicación es capaz de mostrar dicha imagen solo si en el sitio tiene conexión a internet y buena cobertura de GPS, con lo que se minimiza el error en la ubicación. Si no hay acceso a la red, pueden guardarse las coordenadas y luego cuando se conecte se puede actualizar la imagen de Google Maps.

Adicionalmente, en la Figura 6.20 se ingresan las características de la zona donde se ubica el terreno a valorar así como la comparación de los documentos (Plano de Catastro y Estudio Registral) del mismo.

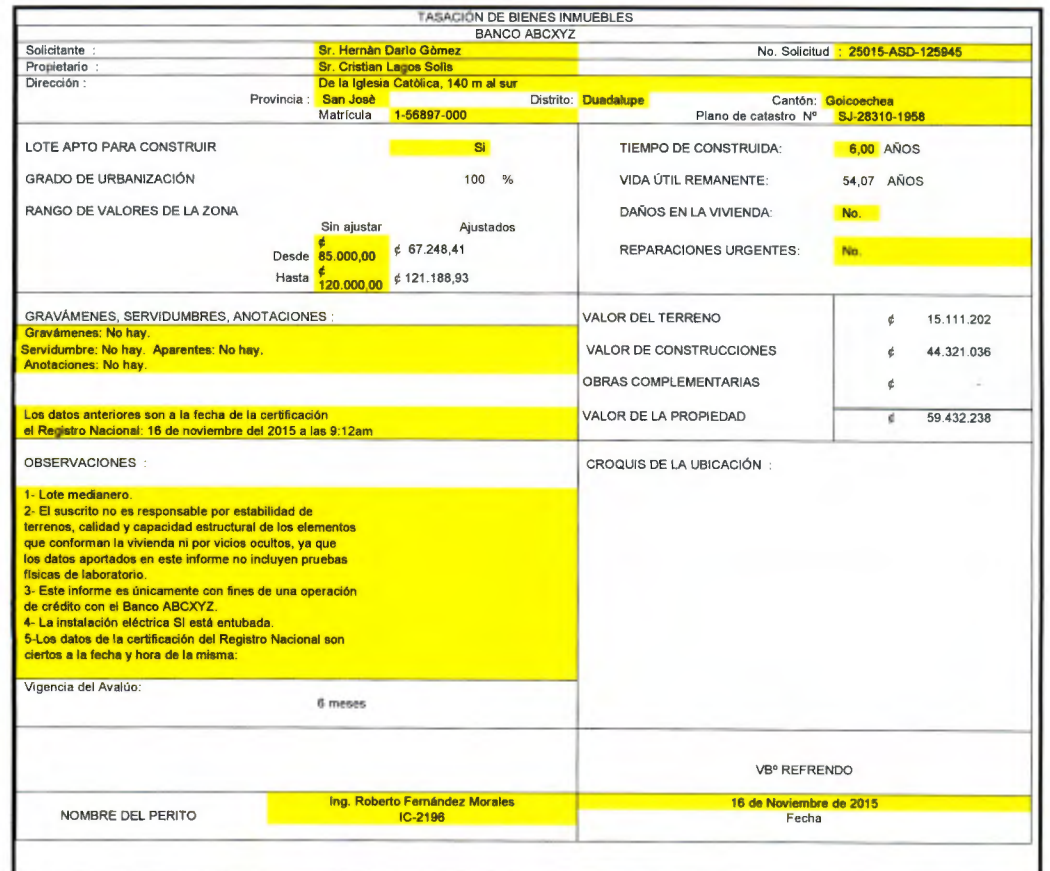

Figura 6.18. Hoja de cálculo principal del instrumento para valorar utilizado tradicionalmente para el caso 2.

Fuente: Fernández, R. (2015)
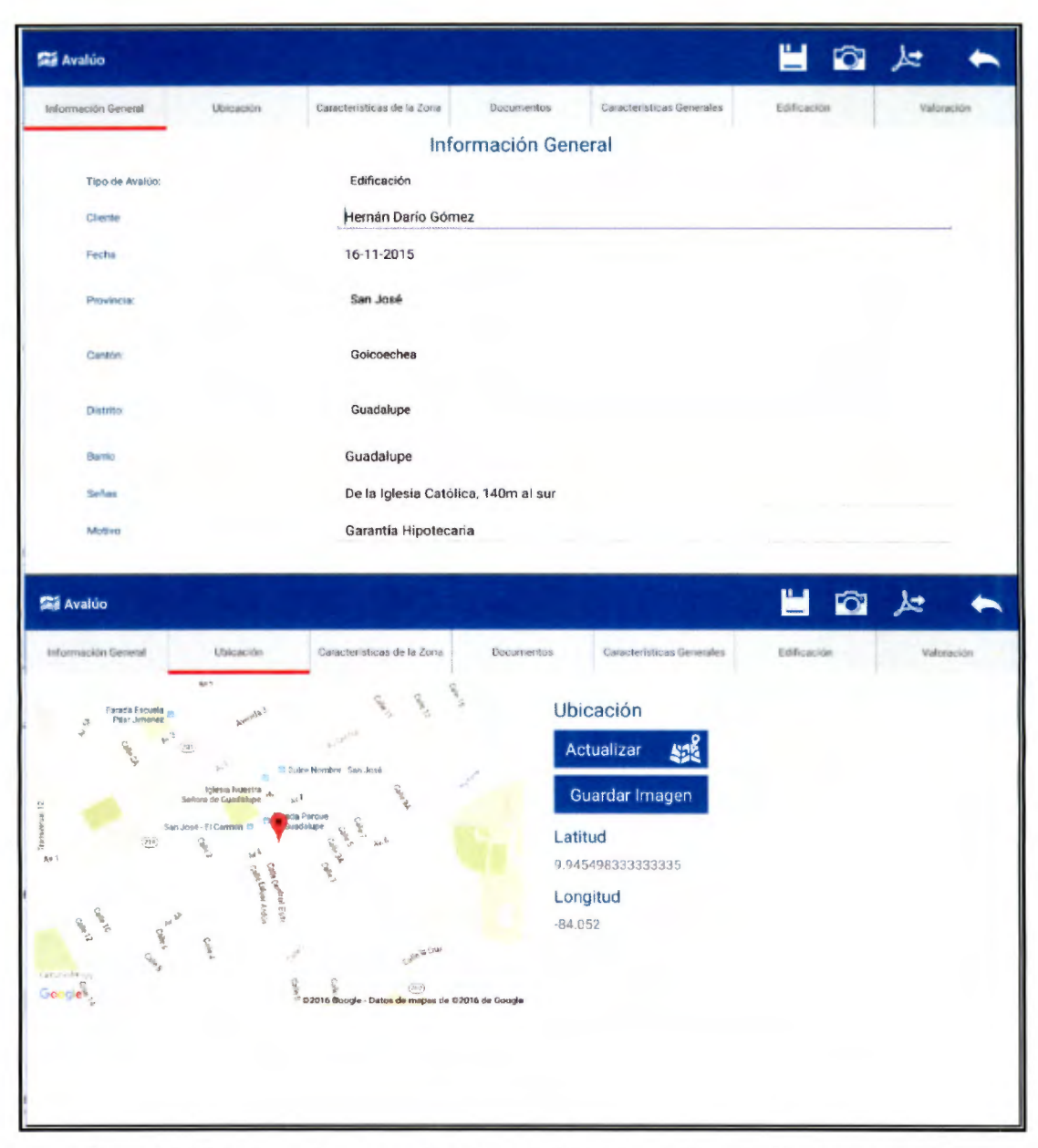

Figura 6.19. Interfaces de Información General y Ubicación del App Avalúos para el caso 2.

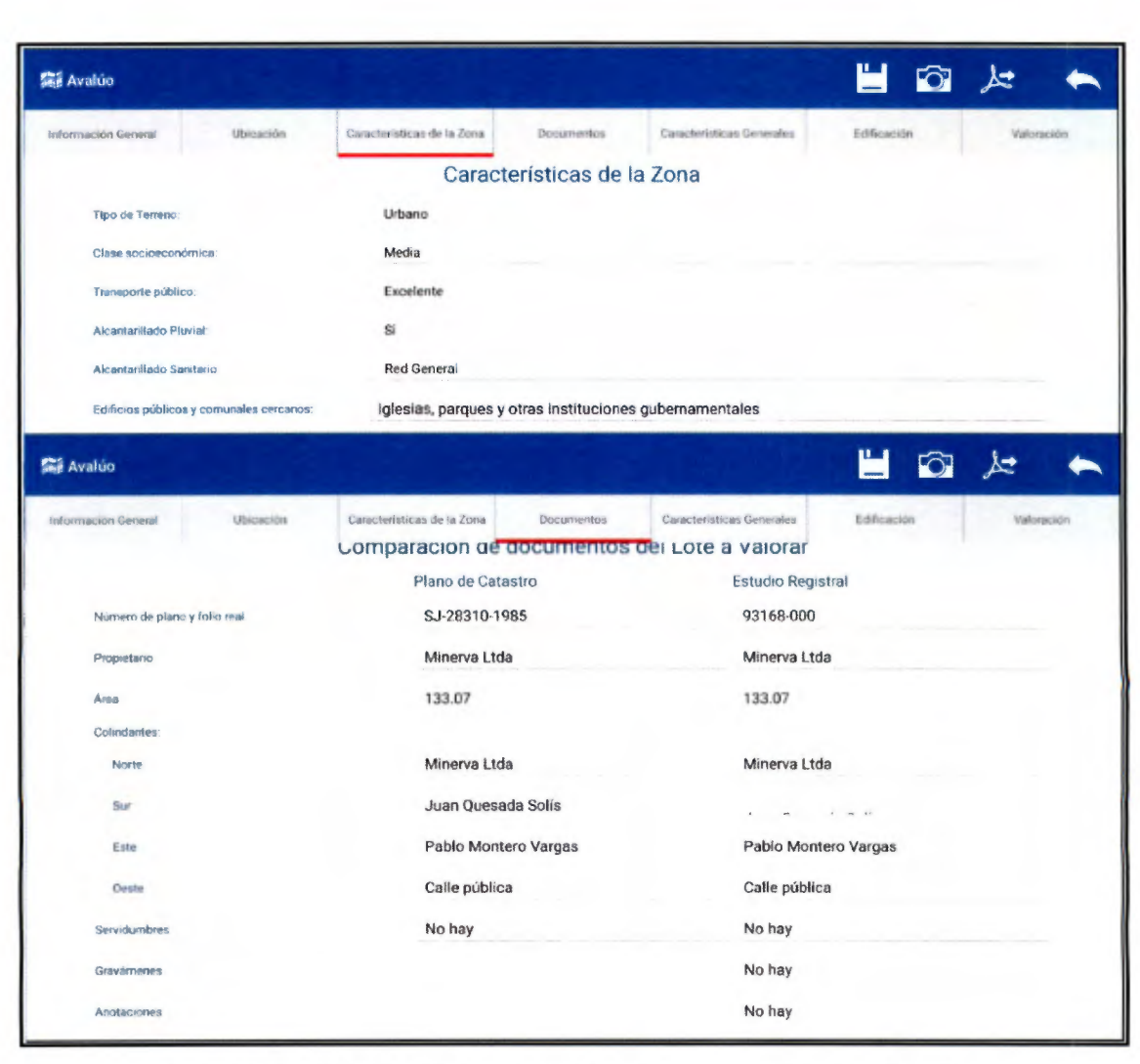

Figura 6.20. Interfaz de Características de la Zona y Documentos para el caso 2.

A continuación, en las Figura 6.21 y Figura 6.22 se muestra el procedimiento seguido para va lorar el terreno en la hoja de cálculo tradicional, donde también se caracteriza el terreno a valorar, acción que por medio del app se realiza en la Figura 6.23. Con el primero de los instrumentos se obtiene un factor de ajuste de 1,0323, mientras que con el segundo 1,0023, lo cual se explica mediante el uso de diferentes metodologías en cada uno de ellos, valores que se pueden equiparar utilizando exactamente las mismas. El valor unitario del terreno se calculó de manera similar a como se hizo en el caso 1, estimándose en  $$110.000$ , valor que se utiliza en ambas herramientas.

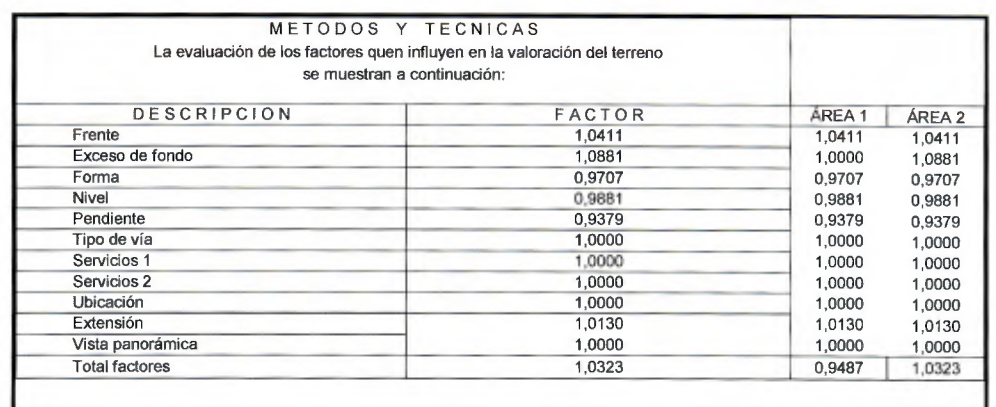

Fígura 6.21. Hoja de cálculo de factores que afectan el terreno para el caso 2. Fuente: Fernández, R. (2015)

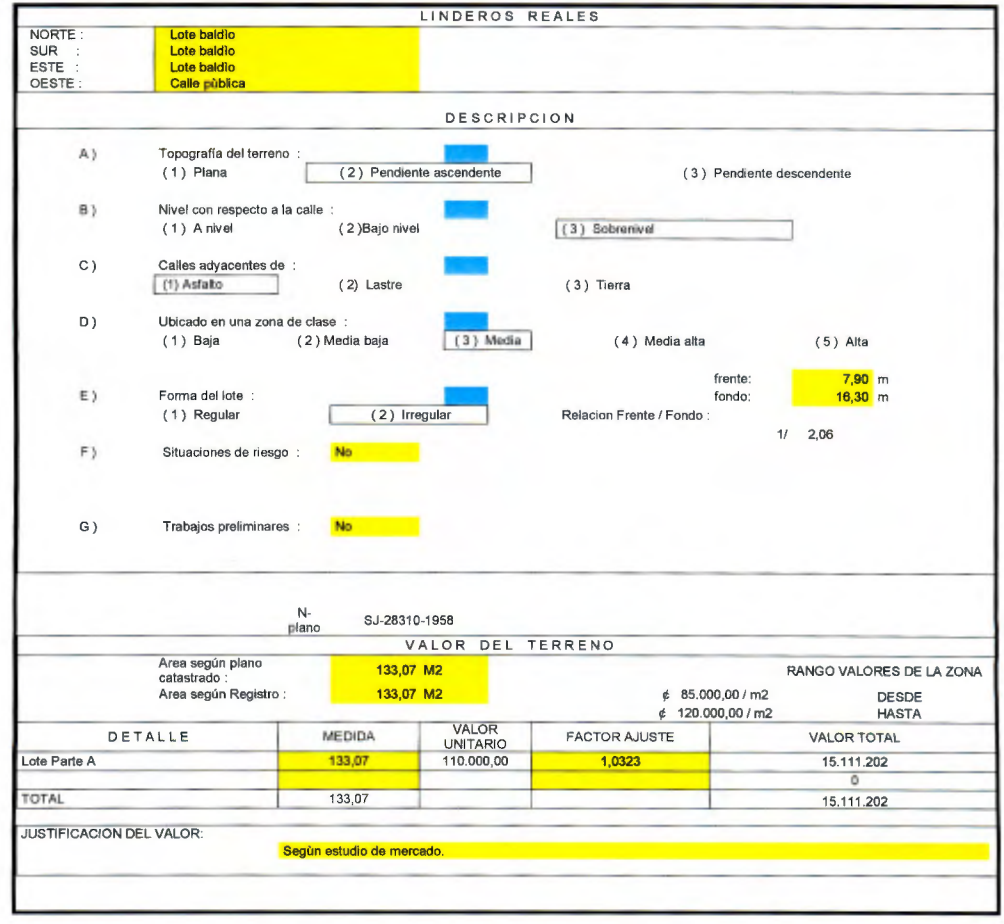

**Figura 6.22. Hoja de cálculo de características del terreno para el caso 2.**  Fuente: Fernández, R. (2015)

1

| Información General                        | Ubicacion | Canacteristicas de la Zona     | Documentos                       | Catacteristicas Generales | Edificación            | Valoracion |
|--------------------------------------------|-----------|--------------------------------|----------------------------------|---------------------------|------------------------|------------|
|                                            |           |                                | <b>Características Generales</b> |                           |                        |            |
|                                            |           |                                |                                  | Factor de ajuste:         | 1.0023                 |            |
|                                            |           | Lote Tipo                      | Lote a Valorar                   |                           | Fórmula                | Factor     |
| Frente(m)                                  |           | $\overline{7}$                 | 7.9                              |                           | Criterio de Nuevo León | 1.0411     |
| Fondo(m)                                   |           | 21                             | 16.30                            | Criterio de Harper        |                        | 1 1351     |
| Extension(m*)                              |           | 140                            | 133.07                           | DGT                       |                        | 1.0169     |
| Nivel con respecto a la via publica<br>(m) |           | $\mathbf 0$                    | 0.4                              | DGT                       |                        | 0.9881     |
| Pendiente (%)                              |           | $\mathbf{0}$                   | 5                                | DGT                       |                        | 0.9379     |
| Ubicación                                  |           | Medianero                      | Medianero                        |                           |                        |            |
| Sector                                     |           | Comercial                      |                                  | DGT                       |                        | ٠          |
| Tipo de Via de acceso                      | 4         |                                |                                  | DGT                       |                        |            |
|                                            | Lote Tipo |                                | Lote a Valorar                   |                           | Fórmula                | Factor     |
|                                            |           | Aceta                          | Acera                            |                           |                        |            |
| Servicios 1                                |           | Cordon y Caño                  | Cordón y Caño                    | DGT                       |                        |            |
|                                            |           | Electricidad<br>Aqua           | Electricidad                     | kous                      |                        |            |
| Servicios 2                                |           | <b>Telefonia</b><br>absolitate | <b>I</b> elefunia                | dumbrado                  |                        |            |
| Factor de Forma                            |           |                                | SELECCIONAR FORMA                | DGT                       |                        | 0,9        |
| <b>Otro Factor</b>                         |           | Descripcion                    |                                  |                           |                        | 1          |

Figura 6.23. Interfaz de Características Generales para el caso 2.

La descripción de las construcciones se realiza en la Figura 6.24 para la metodología tradicional y en la Figura 6.25 para el caso de la aplicación. En ambas de entre en detalle en la distribución, características estructuras y electromecánicas y en los acabados de la casa en valoración.

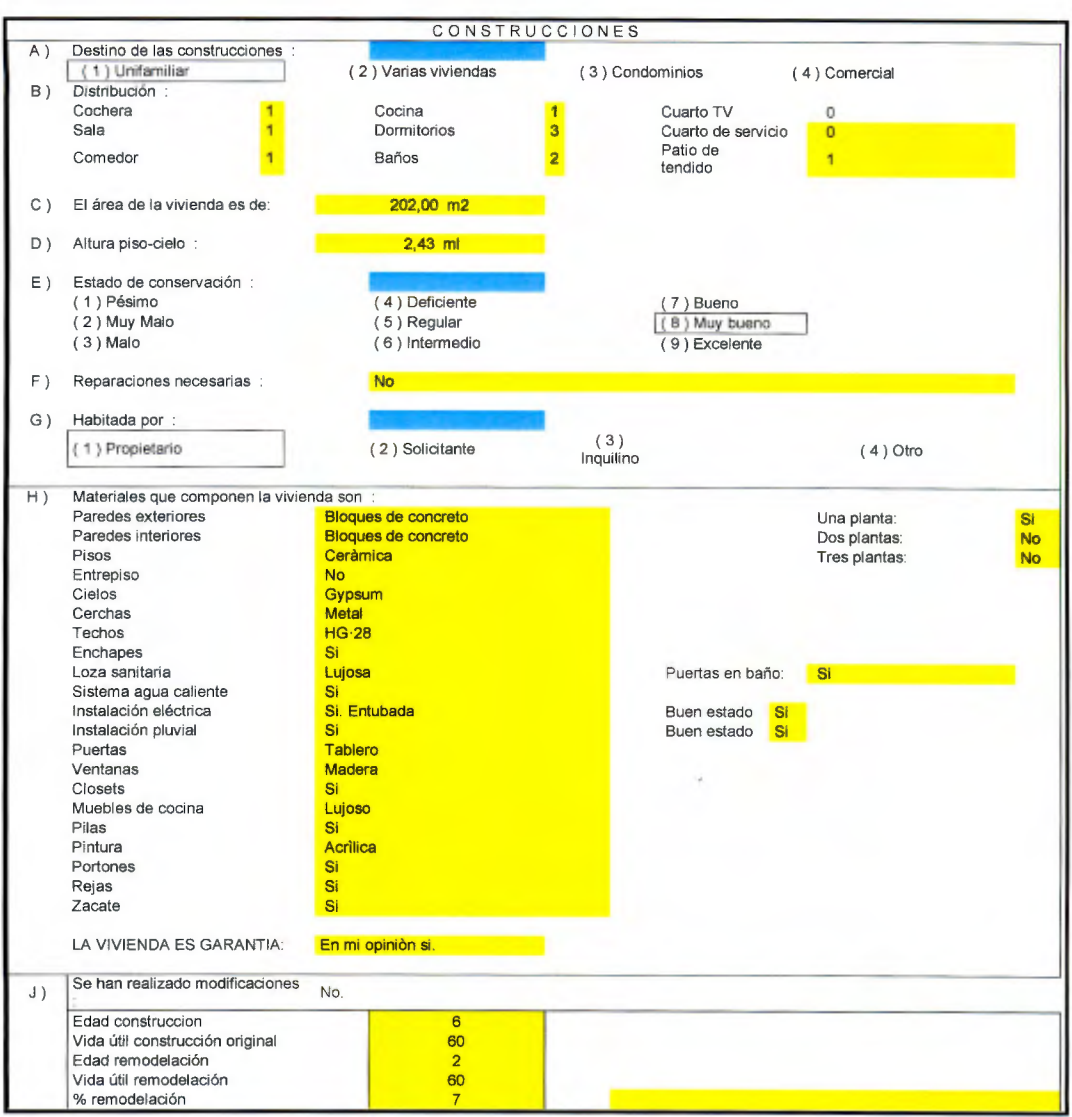

**Figura** 6.24. Hoja de **cálculo de características de las construcciones para el caso 2.**  Fuente: Fernández, R. (2015)

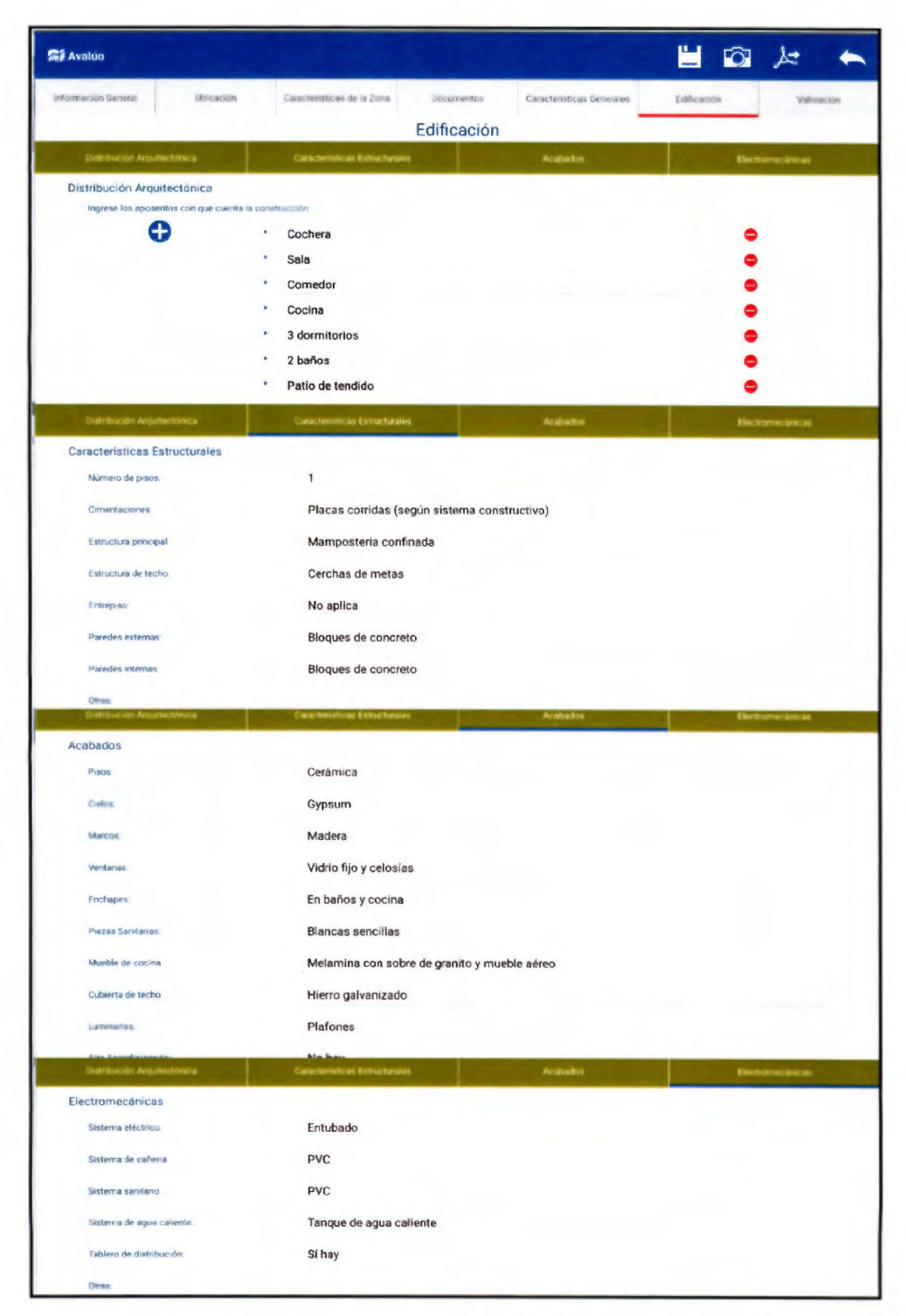

Figura 6.25. Interfaz de usuario de Edificación para el caso 2.

#### VALOR DE LAS CONSTRUCCIONES

LOS VALORES TOMADOS COMO REFERENCIA SON LOS SUMINITRADOS EL ÓRGANO DE NORMALIZACIÓN TÉCNICA DEL MINISTERIO DE HACIENDA

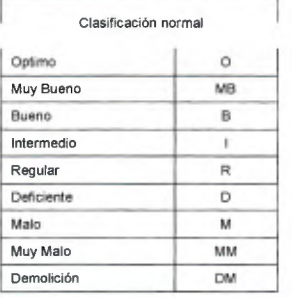

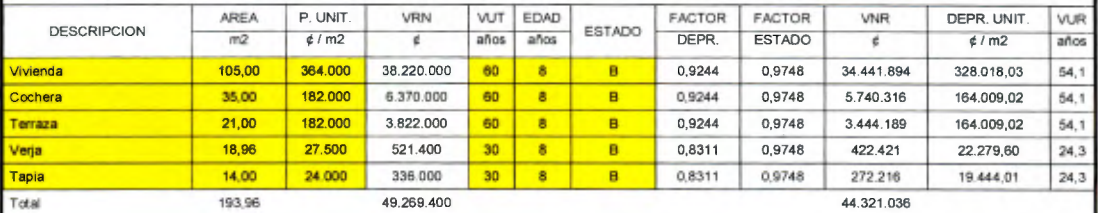

DEFINICIONES: VRN: valor de reposición nuevo VUT: vida útil total estimada del bien

VRN: valor neto de reposición VUR: vida útil remanente

Edad: edad del bien

DEPR: depreciación por edad, vida útil total estimada y estado de conservación

METODO DE ROSS HEIDECKE

Figura 6.26. Hoja de cálculo de tabla de valoración de construcciones para el caso 2. Fuente: Fernández, R. (2015)

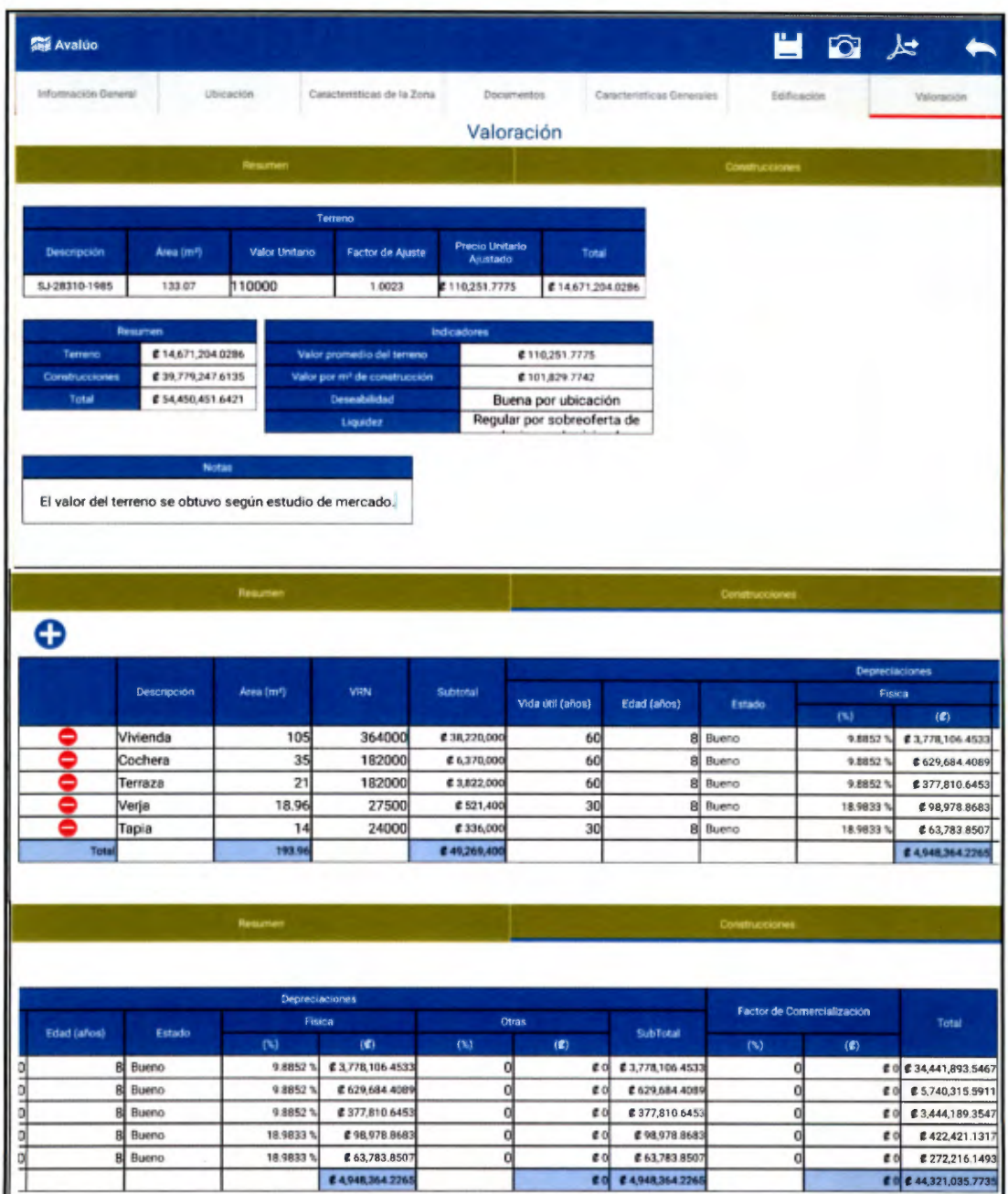

Figura 6.27. Interfaz de Valoración para el caso 2.

En la Figura 6.26 se muestra la hoja de cálculo de la tabla de valoración del método tradicional, mientras que la Figura 6.27 se observa la generada con la aplicación. En este caso la hoja de cálculo no posee errores relacionados con el coeficiente de depreciación del método de Ross Heidecke como los tenía en el caso 1, lo que cual se evidencia en el momento en que se comparan los resultados de ambos instrumentos, dando una diferencia porcentual de cero por ciento.

La primera de las herramientas otorga un valor de \$59.432.238 para el bien inmueble, mientras que la segunda da  $$4.450.452$ , para una diferencia del 9,15% con lo que se ejemplifica el impacto en el valor que posee cambiar los factores de afectación de un terreno.

El informe de valoración generado para el caso 2 puede consultarse en la Sección 9.2.

### 7 .1 Conclusiones

La descentralización de la labor de valuación en el país ha provocado una heterogeneidad en los criterios aplicados por los valuadores. La escasa oferta disponible para que los profesionales en Ingeniería Civil se especialicen en el tema, provoca que aquellos que quieran aprender el oficio o reforzar sus conocimientos se conviertan en ocasiones en autodidactas, dejando espacio para la mala interpretación de conceptos. El contenido teórico de este trabajo, forma parte del fundamento necesario para unificar criterios en busca de procesos de homogenización de la actividad.

El conocimiento de la existencia de las Normas Internacionales de Valuación por parte de los profesionales que se dedican al tema en el país es aceptable, sin embargo los que las aplican son un porcentaje de ellos, situación que al final es igual a no saber que existen pues no son utilizadas. Este escenario desemboca en avalúos de calidad cuestionable con vacíos metodológicos que llegan a un mercado inmobiliario que no es maduro, pues no se autorregula y está estrechamente relacionado con la especulación, pues tampoco es transparente.

El mercado de la valuación en Costa Rica tuvo un crecimiento lento principalmente a principios del Siglo XX, pero hacia finales del mismo la necesidad de profesionalizar la labor provocó que surgieran instituciones y órganos gubernamentales enfocados en el tema. A la fecha es posible asegurar que el mercado se encuentra concentrado en un pequeño grupo de actores (según el índice de Herfindhal) que acaparan más de la mitad del mismo.

Existe una problemática alrededor de los honorarios devengados por los servicios de valuación. Muy pocas entidades financieras (las cuales solicitan un alto porcentaje de los avalúos desarrollados para fines hipotecarios), están dispuestas a pagar el monto estipulado por el CFIA, ya que algunas fijan topes y otras optan por cotizar los avalúos con diferentes profesionales para elegir al mejor postor. El mercado dicta que los avalúos se comportan como un producto especial cuyo precio es variable y depende de la dificultad del trabajo y los costos asociados a la visita,

discriminando el uso de las fórmulas establecidas cuya limitante es que se debe conocer de antemano el valor del inmueble para cobrar los honorarios.

En Costa Rica tradicionalmente se ha recurrido al enfoque de costos para la valoración de edificaciones y al de mercado para los terrenos, la cual no es una mala práctica, incluso las Normas Internacionales de Valuación mencionan que en ocasiones es necesario aplicar más de un enfoque a fin de concluir un valor acertado del bien inmueble.

Los factores de afectación para los predios utilizados en el país tienen con frecuencia origen dentro de nuestras fronteras, aunque es posible identificar metodologías diferentes desarrolladas en otros países que también son manejadas en el gremio con regularidad. Esta situación alienta a que el valuador sea el responsable de aplicar su criterio, pues pequeñas variaciones en un factor pueden tener un impacto significativo en el valor final de la propiedad.

Tradicionalmente el valuador ha ido al campo con un formulario en papel, una cámara fotográfica y otras herramientas para realizar su labor. El desarrollo de una aplicación para aparatos móviles para la recolección de datos en campo significa un ahorro de recursos, mayor eficiencia y eficacia . El tiempo es uno de los recursos más valiosos de toda persona, utilizar este tipo de herramientas lo maximiza y aumenta su rendimiento. El país está en busca de ser carbono neutral para el año 2021, la aplicación desarrollada es compatible con este interés pues minimiza e incluso podría prescindir del uso de papel si no se imprimen los informes, y de igual manera se merma la compra de aparatos como cámaras y computadoras que terminan por convertirse en residuos electrón icos difíciles de procesar.

En los casos desarrollados se evidenció que el uso de la aplicación tiene ventajas sobre el método tradicional, empezando por que en el sitio se capturan los datos y no hay que editarlos después para generar el informe de valoración, en pantalla se puede observar el impacto sobre el valor que tiene modificar un factor o un estado de conservación por ejemplo, sin necesidad de realizar los cálculos a mano o en una computadora. El orden en que se muestran los datos va de lo general a lo específico: desde las características de la zona hasta las del lote a valorar. Un desglose de las características constructivas ayuda al cliente a visualizar qué, cómo y por qué el profesional está otorgando un valor a ese bien inmueble. No limita el criterio del valuador pues permite incluir factores, características, notas e incluso depreciaciones que considere pertinentes para explicar la situación del bien.

Un uso adecuado de la aplicación Avalúos es acorde con los principios de transparencia y uso consistente para el bien en estudio y refleja un trabajo de calidad fácil de comprender tanto para profesionales en el área como para el público en general.

### 7.2 Recomendaciones

Se recomienda desarrollar un estudio sobre la valoración de propiedades bajo el régimen de condominio, pues es una de las figuras inmobiliarias en auge en el país.

Las NIV poseen normas sobre la valoración de equipos e intangibles, por lo que es recomendable ahondar en el tema para determinar si sus aplicaciones se pueden incluir en pregrados, o bien si se refieren a tópicos que es mejor abarcarlos en especializaciones.

La programación de aplicaciones para dispositivos móviles es una tarea difícil de llevar a cabo para personas con poco conocimiento en el tema, por lo que la recomendación de Cuello, J. y Vittone, J. (2013) mencionada anteriormente es sumamente válida. Ser creativos y ser diseñadores es una buena manera de afrontar el problema, y buscar un desarrollador que implemente la aplicación, una forma ágil de solucionarlo.

- Aznar, J., et al (2012). *Valoración inmobiliaria. Métodos y aplicaciones. España e lberaamérica.*  Valencia: Editorial Universitat Politècnica de València.
- Aznar, J. & Guijarro, F. (2012). *Nuevos métodos de valoración: modelos multicriterio.* (2 dª edición). Valencia: Editorial Universitat Politècnica de València.
- Chinchilla, L. (2013). *Propuesta de valoración de bienes inmuebles urbanos, según el enfoque de ingresos para Mutual Sociedad Administradora de Fondos de Inversión.* Trabajo final de graduación para obtener el grado de Maestría Profesional en Administración y Dirección de Empresas con énfasis en Finanzas, Programa de Posgrado en Administración y Dirección de Empresas, Universidad de Costa Rica, San José, Costa Rica.
- Cuello, J. & Vittone, J. (2013). *Diseñando apps para móviles.* (1'ª edición). Recuperado el 30 de enero de 2016 de http://appdesignbook.com/es/contenidos/las-aplicaciones/
- Fernández, R. (2002). *Valuación de bienes inmuebles para Entidades Financieras.* San José: Centro de Transferencia Tecnológica.
- lnternational Valuation Standards Coincil. (2011). *lnternational Valuation Standards.* Reino Unido: Page Bros.
- Jiménez, J. (2008). *Aplicación del Método Comparativo de Mercado a la Valuación Inmobiliaria.*  Proyecto de graduación para optar por el grado de Licenciatura en Ingeniería Civil, Escuela de Ingeniería Civil, Universidad de Costa Rica, San José, Costa Rica.
- Loría, R. (Noviembre, 2004). *¿Qué alarga la vida útil de una edificación?* Construcción, Número 81, 42-43 .
- Loría, R. (Febrero, 2015). El propósito del avalúo, el rol del valuador en el avalúo para garantía hipotecaria. En: Coloquio de Valuación, San José, Costa Rica.
- Ministerio de Hacienda . (1996). *Manual de procedimientos para avalúas administrativos.* San José, Costa Rica: Sin editorial.
- Registro Nacional de Costa Rica. (Sin año). *Guía de Calificación Registro Inmobiliario División Catastral.* Recuperado el 2 de setiembre de 2015 de http://www.registronacional.go.cr/catastro/Documentos/CA\_Guia\_Calificacion\_Regisitral. pdf
- Restrepo, R. (2011). *Sobre el Factor de Comercialización de Herweet en el Método del Costo.*  Recuperado el 30 de Agosto de 2015 de http://tasacionesdemedellinyantioquia.blogspot.com/2011/02/sobre-el-factor-decomercializacion-de.html
- SUGEVAL (2001). *SGV-A-51. Instrucciones para la valoración de los inmuebles de los fondos de inversión inmobiliarios.* San José.
- Tarziján, R. & Paredes, R. (2012). *Organización industria/ para la estrategia empresarial.* (3'ª Edición). Santiago de Chile: Pearson Educación de Chile Ltda.
- Unión Panamericana de Asociaciones de Valuación. (2015). Historia. 28 de julio de 2015, de UPAV Sitio web: http://www.upav.org/espanol/historia/

9.1 Reporte generado por medio del App Avalúos para el Caso 1

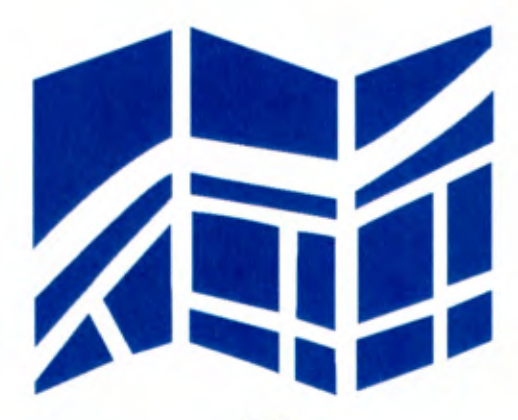

Avaluo

Cliente: Oscar Ramírez Fernandez Fecha: 12/11/2015 Plano de Catastro: SJ-12356-2011

## Avalúo

i

Perque San Gabrier a ... IT

#### Información General

Tipo de Avalúo: Edificación Cliente: Osear Ramfrez Fernández Fecha: 12/11/2015 Motivo: Garantía Hipotecaria

#### Ubicación

Provincia: San José Cantón: Aserrt Distrito: San Gabriel Barrio: San Gabriel Señas: De la Iglesia Católica, 300 m al sur, 100 m al este y 250 m Sur

### Ubicación por medio de Google Maps

Latitud: 9.78385 Longitud: -84.10599833333332

Go gle

@2016 Google - Map data @2016 Google

### Resumen de la Valoración

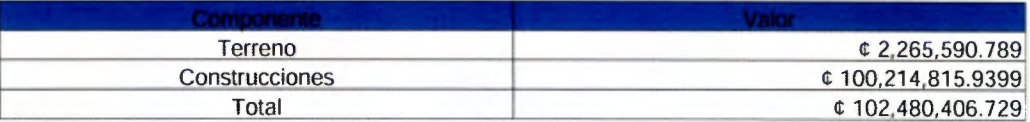

#### Indicadores

Valor promedio del terreno: ¢ 5,552.9186 Valor por m<sup>2</sup> de construcción: ¢ 26,862.6512 Liquidez: Baja por ubicación Deseabilidad: Regular por ubicación

#### **Notas**

Valor de terreno según estudio de mercado.

• El suscrito declara que no tiene interés actual ni futuro en los bienes de este avalúo.

• No se realizaron pruebas físicas de lngenierfa y no se asume responsabilidad por la firmeza de las estructuras o durabilidad de las mismas.

#### Información del Valuador

Nombre: Bryan Piedra Mora Carné CFIA: IC-XXXXX Correo electrónico: bryanpiedra@gmail.com

#### Características de la zona

Tipo de Terreno: Suburbano Clase socioeconómica: Media Transporte público: Regular Alcantarillado pluvial: No Alcantarillado Sanitario: Tanque Séptico Edificios públicos y comunales cercanos: Iglesia Católica, Plaza. Escuela

# Comparación de documentos del Lote a Valorar

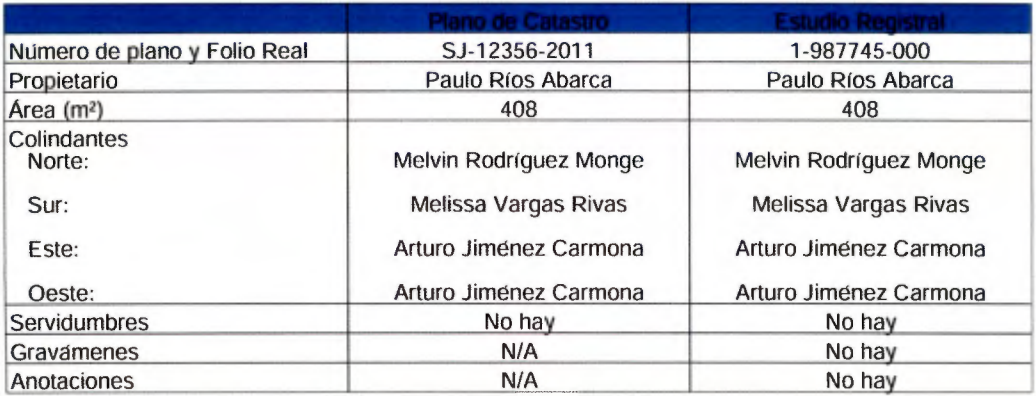

# Características Generales

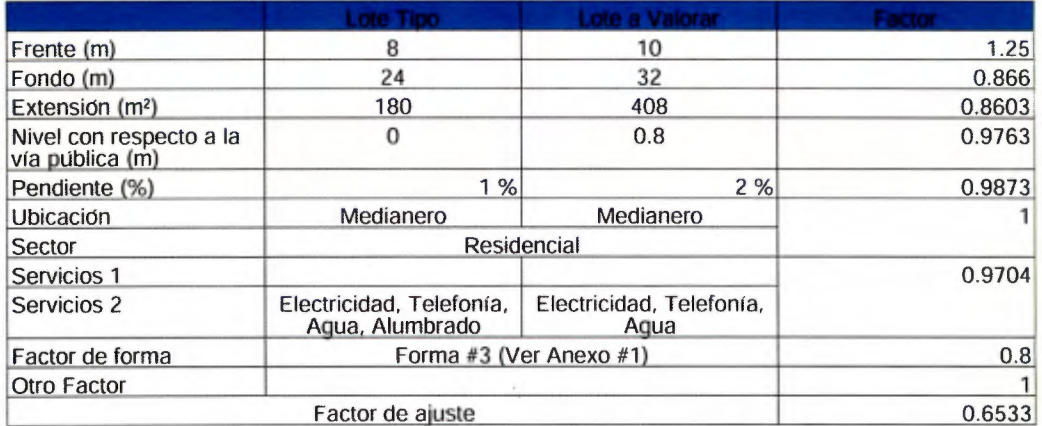

### Características de las Edificaciones

#### **Distribución arquitectónica**

- ·Cochera
- Sala-Comedor
- ·Cocina
- 3 Dormitorios
- 2 baños
- Patio de tendido
- ·Terraza

#### **Características Estructurales**

- Número de pisos: 1
- Cimentaciones: Placa corrida(según sistema constructivo)
- Estructura principal: Mampostería confinada
- Estructura de techo: Metálicas
- Entrepiso: No aplica
- Paredes Externas: Bloques de concreto
- Paredes internas: Bloques de concreto
- Otras: Altura de piso a cielo=2.43m

#### **Acabados**

- Pisos: Cerámica
- Cielos: Gypsum
- Marcos: Madera
- Ventanas: Vidrio fijo y celosías
- Enchapes: En bañes
- Piezas sanitarias: Blancas sencillas
- Mueble de cocina: Melamina con sobre de granito
- Cubierta de techo: Hierro galvanizado
- Luminarias: Plafones
- Aire Acondicionado: No hay
- Alarma: No hay
- CCTV: No hay
- Portón eléctrico: Sí hay
- Verjas: No hay
- Otros: Puertas de baño de vidrio fijo con aluminio

#### **Electromecánicas**

- Sistema eléctrico: Entubado
- ·Sistema de cañería: PVC
- Sistema sanitario: PVC
- Sistema de agua caliente: Calentador de paso
- ·Tablero de distribución: Si

### Tabla de Valoración

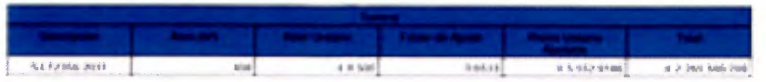

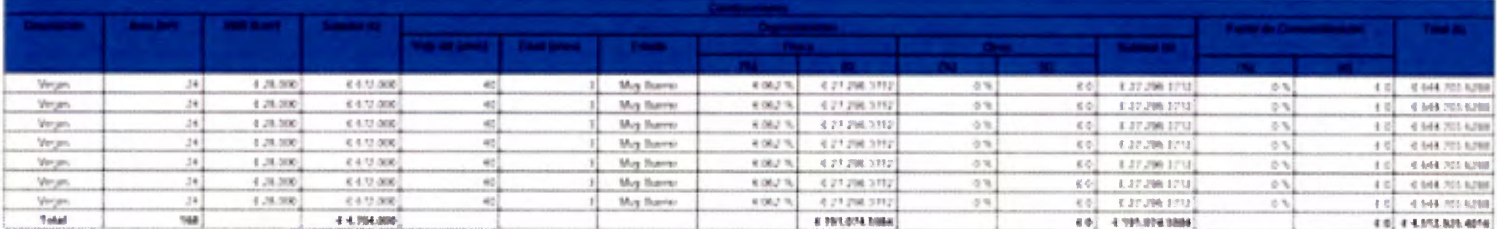

## Resumen de la Valoración

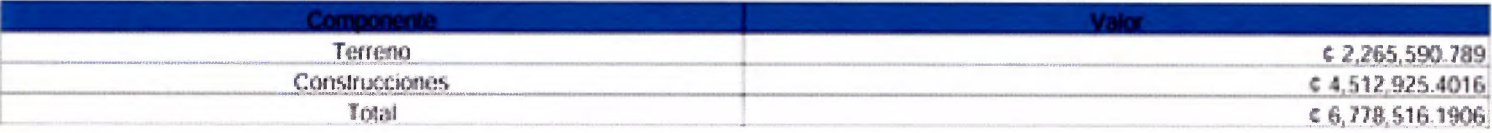

### Indicadores

Valor promedio del terreno: ¢ 5,552,9186 Valor por m<sup>3</sup> de construcción: ¢ 26,862.6512 Liquidez: Baja por ubicación Deseabilidad: Regular por ubicacion

## **Notas**

Valor de terreno según estudio de mercado.

· El suscrito declara que no tiene interes actual ni futuro en los bienes de este ayaluo.

- No se realizaron pruebas físicas de Ingeniería y no se asume responsabilidad por la firmeza de las estructuras o durabilidad de las mismas.

Este informe fuit generado con el App itualizos.

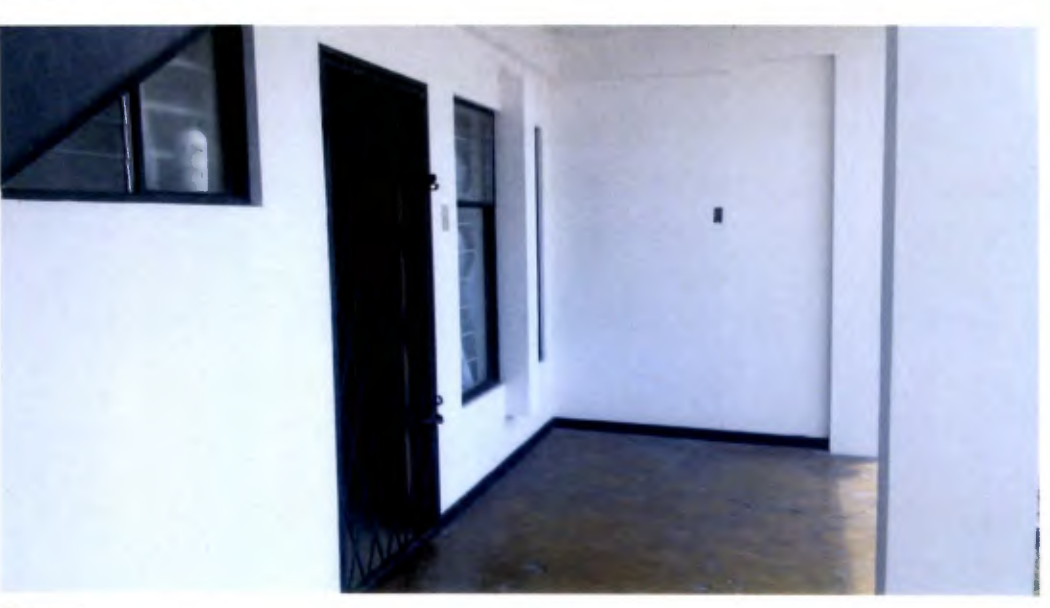

Terraza

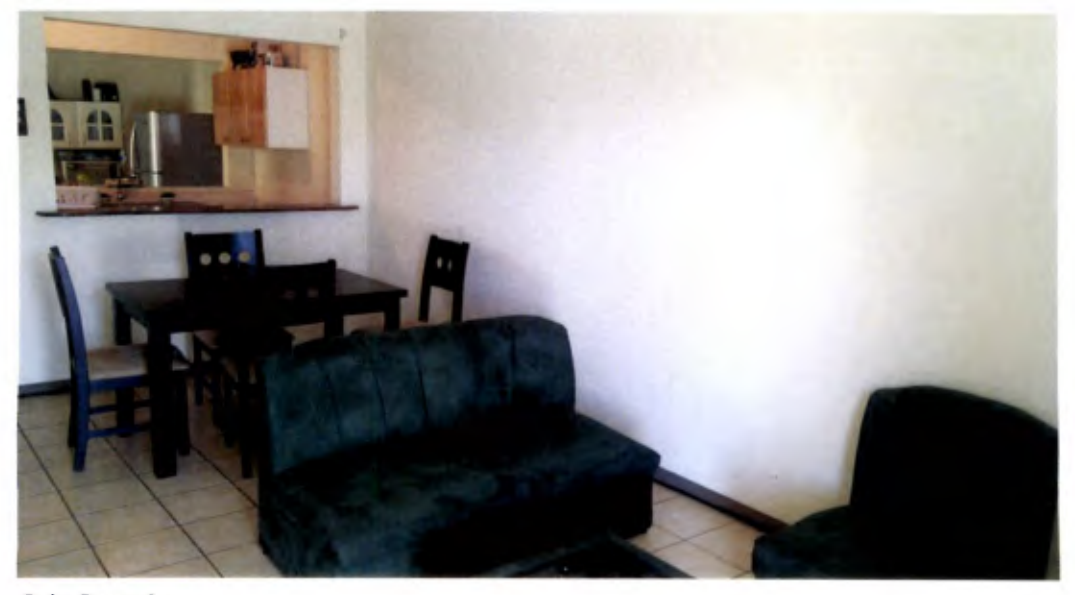

Sala-Comedor

Esta obra es propiedad del<br>SIBDI - UCR

# Registro Fotográfico

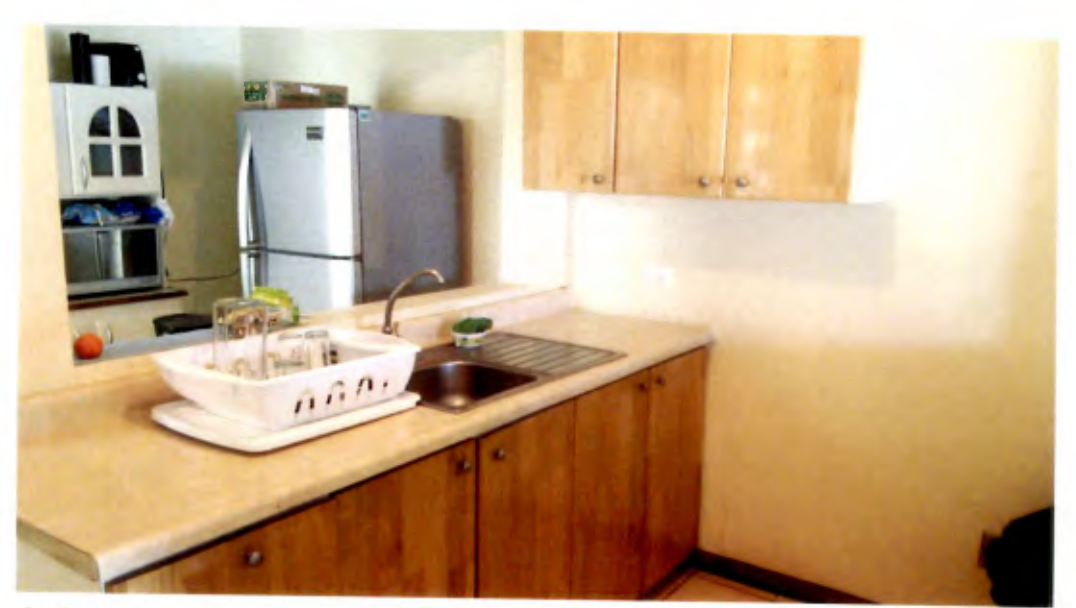

Cocina

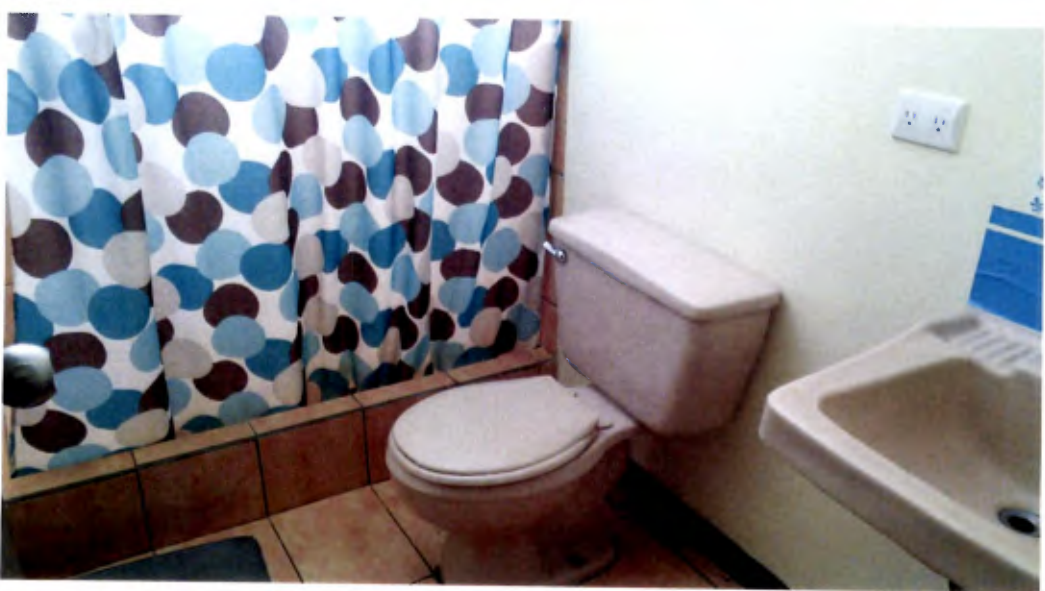

Baño

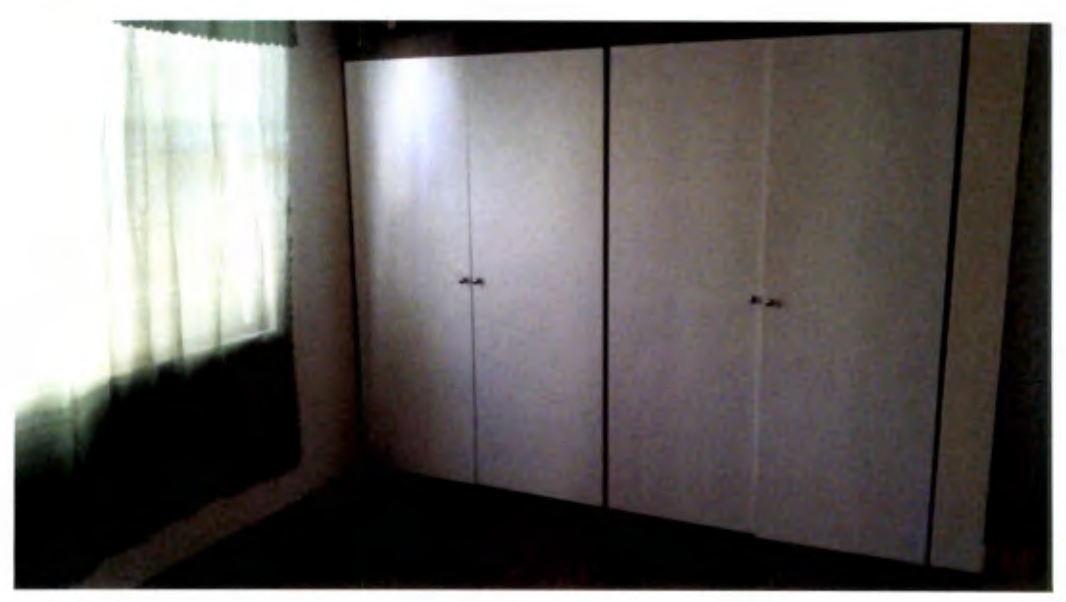

**Dormitorio** 

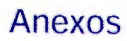

# Anexo #1

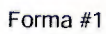

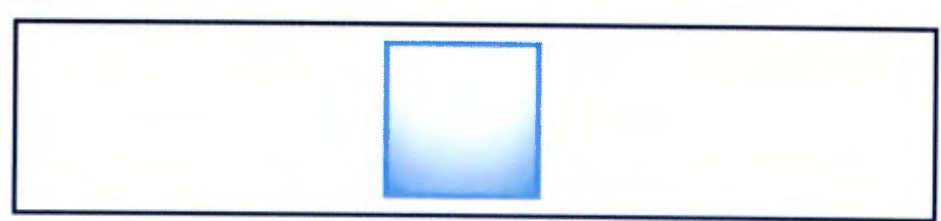

Forma #2

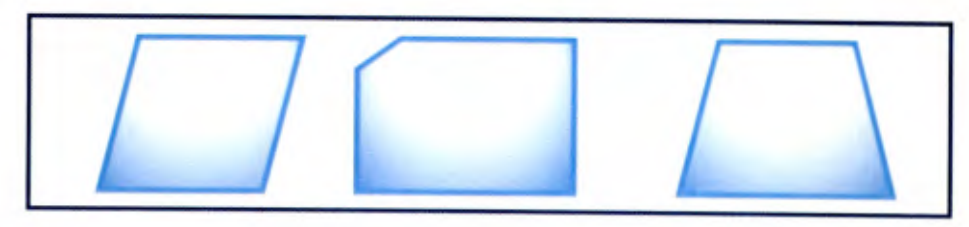

Forma #3

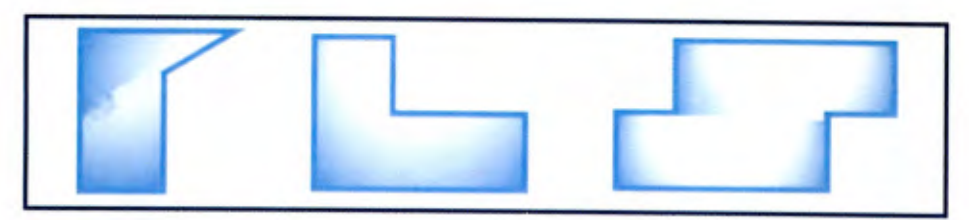

Forma #4

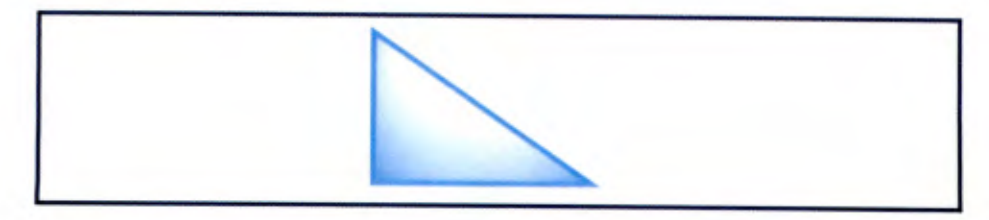

9.2 Reporte generado por medio del App Avalúos para el Caso 2

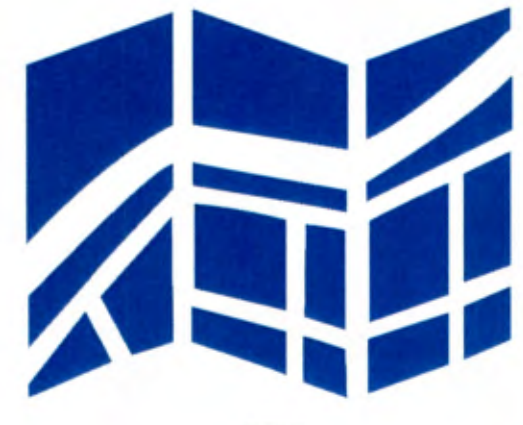

Avalúo

Cliente: Hernan Darío Gómez Fecha: 16-11-2015 Plano de Catastro: SJ-28310-1985

# **Avalúo**

### Información General

Tipo de Avalüo: Edificación Cliente: Hernán Darío Gómez Fecha: 16-11-2015 Motivo: Garantía Hipotecaria

### Ubicación

Provincia: San José Cantón: Goicoechea Distrito: Guadalupe Barrio: Guadalupe Señas: De la Iglesia Católica, 140m al sur

## Ubicación por medio de Google Maps

Latitud: 9.945498333333335 Longitud: -84.052

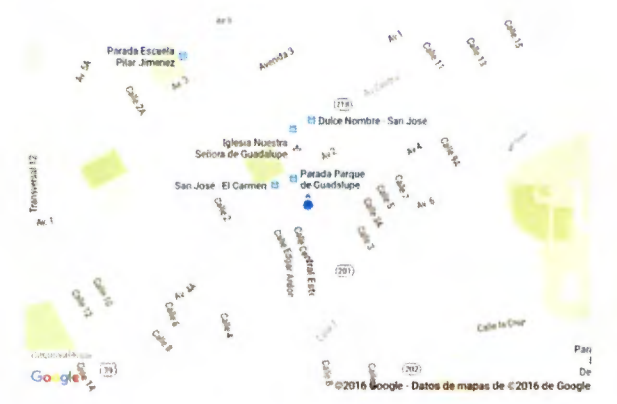

### Resumen de la Valoración

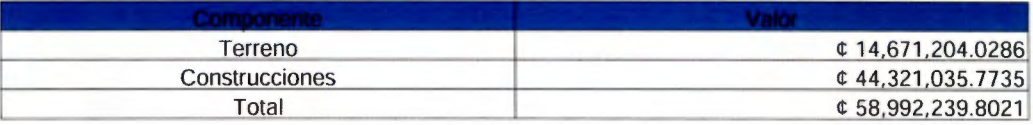

### Indicadores

Valor promedio del terreno:  $$110,251.7775$ Valor por m<sup>2</sup> de construcción: ¢ 101,829.7742 Liquidez: Regular por sobreoferta de soluciones de vivienda Deseabilidad: Buena por ubicación

### **Notas**

El valor del terreno se obtuvo según estudio de mercado.

• El suscrito declara que no tiene interés actual ni futuro en los bienes de este avalúo.

• No se realizaron pruebas físicas de Ingeniería y no se asume responsabilidad por la firmeza de las estructuras o durabilidad de las mismas.

### Información del Valuador

Nombre: Bryan Piedra Mora Carné CFIA: IC-XXXXX Correo electrónico: bryanpiedra@gmail.com

### Características de la zona

Tipo de Terreno: Urbano Clase socioeconómica: Media Transporte público: Excelente Alcantarillado pluvial: Sí Alcantarillado Sanitario: Red General Edificios públicos y comunales cercanos: iglesias. parques y otras instituciones gubernamentales

## Comparación de documentos del Lote a Valorar

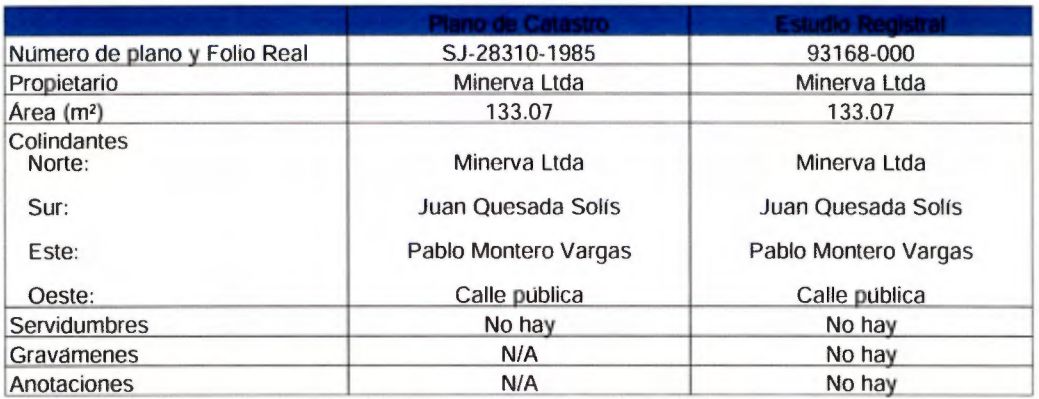

# Características Generales

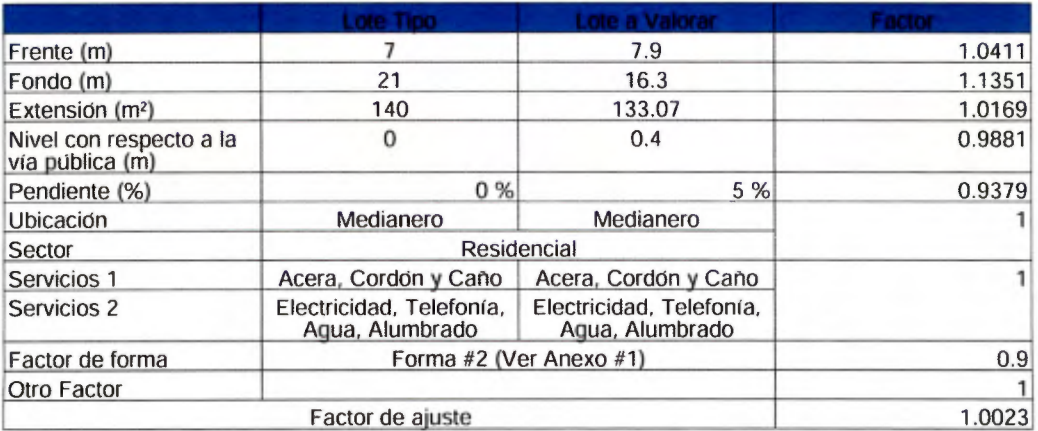

### Características de las Edificaciones

#### Distribución arquitectónica

- ·Cochera
- ·Sala
- ·Comedor
- ·Cocina
- 3 dormitorios
- 2 baños
- Patio de tendido

#### Características Estructurales

- Número de pisos: 1
- Cimentaciones: Placas corridas (según sistema constructivo)
- Estructura principal: Mampostería confinada
- Estructura de techo: Cerchas de metas
- Entrepiso: No aplica
- Paredes Externas: Bloques de concreto
- Paredes internas: Bloques de concreto
- ·Otras:

#### Acabados

- Pisos: Cerámica
- Cielos: Gypsum
- Marcos: Madera
- Ventanas: Vidrio fijo y celosras
- Enchapes: En bañOs y cocina
- Piezas sanitarias: Blancas sencillas
- Mueble de cocina: Melamina con sobre de granito y mueble aéreo
- Cubierta de techo: Hierro galvanizado
- Luminarias: Plafones
- Aire Acondicionado: No hay
- ·Alarma: No hay
- CCTV: No hay
- Portón eléctrico: Sí hay
- Verjas: No hay
- ·Otros:

#### Electromecánicas

- Sistema eléctrico: Entubado
- Sistema de cañería: PVC
- Sistema sanitario: PVC
- Sistema de agua caliente: Tanque de agua caliente
- Tablero de distribución: Sr hay

## Tabla de Valoración

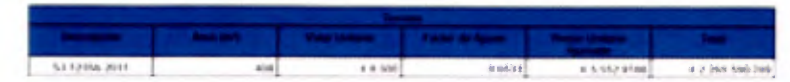

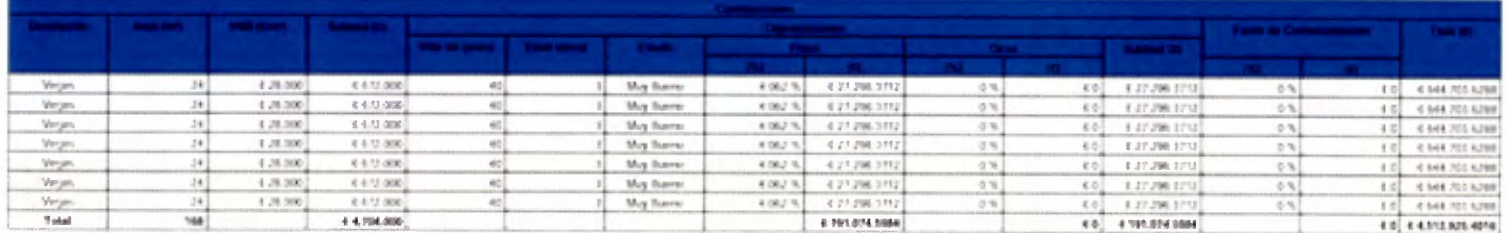

## Resumen de la Valoración

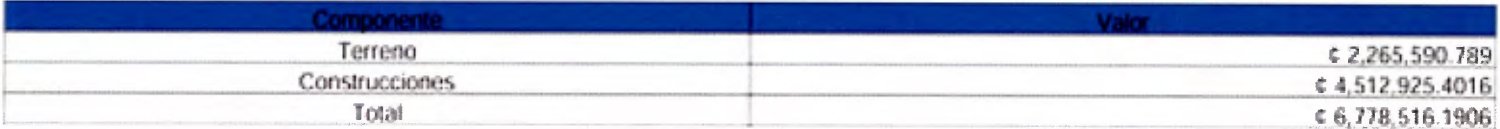

### **Indicadores**

Valor promedio del terreno: ¢ 5,552.9186 Valor por m<sup>3</sup> de construcción: ¢ 26,862.6512 Liquidez: Baja por ubicación Deseabilidad: Regular por ubicacion

### **Notas**

Valor de terreno segun estudio de mercado.

- · El suscrito declara que no tiene interes actual ni futuro en los bienes de este avaluo.
- No se realizaron pruebas físicas de Ingeniería y no se asume responsabilidad por la firmeza de las estructuras o durabilidad de las mismas.

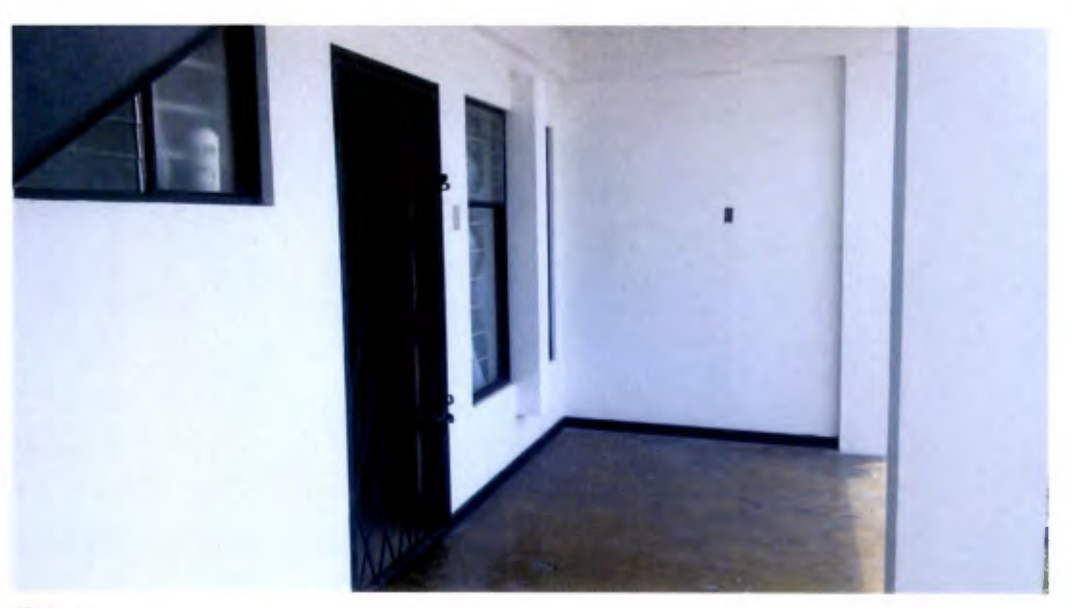

Terraza

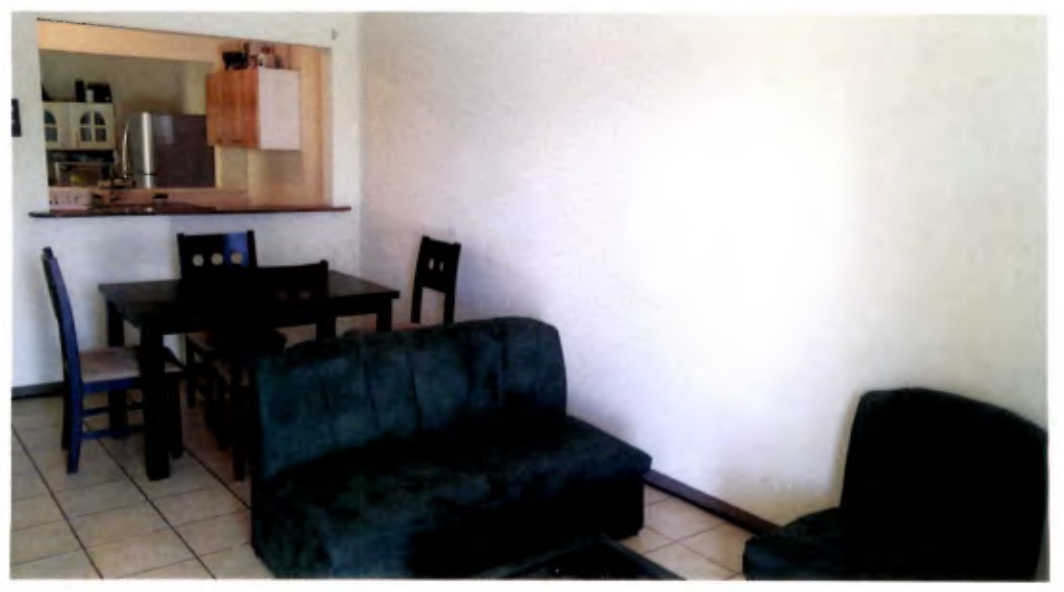

Sala-Comedor

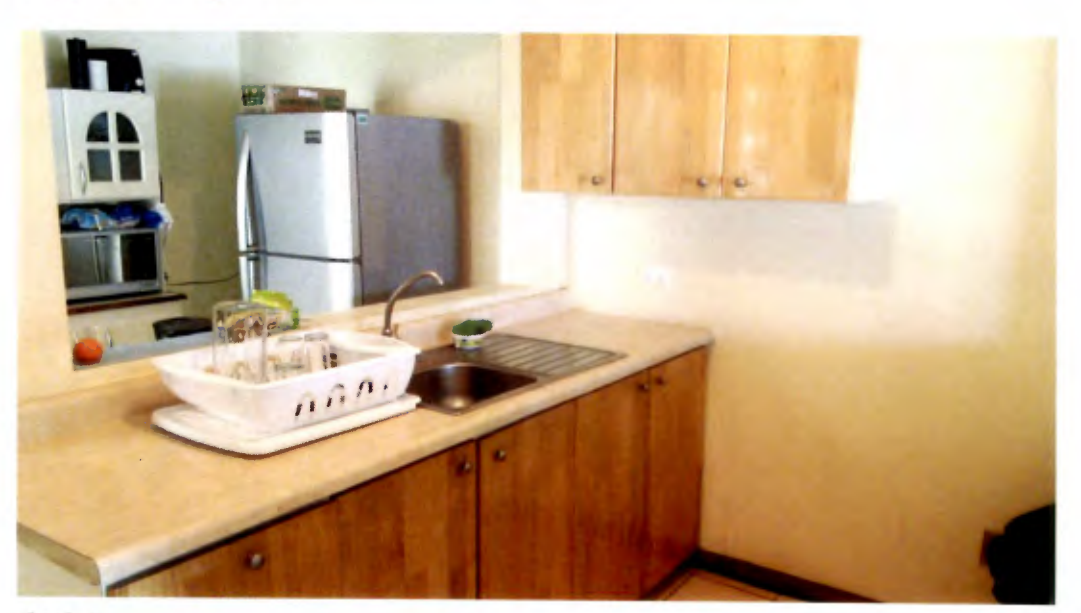

Cocina

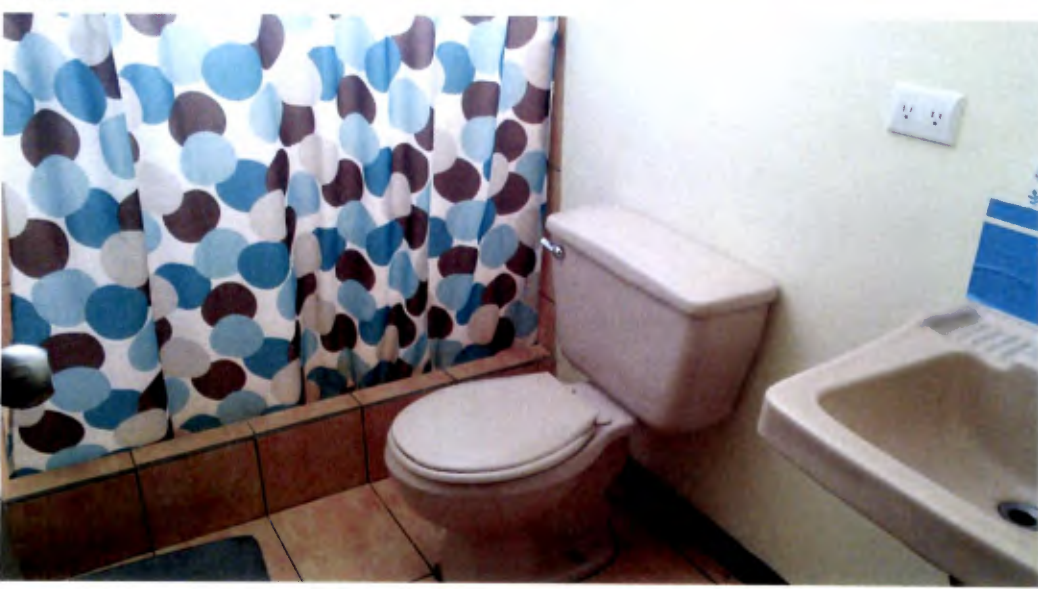

Baño

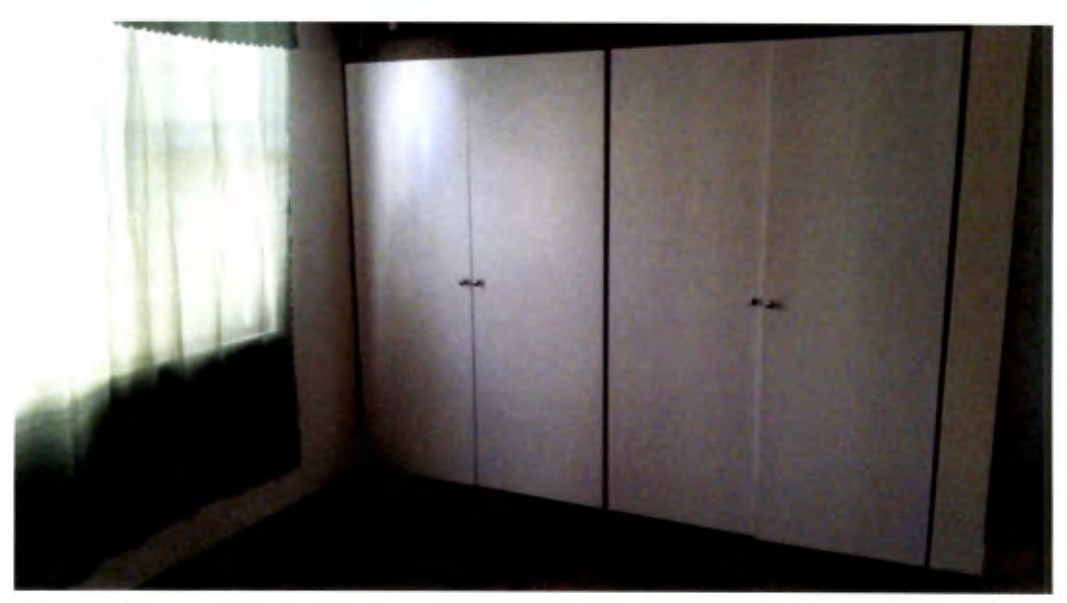

Dormitorio

Anexos

## Anexo #1

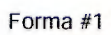

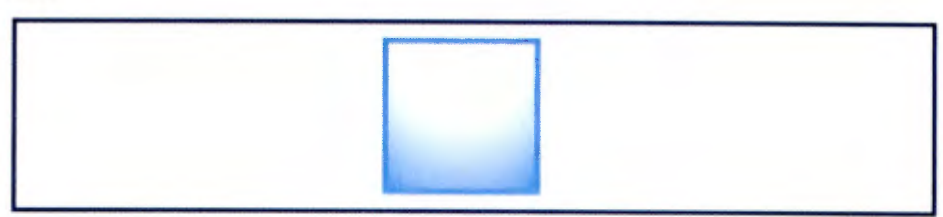

Forma #2

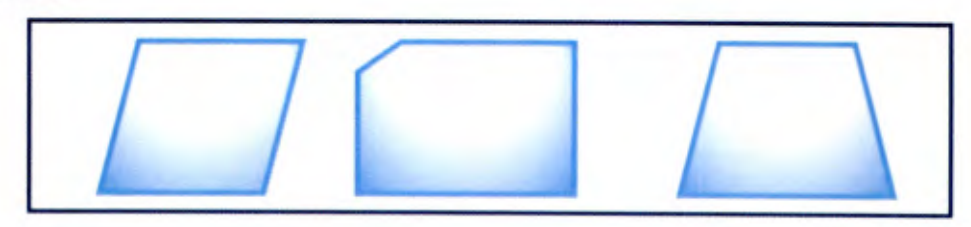

Forma #3

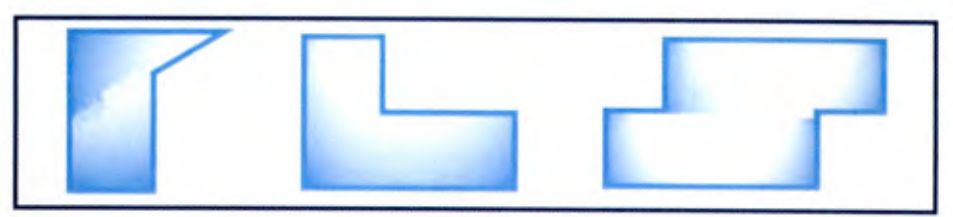

Forma #4

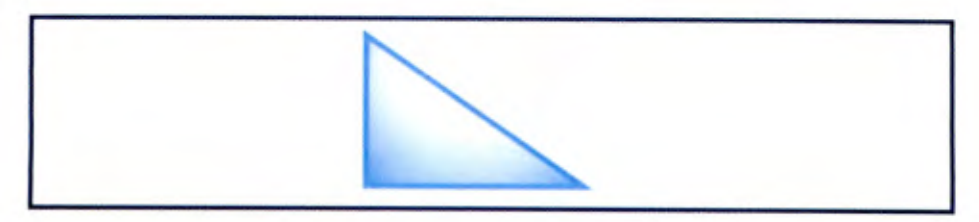

### 9.3 Manual de uso de la aplicación

El *App "Avalúas"* es una herramienta diseñada para el profesional en valuación para la toma y procesamiento de datos en el campo. A continuación se describe la funcionalidad de la misma para la versión 1.0 creada en febrero de 2016 para el sistema operativo Android, la cual funciona en las versiones desde la 4.4 Kit Kat hasta la 6.0 Marhsmellow.

### 9.3.1 Descripción de las pantallas principales de la aplicación

### 9.3.1.1 Pantalla principal

Corresponde a la primera vista que tiene el usuario de la aplicación. En esta interfaz se encontrará la base de datos que ha creado con sus avalúos con aspectos claves para identificarlos la cual se muestra con el número 1 en la iError! No se encuentra el origen de la referencia., estos pueden ser seleccionados para su consulta o bien puede pulsar el botón de "Nuevo Avalúo" identificado con el número 2 en la misma figura y de esa forma iniciar un documento desde cero. Si arrastra una fila hacia la izquierda, puede generar el reporte en PDF y también puede eliminar ese avalúo de la base de datos. Adicionalmente presenta un menú desplegable el cual se identifica con el número 3, en el que se muestran las siguientes opciones: Datos del usuario, descargo de Responsabilidad y Acerca de.

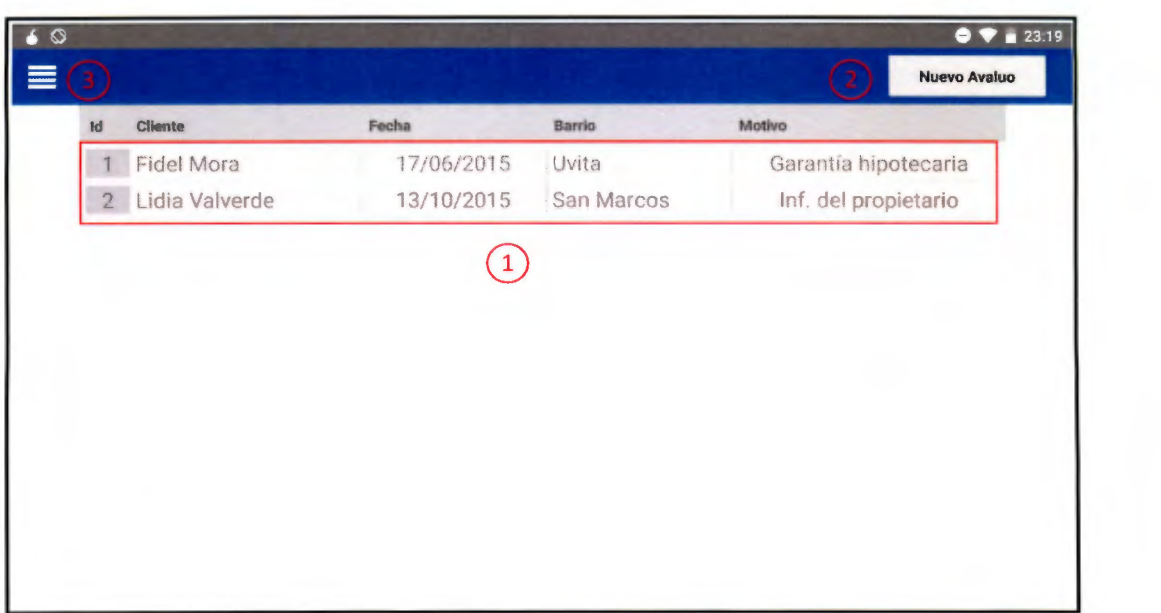

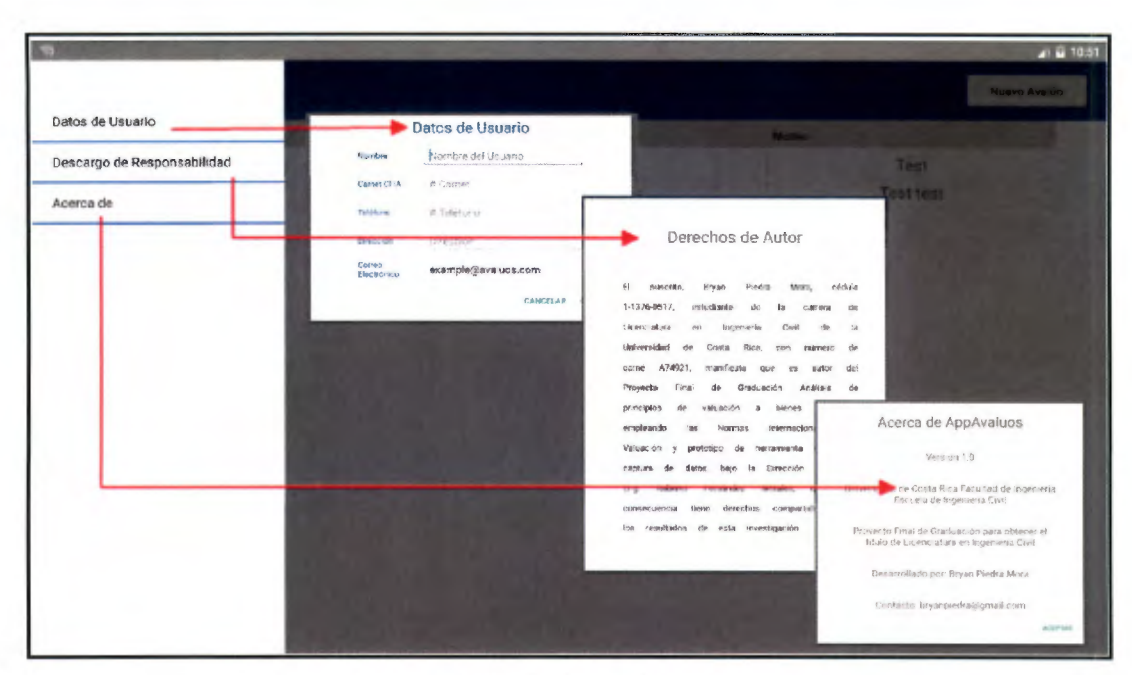

Figura A.1. Detalle de menú desplegable.

Según se muestra en la Figura A.1, en la opción Datos del Usuario, se ingresan los datos del profesional que utiliza la aplicación, posteriormente se utilizarán en el informe. En la sección Descargo de Responsabilidad, se incluye el siguiente texto:

#### Derechos de Autor

El suscrito, Bryan Piedra Mora, cédula 1-1376-0517, estudiante de la carrera de Licenciatura en Ingeniería Civil de la Universidad de Costa Rica, con número de carné A74921, manifiesta que es autor del Proyecto Final de Graduación Análisis de principios de valuación a bienes inmuebles empleando las Normas Internacionales de Valuación y prototipo de herramienta digital de captura de datos, bajo la Dirección del Ing. Roberto Fernández Morales, quien en consecuencia tiene derechos compartidos sobre los resultados de esta investigación.

Tanto el autor como el director del proyecto y los asesores, no se hacen responsables por el uso indebido de este trabajo, ni por los resultados y/o la mala interpretación de los datos que la aplicación otorgue.
De acuerdo con la Ley de Derechos de Autor y Derechos Conexos Nº 6683, Artículo 7 (versión actualizada el 02 de julio de 2001); "no podrá suprimirse el nombre del autor en las publicaciones o reproducciones, ni hacer en ellas interpolaciones, sin una conveniente distinción entre el texto original y las modificaciones o adiciones editoriales". Además, el autor conserva el derecho moral sobre la obra, Artículo 13 de esta ley, por lo que es obligatorio citar la fuente de origen cuando se utilice información contenida en esta obra.

Lo anterior se incluye para salvaguardar la propiedad intelectual del autor sin responsabilizarlo por malos usos en que pueda incurrir el usuario. En este momento es necesario mencionar, que a pesar de que el trabajo ha sido minucioso para que los cálculos sean correctos, siempre es responsabilidad del usuario verificar los mismos. Por último en la sección Acerca de, se mencionan datos sobre la aplicación y la forma de contactar al autor.

Las siguientes secciones se explicarán para el caso más general, la creación de un nuevo avalúo para una construcción, pues involucra también la valoración del terreno en el que se encuentra .

#### 9.3.1.2 Información General

Una vez seleccionado "Nuevo Avalúo" en la pantalla principal, se mostrará la pantalla de Información general. El objetivo de esta sección es ingresar los datos necesarios para identificar el bien que se valorará, por lo tanto se captura la siguiente información:

- Tipo de ava lúo (Terreno o Edificación)
- Cliente
- Fecha
- **Provincia**
- Cantón
- **Distrito**
- **Barrio**
- Señas
- Motivo

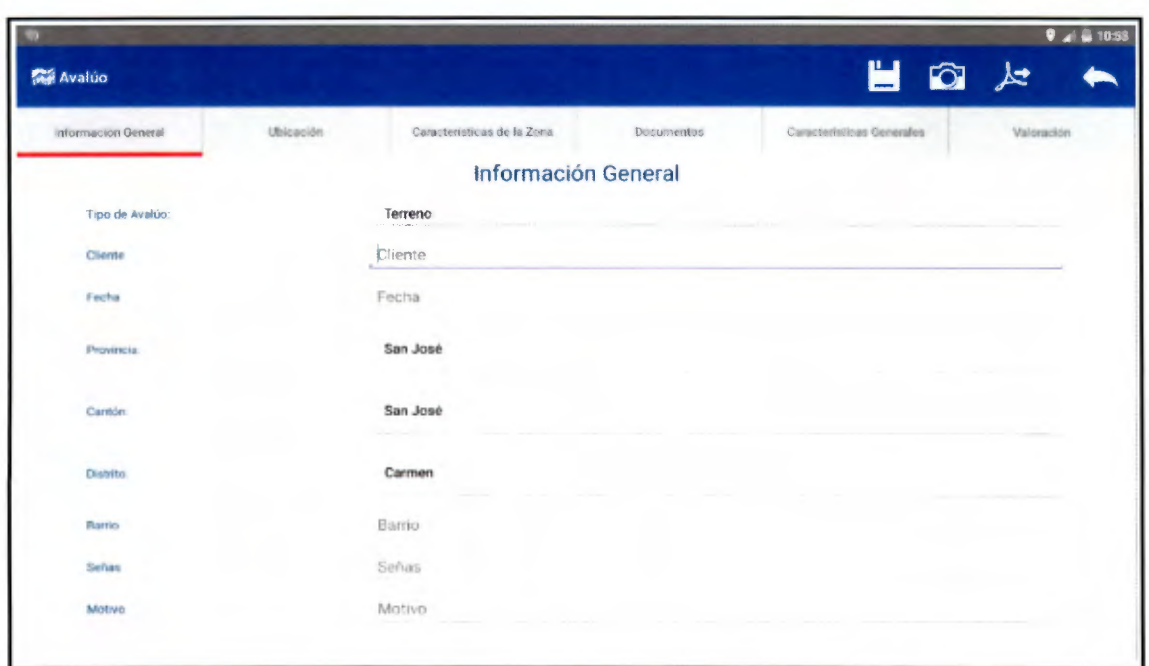

Figura A.2. Pantalla de Información General.

En la Figura A.2 se muestra la interfaz de usuario de esta sección . Es importante resaltar que si solo se valora un terreno, la opción Edificación de la barra de opciones principales no se muestra, pues son opciones innecesarias.

### 9.3.1.3 Ubicación

Esta sección aprovecha el sensor de geo posicionamiento global que posee el dispositivo. Aún si no se cuenta con una conexión a internet, esta característica funciona y podremos obtener las coordenadas del sitio, la única limitante es que no se podrá cargar la vista de Gloogle Maps en ese instante. Para ubicar el sitio solamente se debe pulsar el botón "Actualizar", de esa manera se almacenarán las coordenadas. Si el usuario presiona nuevamente el botón en un lugar diferente al de la ubicación del avalúo, las coordenadas anteriores serán sustituidas y se mostrará la nueva ubicación. Se recomienda realizar este proceso en lugares al aire libre para obtener mejor precisión. Es necesario presionar el botón "Guardar imagen" para guardar una captura de pantalla que será usada en el informe. En la Figura A.3 se muestra la forma en que el usuario observa esta pantalla.

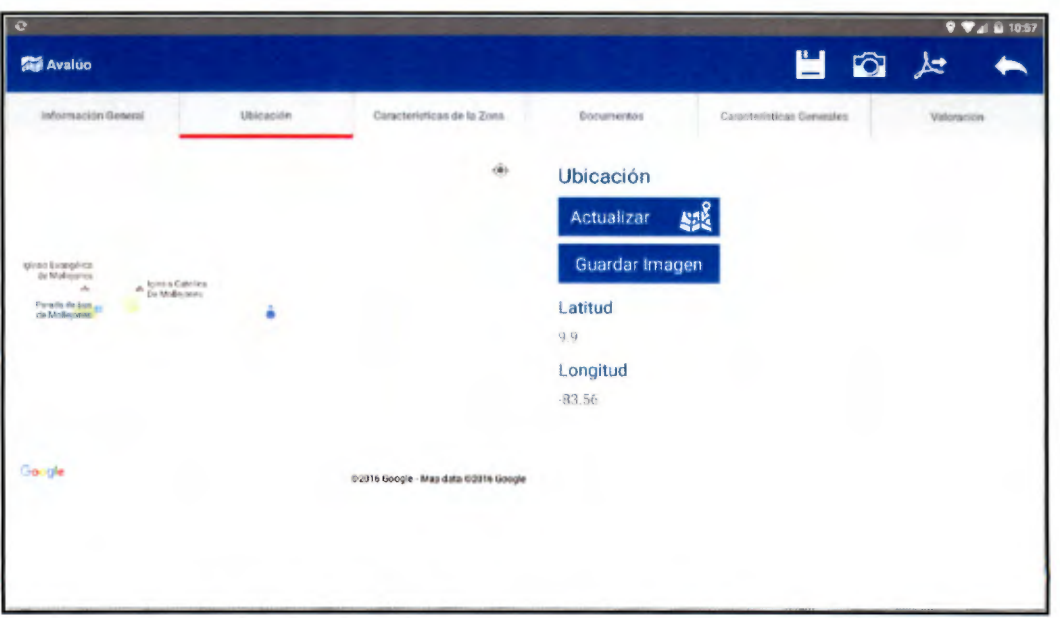

Figura A.3. Interfaz de usuario para la georeferenciación del sitio.

## 9.3.1.4 Características de la Zona

Ayuda al usuario y al cliente a evidenciar las principales características de la zona en la que se encuentra el inmueble. Son datos básicos que sirven para dar un contexto del entorno y de esa manera identificar las variables más importantes en cuanto a la disponibilidad de servicios con que cuenta. En esta sección se recopilan los siguientes datos:

- Tipo de terreno (Urbano, suburbano o rural)
- Clase socioeconómica (Alta, media o baja)
- Transporte público (Excelente, bueno, regular o malo)
- Alcantarillado pluvial (Sí o no)
- Alcantarillado sanitario (Red general, tanque séptico o planta de tratamiento)
- Edificios públicos y comunales cercanos
- •

En la Figura A.4 se muestra la interfaz que el usuario utilizará.

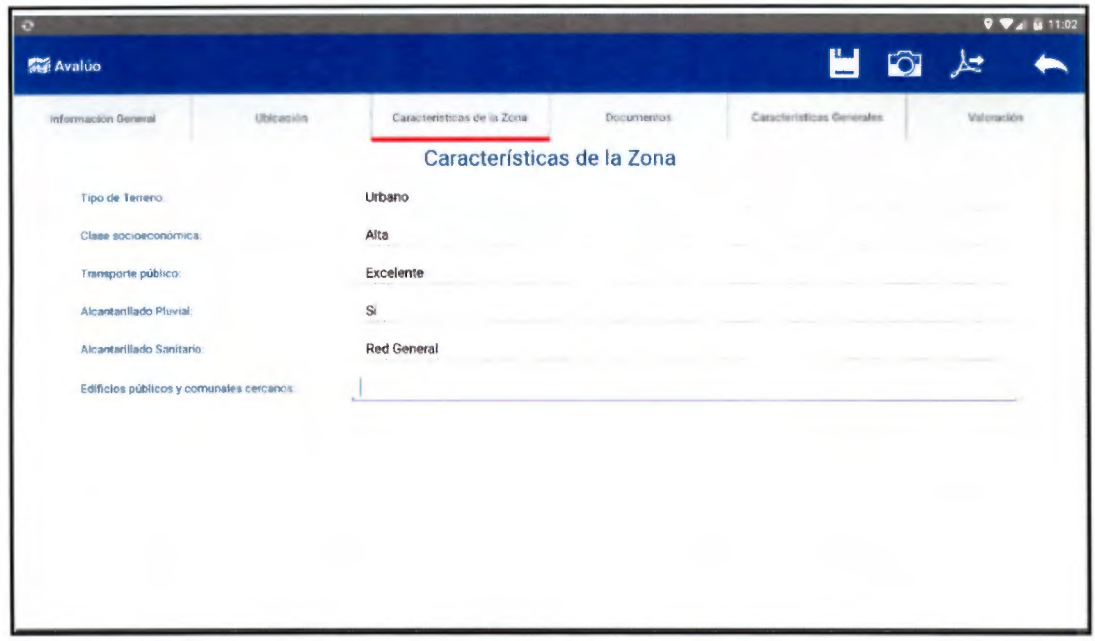

Figura A.4. Características de la zona donde se encuentra el bien a valorar.

#### 9.3.1.5 Documentos

Se trata de una sección donde se compararán los documentos del lote a valorar, entiéndase Plano de Catastro y Estudio Registral, con el objetivo de determinar las diferencias que existan entre ambos documentos. Para los cálculos posteriores se tomará el área que resulte menor entre los dos documentos. En el Cuadro A.1 se muestran los datos que se capturarán y que posteriormente aparecerán plasmados en el informe de valoración, además en la Figura A.5 se muestra la interfaz de usuario de esta sección.

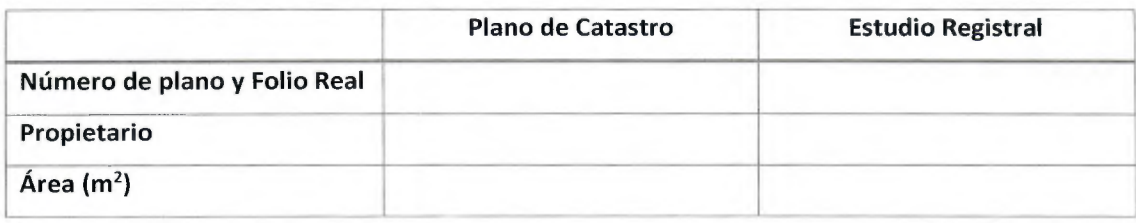

Cuadro A.1. Datos a recopilar de los documentos del bien a valorar.

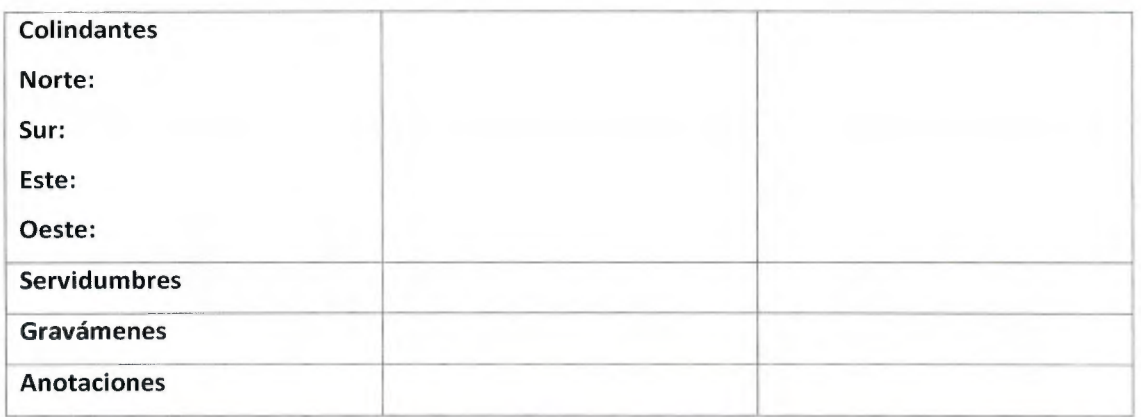

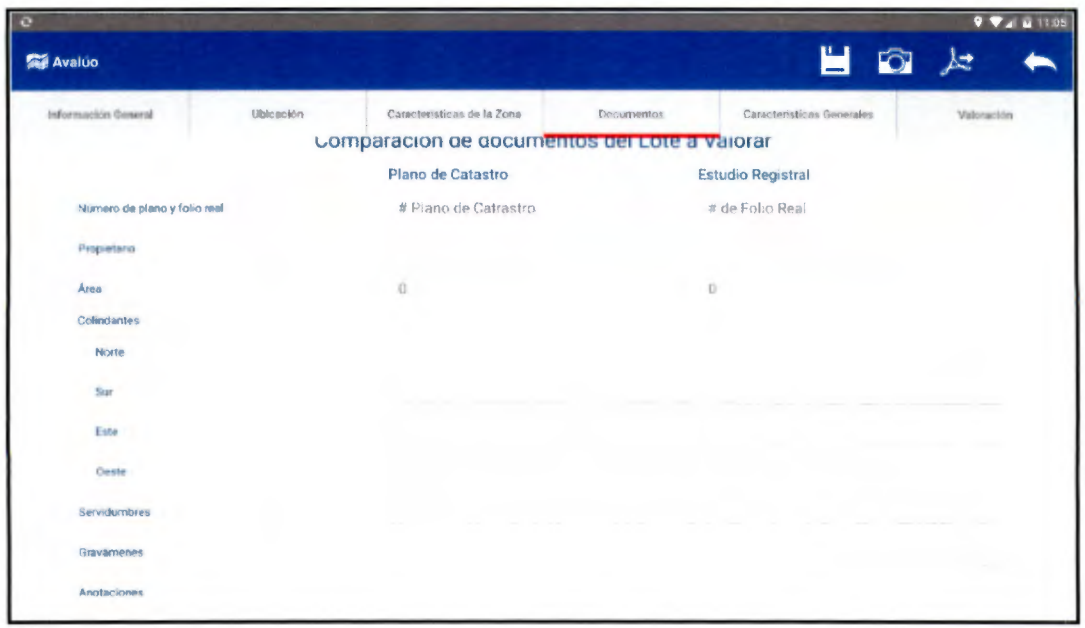

Figura A.5. Interfaz de usuario de la sección Documentos.

### 9.3.1.6 Características Generales

Esta es la sección donde se aplican todos los factores de ajuste al terreno según lo expuesto en la sección 4.1 Factores que afectan el valor de los terrenos. Algunas de las metodologías no han sido incluidas por razones de usabilidad, pues para aplicarlas se necesitan pasos intermedios que demandan muchos recursos y limitan el buen desempeño de la aplicación. En el Cuadro A.2 se muestra el catálogo de factores y los métodos que están disponibles en la aplicación.

El usuario puede elegir según la información anterior qué metodología utilizar para afectar el terreno según cada factor. En pantalla podrá observar inmediatamente cómo varía el factor de ajuste total, de manera que puede seleccionar el que mejor resultado le parezca que arroje. Algunos de los factores como tipo de vía y ubicación tienen ayudas visuales para facilitarle al valuador el uso de esos criterios. Además podrá incluir otro factor mediante una descripción y digitando su valor manualmente si así lo desea. En la Figura A.6 se muestra la interfaz mediante la cual se abordará esta sección.

| Factor                                      | Metodologías aplicables                                  | Nombre de la fórmula en la<br>aplicación |  |  |  |
|---------------------------------------------|----------------------------------------------------------|------------------------------------------|--|--|--|
|                                             | Criterio de Nuevo León                                   | Criterio de Nuevo León                   |  |  |  |
| Frente (FL)                                 | Dirección General de Tributación                         | <b>DGT</b>                               |  |  |  |
|                                             | Dirección General de Catastro                            | Dirección General de Catastro            |  |  |  |
| Fondo (EF)                                  | Criterio de Harper                                       | Criterio de Harper                       |  |  |  |
|                                             | Dirección General de Tributación                         | <b>DGT</b>                               |  |  |  |
| Extensión (FE)                              | Instituto de Valuación del Estado<br>de México           | México                                   |  |  |  |
| Nivel con respecto a la<br>vía pública (FN) | Dirección General de Tributación                         | <b>DGT</b>                               |  |  |  |
| Pendiente (FP)                              | Dirección General de Tributación                         | <b>DGT</b>                               |  |  |  |
|                                             |                                                          | México 1 (Pendiente Ascendiente)         |  |  |  |
|                                             | México                                                   | México 1 (Pendiente Descendiente)        |  |  |  |
|                                             | México (método alternativo)                              | México 2                                 |  |  |  |
| Ubicación (UL)                              | Dirección General de Tributación                         | <b>DGT</b>                               |  |  |  |
| Tipo de Vía (TV)                            | Dirección General de Tributación                         | <b>DGT</b>                               |  |  |  |
| Servicios 1                                 | Dirección General de Tributación                         | <b>DGT</b>                               |  |  |  |
| <b>Servicios 2</b>                          | Dirección General de Tributación                         | <b>DGT</b>                               |  |  |  |
| Forma del lote                              | Dirección General de Tributación<br>(método alternativo) | <b>DGT</b>                               |  |  |  |

Cuadro A.2. Catálogo de factores y metodologías disponibles en la aplicación.

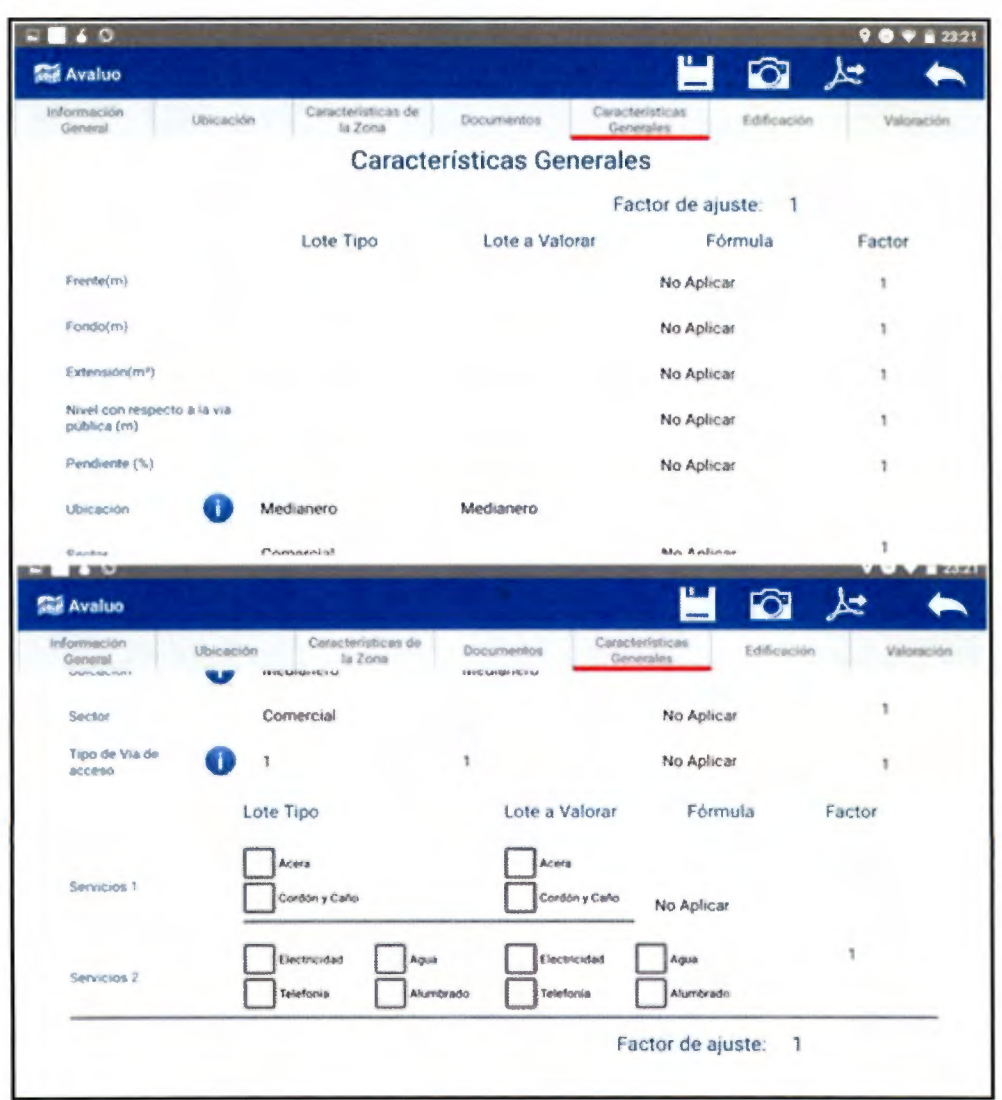

Figura A.6. Interfaz de usuario de la sección características Generales.

# 9.3.1.7 Edificación

En esta sección se abordan todos los aspectos necesarios para caracterizar la construcción que se está valorando. Posee cuatro secciones independientes: Distribución arquitectónica, donde se incluye una lista de los aposentos que posee el inmueble, seguido de las Características Estructurales, sus Acabados y las Características Electromecánicas. En el Cuadro A.3 se detallan los ítems que el usuario debe completar y en la Figura A.7 la interfaz principal de esta sección.

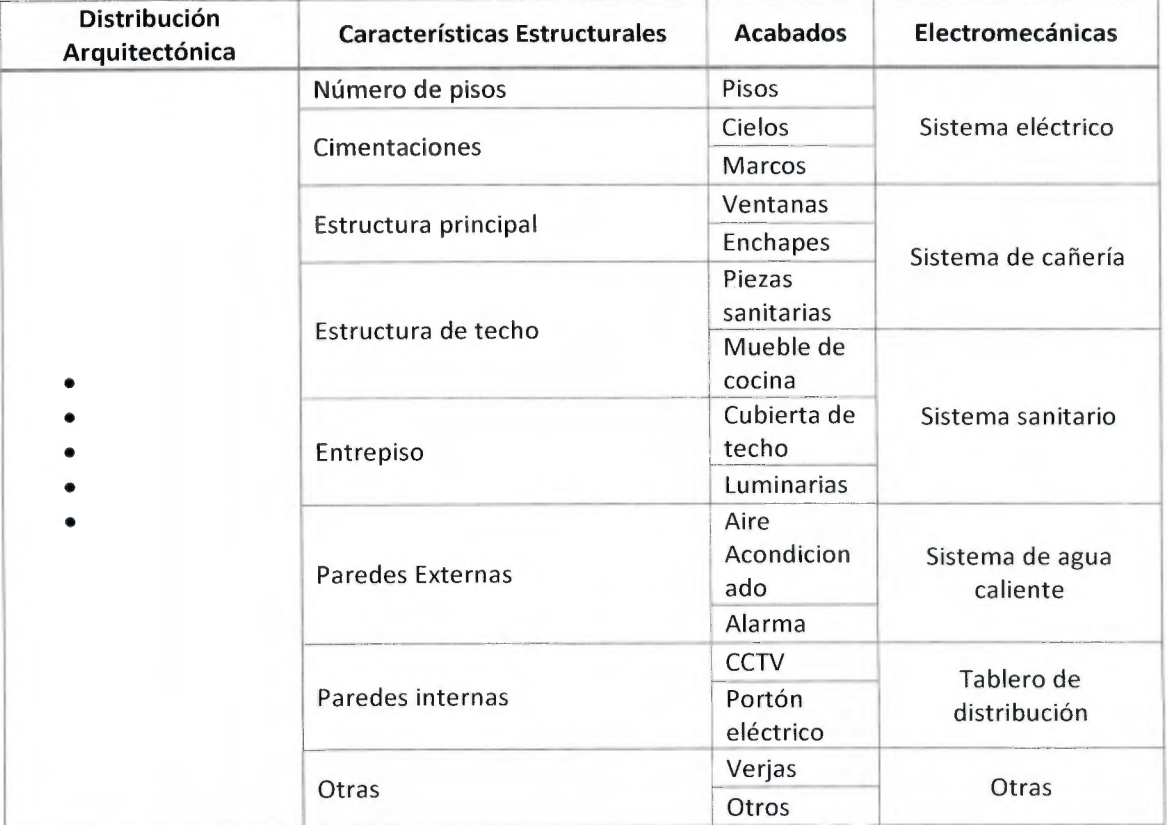

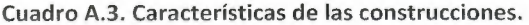

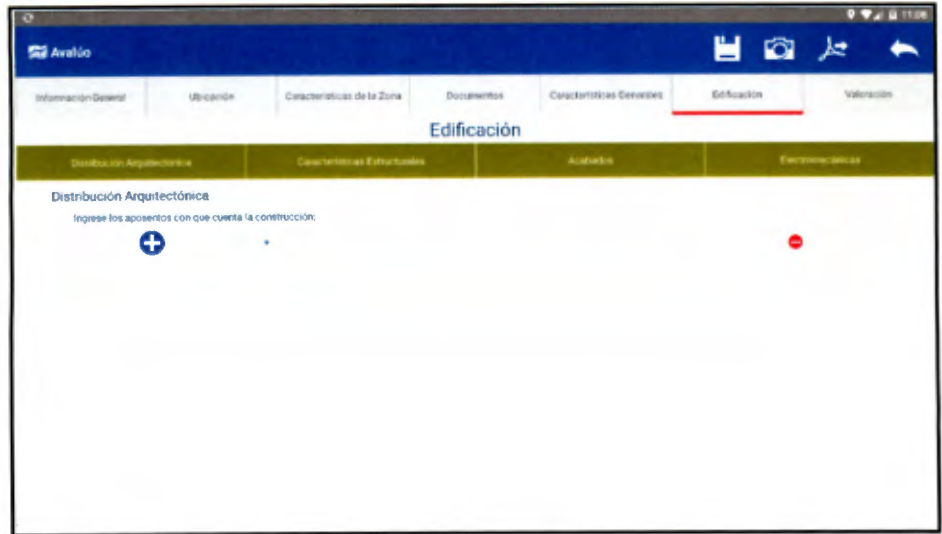

Figura A.7. Interfaz de usuario para las características de la edificación.

#### 9.3.1.8 Valoración

Esta es la sección donde el usuario realiza la valoración del bien inmueble. Todo el proceso seguido hasta este punto ha servido para que el profesional tenga un panorama lo suficientemente amplio como para generarse su propio criterio sobre el valor del bien. Comprende dos secciones principales, una de Resumen y la tabla de valoración de construcciones.

En la ficha Resumen, se termina de valorar el terreno al ingresar el valor unitario del mismo una vez que se haya determinado mediante las metodologías y fuentes de información expuestas anteriormente. También se presentan estadísticas útiles para el valuador, como el costo de las construcciones por metro cuadrado. Todos los cálculos que deben expresarse en unidades de dinero se realizan en la moneda de curso local, es decir en colones. Además se tendrá acceso a un espacio de Notas en la cual el valuador tendrá la posibilidad de expresar aspectos que le parezcan importantes que no se mencionan en el cuerpo de la aplicación.

En la pestaña construcciones, se presenta una tabla dinámica en la que se pueden agregar tantas líneas según se necesiten, algunos de los datos se calculan automáticamente y otros se ingresan de forma directa en ella. Incluye aspectos relacionados con las depreciaciones y el factor de mercado que se mencionaron en el capítulo S. En la Figura A.8 se muestra la interfaz para la primera pestaña y en la Figura A.9 para la segunda.

| $\circ$                 |                  |                |                                                          |                                    |       |                           |                       | $9$ $\nabla$ $\neq$ 10 11:14 |
|-------------------------|------------------|----------------|----------------------------------------------------------|------------------------------------|-------|---------------------------|-----------------------|------------------------------|
| <b>MA</b> Avaluo        |                  |                |                                                          |                                    |       |                           | 当のと                   |                              |
| Información General     | <b>Ublcación</b> |                | Cacacteristicas de la Zoria                              | <b>Documentos</b>                  |       | Caracteristicas Cenerales | Edificación           | Valoración                   |
|                         |                  |                |                                                          | Valoración                         |       |                           |                       |                              |
|                         |                  | Resumen        |                                                          |                                    |       |                           | <b>Construcciones</b> |                              |
|                         |                  |                | Terreno                                                  |                                    |       |                           |                       |                              |
| <b>Descripcion</b>      | Area (mP)        | Valor Unitario | Factor de Ajuste                                         | <b>Pretio Unitario</b><br>Ajustado | Total |                           |                       |                              |
|                         |                  |                | $\mathbf{1}$                                             | ¢ο                                 | ¢0    |                           |                       |                              |
|                         | <b>Resurrent</b> |                |                                                          | Indicadores                        |       |                           |                       |                              |
| Terreno                 | ¢0               |                | Valor promedio del terreno                               |                                    | ¢0    |                           |                       |                              |
| Construcciones<br>Tatal | e o              |                | Valor por m <sup>2</sup> de construcción<br>Deseabilidad |                                    |       |                           |                       |                              |
|                         |                  |                | Liquidez                                                 |                                    |       |                           |                       |                              |
|                         |                  |                |                                                          |                                    |       |                           |                       |                              |
|                         | Notas            |                |                                                          |                                    |       |                           |                       |                              |
|                         |                  |                |                                                          |                                    |       |                           |                       |                              |
|                         |                  |                |                                                          |                                    |       |                           |                       |                              |
|                         |                  |                |                                                          |                                    |       |                           |                       |                              |

Figura A.8. Pestaña Resumen de la sección Valoración.

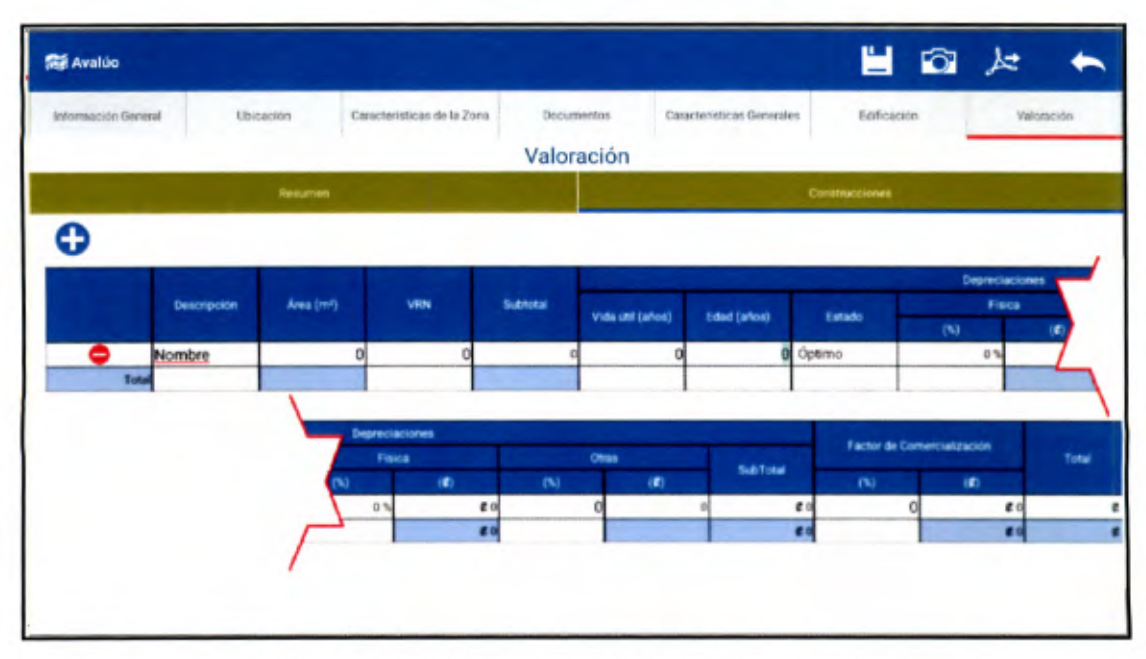

Figura A.9. Pestaña Construcciones de la sección Valoración.

## 9.3.1.9 Guardar, Registro fotográfico, Generar Reporte y Volver a la pantalla principal

El App presenta una cinta de opciones en la parte superior que siempre está disponible para que el usuario la pueda utilizar. Son cuatro funciones que se detallan a continuación.

La primera es Guardar, identificada con un 1 en la Figura A.10. Tal y como lo indica su nombre, su función es almacenar la información ingresada en el avalúo en una base de datos para que el usuario pueda consultarla posteriormente. Debe quedar claro que si se realizan cambios y se guardan, sobrescribirán los anteriores. La opción de generar copias de los archivos no está disponible.

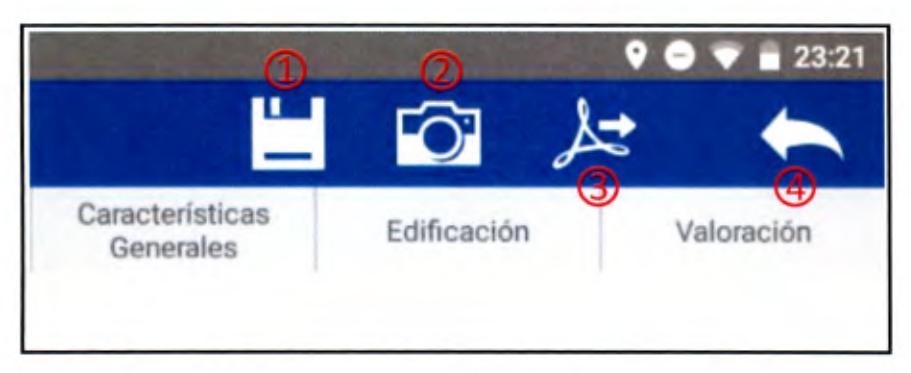

Figura A.10. Opciones que siempre se muestran en la aplicación.

La segunda opción identificada con un 2 en la figura anterior, permite ingresar a una interfaz en la que el usuario podrá realizar el registro fotográfico de su avalúo. Esta pantalla que se puede observar en la Figura A.10. Opciones que siempre se muestran en la aplicación., contiene varias funciones:

- a. Insertar imagen desde la cámara o la galería
- b. Vista previa de la imagen insertada
- c. Descripción de la imagen insertada
- d. Carrusel de imágenes insertadas. Se pueden seleccionar las anteriores para visualizarlas.
- e. Eliminar imagen insertada.

f. Guardar el registro fotográfico y salir.

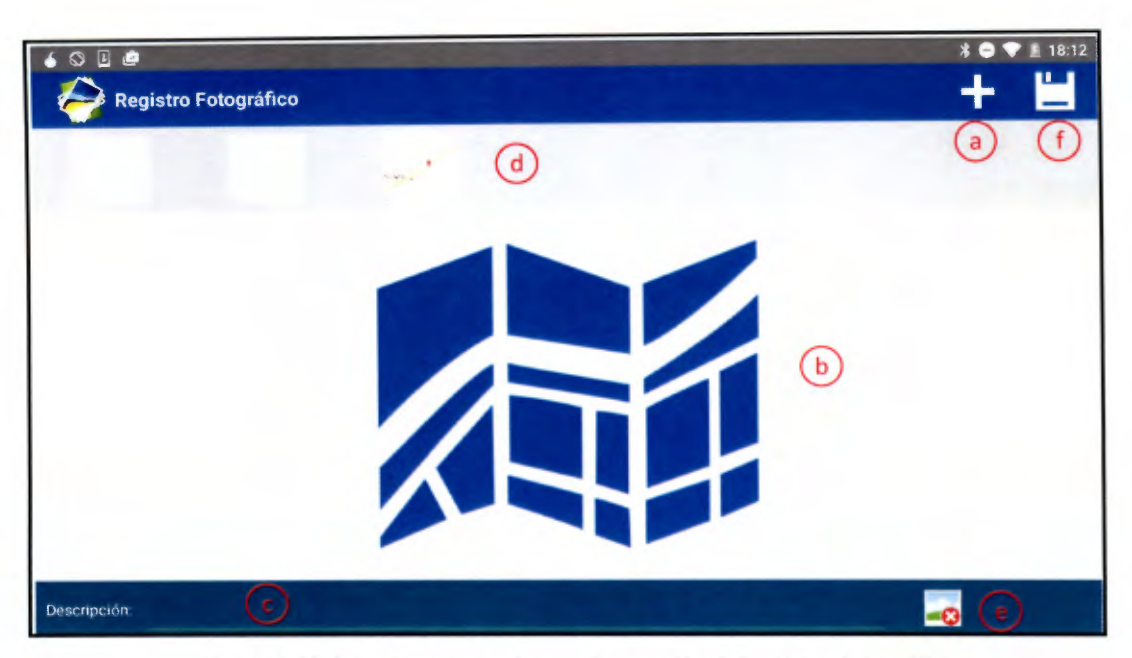

Figura A.11. Interfaz de usuario para la creación del registro fotográfico

La tercera de las funciones representadas en la Figura A.10, corresponde a la generación de un informe de valoración en formato PDF. Ejemplos de estos reportes pueden consultarse en los apéndices 9.1 y 9.2. El informe que ya posee una estructura por defecto, mostrará la información que el valuador ha ingresado a lo largo del desarrollo del avalúo. Si el usuario deja en blanco algunas de las opciones predeterminadas, aparecerá en blanco en el reporte.

La última de las funciones identificada con un 4, corresponde a un ícono que permite regresar a la interfaz principal donde se muestran los avalúas que el profesional ha realizado, no sin antes recordarle guardar los cambios que ha realizado en el actual si así lo desea.